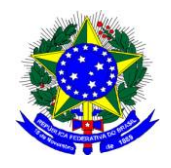

# **MINISTÉRIO DA EDUCAÇÃO UNIVERSIDADE FEDERAL DE ALFENAS - UNIFAL-MG SETOR DE COMPRAS** Rua Gabriel Monteiro da Silva, 700 - Alfenas/MG - CEP 37130-000. Fone: (35) 3299-1072/1070 - Fax: (35) 3299-1071 - pregao@unifal-mg.edu.br

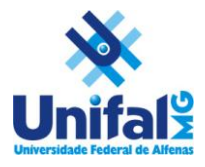

**EDITAL DE LICITAÇÃO PREGÃO ELETRÔNICO Nº 085/2012 SISTEMA DE REGISTRO DE PREÇOS PROCESSO Nº 23087.003403/2012-45**

# **1. PREÂMBULO**

**1.1.** A Universidade Federal de Alfenas – UNIFAL-MG, Autarquia de Regime Especial, "ex vi" da Lei nº 11.154, de 29 de julho de 2005, com sede na cidade de Alfenas, na Rua Gabriel Monteiro da Silva, 700, Centro, através de seu Pregoeiro e sua Equipe de Apoio, torna público, para conhecimento dos interessados, que se encontra aberta a Licitação por **PREGÃO ELETRÔNICO nº 085/2012, no SISTEMA DE REGISTRO DE PREÇOS, do tipo MENOR PREÇO POR ITEM,** observadas as disposições da Lei nº 10.520, de 17/07/2002, Lei Complementar 123 de 14 de dezembro de 2006, do Decreto nº 3.931/01, do Decreto nº 5.450 de 31/05/2005 e Decreto nº 6.204/2007, da Instrução Normativa nº 02, da SLTI/MPOG, de 16 de setembro de 2009, publicado no D.O.U. dia 17 de setembro de 2009, Seção 1, página 80 e da Lei nº 8.666, de 21/06/1993 em sua redação atual e, ainda as condições estipuladas neste Edital.

# **2. OBJETO**

- **2.1.** Implantação do **Sistema de Registro de Preços** para possível aquisição futura de material de consumo e permanente de informática e eletrônicos para atender necessidades dos institutos e departamentos da Universidade Federal de Alfenas – UNIFAL-MG, conforme especificações e exigências constantes do Anexo I deste Edital;
	- **2.1.1.**Havendo divergências entre a descrição do objeto constante no edital e a descrição do objeto constante no SITE COMPRASNET, "SIASG" OU NOTA DE EMPENHO, prevalecerá, sempre, a descrição deste edital.
- **2.2.** A Ata de Registro de Preços terá validade de **12 (doze) meses**, conforme o limite legal.
- **2.3 Não se aplica o benefício do artigo 6º do Decreto 6.204/2007, por se tratar de licitação com valor global superior a R\$ 80.000,00 (oitenta mil reais) acobertados pelo Decreto como exclusivos às ME/EPP,** mantidos os demais benefícios da Lei Complementar 123/2006**.**
- **2.4 O presente Edital se submete integralmente ao disposto nos artigos 42, 43, 44, 45 e 46 da Lei Complementar 123, de 14 de dezembro de 2006, atendendo o direito de prioridade para a Microempresa e Empresa de Pequeno Porte para efeito do desempate quando verificado ao final da disputa de preços.**
- **2.5 Caso haja licitantes que se declarem portadores de certificados, conforme Decreto nº 7.174 de 12 de maio de 2010, que trata do exercício do direito de preferência em licitações para o setor de informática e automação, aplicar-se-á a seguinte ordem de classificação:**
- **1º - Tecnologia no País + Processo Produtivo Básico + Micro e Pequena Empresas**
- **2º - Tecnologia no País + Processo Produtivo Básico**
- **3º - Tecnologia no País + Micro e Pequena Empresas**
- **4º - Tecnologia no País**
- **5º - Processo Produtivo Básico + Micro e Pequena Empresas**
- **6º - Processo Produtivo Básico**
- **3. DO EDITAL**
	- **3.1.** A Empresa interessada em participar desta Licitação terá que examinar o Edital e seus Anexos, disponíveis no sitio da Universidade Federal de Alfenas – UNIFAL-MG, no endereço: [www.unifal-mg.edu.br/licitacao,](http://www.efoa.br/licitacao) ou fazer cópia da via disponível no Setor de Compras desta instituição ou ainda, solicitá-lo através do correio eletrônico: [pregao@unifal-mg.edu.br.](mailto:pregao@int.efoa.br) Alegações de desconhecimento das suas disposições não serão aceitas para justificar eventuais divergências ou erros existentes em seus Documentos de Habilitação ou na Proposta.
	- **3.2. Só terão valor legal para efeito do Processo Licitatório os Anexos disponibilizados conforme item 3.1**, valendo as demais versões, inclusive a do sitio: [www.comprasnet.gov.br,](http://www.comprasnet.gov.br/) apenas como divulgação;

### **3.3. Impugnação do Edital:**

- **3.3.1.**Qualquer pessoa, física ou jurídica, é parte legítima para impugnar este Edital, desde que, com antecedência de até 02 (dois) dias úteis antes da data fixada para abertura da sessão pública, artigo 18, Dec. 5.450/2005;
- **3.3.2.**Caberá ao Pregoeiro e sua Equipe de apoio decidir sobre a petição interposta, no prazo de 24 (vinte e quatro) horas, contadas da data do recebimento da petição, § 1º do artigo 18 do Decreto 5.450/2005;
- **3.3.3.**Quando acolhida a petição contra este Edital, será designada nova data para a realização deste certame;
- **3.3.4.**Os pedidos de esclarecimentos referentes ao processo licitatório deverão ser enviados ao Pregoeiro, até 03 (três) dias úteis anteriores a data fixada para abertura da sessão pública, exclusivamente por meio eletrônico via internet no endereço indicado neste edital, artigo 19 do Decreto 5.450/2005;
- **3.3.5.**Os pedidos de esclarecimento e impugnação deverão ser enviados exclusivamente por meio eletrônico, através do e-mai[l pregao@unifal-mg.edu.br;](mailto:pregao@unifal-mg.edu.br)
- **3.3.6.**Todas as solicitações, impugnações, esclarecimentos e recursos deverão ser enviados dentro do horário de expediente normal, das 07h às 17h, de segunda-feira à sexta-feira.
- **3.3.7.**Os pedidos realizados fora do horário de expediente acima serão considerados recebidos no primeiro dia útil imediatamente posterior, sendo utilizada a data e hora de registro no e-mail como comprovação.

# **4. DO ATO DE DESIGNAÇÃO DO PREGOEIRO E EQUIPE DE APOIO**

**4.1.** Todos os procedimentos desta Licitação serão conduzidos pelo Pregoeiro e sua respectiva Equipe de apoio, designados pela Portaria nº 1062 de 02 de agosto de 2012;

**4.2.** O Pregoeiro poderá, ainda, convocar, por meio de Ato administrativo, qualquer servidor da área ou unidade administrativa responsável pela especificação ou recebimento do objeto deste Pregão Eletrônico.

# **5. DAS CONDIÇÕES GERAIS PARA PARTICIPAÇÃO**

**5.1.** Poderão participar deste Pregão Eletrônico os interessados do ramo pertinente ao objeto licitado, obrigatoriamente, **cadastrados no Sistema Unificado de Cadastro de Fornecedores – SICAF** e que atenderem a todas as demais exigências constantes neste Edital e seus anexos;

**5.2.1. Em caso de a empresa licitante ser a própria fabricante do produto ofertado, deverá ser apresentado o Certificado de Cumprimento de Boas Práticas de Fabricação,**  conforme disposto no inciso X do artigo 7º da Lei 9.782/99;

- **5.2.** A licitante deverá cumprir o que determina o Artigo 13, incisos I ao VII do Decreto 5.450/2005;
- **5.3.** A licitante deverá manifestar, em campo próprio do sistema eletrônico Comprasnet, o pleno conhecimento e atendimento às exigências de habilitação previstas no Edital – §2°, Artigo 21, Decreto 5.450/2005;
- **5.4.** A licitante é obrigada e deverá declarar, em campo próprio do sistema eletrônico, afim de que o Sistema gere: Declaração de Conhecimento das Condições Editalícias, Declaração de Inexistência de Fato Superveniente, Declarações de Menor, Declaração do Porte da Empresa quando enquadrar como ME/EPP e Declaração de Elaboração Independente de Proposta;
- **5.5.** A licitante ao declarar porte ME/EPP e se beneficiar pelo Decreto nº 6.204/2007, assume todas as responsabilidades e conseqüências civis e criminais, isentando o Pregoeiro e sua Equipe de Apoio de culpa, em caso de má-fé ou uso indevido dos benefícios.
- **5.6.** Não poderão participar desta licitação:
	- **5.6.1.**Consórcios de empresa, qualquer que seja sua forma de constituição;
	- **5.6.2.**As empresas suspensas de contratar com a Universidade Federal de Alfenas ou outro órgão da Administração Pública;
	- **5.6.3.**Empresas que foram declaradas inidôneas para licitar ou contratar com a Administração Pública, enquanto perdurarem os motivos da punição.
- **5.7.** As licitantes ou seus representantes legais deverão estar **previamente credenciados junto ao órgão provedor,** sendo o uso da senha de acesso de responsabilidade exclusiva do usuário;
- **5.8. As especificações do Anexo I deste Edital em nenhum momento serão substituídas pelas descrições resumidas, constantes no Aviso divulgado no sitio**  [www.comprasnet.gov.br.](http://www.comprasnet.gov.br/) Em caso de divergência nas especificações, prevalecerão as dos Anexos deste Edital, dos avisos e esclarecimentos lançados no Comprasnet.

# **6. DAS CONDIÇÕES ESPECIAIS PARA PARTICIPAÇÃO**

**6.1.** A licitante deverá apresentar certificações emitidas por instituições públicas ou privadas credenciadas pelo Instituto Nacional de Metrologia, Normalização e Qualidade Industrial - Inmetro, que atestem, conforme regulamentação específica, a adequação dos seguintes requisitos:

- a) segurança para o usuário e instalações;
- b) compatibilidade eletromagnética; e
- c) consumo de energia.
- **6.2.** A licitante deverá apresentar, ainda, documento contratual de comprovação da origem dos bens importados oferecidos pelos licitantes e da quitação dos tributos de importação a eles referentes, que deve ser apresentada no momento da entrega do objeto, sob pena de rescisão contratual e multa.

# **7. DATA, HORÁRIO E LOCAL DA SESSÃO PÚBLICA PARA OS LANCES**

# **7.1. DATA: 11 / 09 / 2012**

### **7.2. HORÁRIO: 09:00**

**7.3. LOCAL:** [http://www.comprasnet.gov.br](http://www.comprasnet.gov.br/)

**OBS:** Todos os horários estipulados neste edital obedecerão ao horário oficial de Brasília.

### **8. DA REMESSA ELETRÔNICA, ENVIO DAS PROPOSTAS E DOCUMENTOS PARA ACEITAÇÃO**

- **8.1.** O envio da proposta poderá ocorrer a partir da data de liberação do edital no Comprasnet, até segundos antes do horário estipulado para início da sessão pública de lances.
- **8.2.** Durante este período, o fornecedor poderá incluir, modificar ou excluir sua proposta.
- **8.3.** Para inclusão, os licitantes credenciados efetuarão o lançamento do **VALOR UNITÁRIO** de cada item da proposta, através do sitio [www.comprasnet.gov.br,](http://www.comprasnet.gov.br/) sendo o valor lançado em campo específico e preenchidos todos os demais campos disponíveis do sistema;
- **8.4.** A licitante será inteiramente responsável por todas as transações assumidas em seu nome no sistema eletrônico, assumindo como verdadeiras e firmes suas propostas e subseqüentes lances, se for o caso, bem como acompanhar as operações no sistema durante a sessão tais como avisos e esclarecimentos, ficando responsável pelo ônus decorrente da perda de negócios diante da inobservância de quaisquer mensagens emitidas pelo sistema, de sua desconexão ou por uso indevido;
- **8.5.** Não serão aceitas as propostas com exigência de faturamento mínimo ou proposta alternativa;
- **8.6.** Não serão admitidos quaisquer acréscimos, supressões ou retificações na proposta, depois de apresentada, nem pedido de desconsideração da mesma, observando o disposto no item 7.4 do Edital;
- **8.7.** Os preços (unitários), em moeda corrente, com duas casas decimais para os centavos, estando neles incluídas todas as despesas diretas e indiretas, tais como frete, impostos etc;
- **8.8. A proposta deverá ter validade de 12 (doze) meses, a contar do início da vigência da Ata de Registro de Preços.**
- **8.9.** A apresentação da Proposta em desacordo com as exigências deste Edital acarretará, sumariamente, a desclassificação da Empresa proponente e sua exclusão do certame;
- **8.10.** No caso de omissões em Propostas, exceto marca e modelo, serão considerados aqueles previstos no Edital.
- **8.11.** Quaisquer tributos, custos e despesas diretos ou indiretos omitidos da Proposta, ou incorretamente cotados, serão considerados como incluídos nos preços, não sendo considerados pleitos de acréscimos, a esse ou a qualquer título, devendo o fornecimento ser efetuado à Universidade Federal de Alfenas – UNIFAL-MG sem ônus adicionais;
- **8.12. NÃO DEVERÁ SER ENVIADA NOVA PROPOSTA DE PREÇOS** (preços negociados), pois todos os lances e valores resultantes de negociações serão registrados no Sistema, gerando uma Ata, a qual será instrumento do processo e a única proposta válida para a licitação, inclusive para conferência do produto no momento de sua entrega.

### **9. DO CADASTRAMENTO DAS PROPOSTAS**

- **9.1.** A proposta deverá conter **OBRIGATORIAMENTE** a **marca** e **fabricante do produto ofertado em seus campos específicos;**
	- **9.1.1.No campo "MARCA" e/ou "descrição detalhada do objeto ofertado" do Sistema Comprasnet deverá também, OBRIGATORIAMENTE, informar o MODELO do produto ofertado, sob pena de desclassificação da proposta;**
- **9.2.** A proposta técnica deverá conter a descrição detalhada com códigos do fabricante de todo os módulos, fontes, softwares e acessórios fornecidos;
- **9.3.** A proposta deverá trazer ainda no campo **"descrição detalhada do objeto ofertado"** as seguintes informações**: Nome Comercial (quando houver),** além das demais informações necessárias para cada item;
- **9.4.** As propostas que apresentem no **"campo descrição detalhada do objeto ofertado"** a informação **"de acordo com o edital"** ou similar serão **consideradas como produto/material ofertado EXATAMENTE igual ao registrado na especificação do Anexo I do Edital.**

# **10. DA FORMULAÇÃO DOS LANCES**

- **10.1.** No dia e horário indicado, o Pregoeiro abrirá a sessão pública, verificando as propostas de preços lançadas no sistema, as quais devem estar em perfeita consonância com as especificações e condições detalhadas no Anexo I – deste Edital;
- **10.2.** Em caso de dificuldade em verificar a aceitabilidade das propostas, o Pregoeiro informará aos participantes através de mensagem via Sistema e encaminhará as propostas para a etapa de lances;
- **10.3.** O encaminhamento das propostas para a fase de lances não implica que estas atende à todas as exigências de especificação, não garantindo assim que estas foram classificadas como previsto no artigo 22 e seguintes do Decreto 5.450/2005;
- **10.4.** Iniciada a etapa competitiva, as licitantes poderão encaminhar lance exclusivamente por meio do sistema eletrônico, sendo o acompanhamento disponibilizado imediatamente;
- **10.5.** As Licitantes poderão oferecer lances sucessivos, observados o horário fixado e as regras de aceitação dos mesmos. Será considerada aceitável a proposta que:
- **a)** Atenda a todos os termos deste Edital;
- **b)** Contenha preço compatível com os praticados no mercado, dentro do estipulado conforme as disponibilidades orçamentárias da UNIFAL-MG.
- **10.6.** Serão aceitos os lances cujos valores forem inferiores ao último lance que tenha sido anteriormente registrado pela licitante, não necessariamente lances menores que o menor lance registrado no sistema;
- **10.7.** Serão aceitos dois ou mais lances de igual valor, prevalecendo aquele que for recebido e registrado em primeiro lugar;
- **10.8.** Sendo efetuado lance, aparentemente inexeqüível, o Pregoeiro alertará a proponente, sobre o valor cotado para o respectivo item, através do sistema, podendo ainda, o lance ser excluído pelo Pregoeiro e posteriormente vir a ser confirmado pela proponente;
- **10.9.** Durante o transcurso da sessão pública, as licitantes serão informadas, em tempo real, do valor do menor lance registrado que tenha sido apresentado pelas demais licitantes, vedada a identificação das mesmas, através de ferramenta do sistema Comprasnet;
- **10.10.** Em caso de desconexão com o Pregoeiro, no decorrer da etapa competitiva do Pregão Eletrônico, o sistema poderá permanecer acessível aos licitantes para o envio dos lances, sendo possível o retorno do pregoeiro para atuação na etapa, sem prejuízo dos atos realizados;
- **10.11.** Quando a desconexão persistir por tempo superior a 10 (dez) minutos, a sessão do Pregão Eletrônico será suspensa e terá reinício somente após comunicação expressa, no sistema eletrônico, aos participantes;
- **10.12.** A etapa de lances será encerrada mediante aviso de fechamento iminente dos lances, emitido pelo sistema eletrônico às licitantes, após o que transcorrerá período de até 30 (trinta) minutos, aleatoriamente determinado também pelo sistema eletrônico, findo o qual será automaticamente encerrada a recepção de lances;
- **10.13.** O Pregoeiro poderá encaminhar contraproposta diretamente à licitante que tenha apresentado o menor lance, através do sistema eletrônico, para que seja obtido preço melhor e assim decidir sobre sua aceitação;

# **11. DO JULGAMENTO DAS PROPOSTAS DE PREÇOS E ACEITABILIDADE**

- **11.1.** A presente Licitação é do tipo **MENOR PREÇO**, sendo vencedora(s) a(s) Licitante(s) que ofertar(em) o **MENOR PREÇO UNITÁRIO POR ITEM,** conforme especificado neste Edital e seus Anexos, respeitadas as determinações legais previstas na Lei Complementar nº 123 de 14 de dezembro de 2006;
- **11.2.** A aceitação da proposta ocorrerá em momento ou data posterior à sessão de lances, a critério do pregoeiro que comunicará às licitantes através do sistema eletrônico;
	- **11.2.1.** Na data e hora marcada as licitantes devem acompanhar e atender aos chamados do Pregoeiro via chat;
	- **11.2.2.** Valores com mais de duas casas decimais para os centavos, conforme exigido no subitem 7.7 deste Edital, serão arredondados (para baixo) na etapa de aceitação.
- **11.3.** Quando os valores unitários ou totais, se divididos pela quantidade do item, não obtiverem valor com apenas duas casas decimais nos centavos, estes serão arredondados (para baixo) na etapa de aceitação, independentemente de autorização do licitante.
- **11.4.** Se a proposta ou lance de menor valor não atender as especificações solicitadas, inclusive com relação à aceitabilidade do produto, após parecer técnico do interessado na aquisição, ou então, se o licitante desatender as exigências habilitatórias, o pregoeiro examinará a proposta ou o lance subseqüente, verificando a sua aceitabilidade, procedendo a habilitação do proponente na ordem de classificação, e assim sucessivamente, até a apuração de uma proposta ou lance que atenda ao Edital;
- **11.5.** Ocorrendo situação a que se refere o subitem anterior, o pregoeiro poderá negociar com o licitante para que seja obtido menor preço;
- **11.6.** Das propostas vencedoras poderão ser solicitados catálogos, folders ou manual do fabricante que deverão ser enviados na forma digital através da opção "Anexo" disponibilizada no Sistema Comprasnet, no prazo máximo de 30 minutos após solicitação.
	- **11.6.1.** Os catálogos, folders ou manual do fabricante a que se refere o item anterior deverão apresentar especificação completa, em Língua Portuguesa, incluindo foto do produto ofertado;
	- **11.6.2.** O não envio do "Anexo" no prazo estabelecido acarretará na recusa da proposta da empresa solicitada.
- **11.7.** O Pregoeiro poderá solicitar, via chat, na fase de aceitabilidade, amostras dos produtos, objetos desta licitação, que deverão ser entregues, no Almoxarifado Central desta Universidade, em até 04 (quatro) dias úteis.
	- **11.7.1.** As amostras serão analisadas pela Comissão de Avaliação e Recebimento de Materiais, e sua decisão será emitida em até 03 dias úteis;
	- **11.7.2. As licitantes poderão retirar as amostras enviadas e não aceitas, em até 30 dias a contar da data de emissão do laudo;** após esse período, as mesmas serão descartadas.
	- **11.7.3.** As amostras aprovadas, material permanente, serão deduzidas da quantidade a ser entregue.
- **11.8.** O não atendimento aos chamados via chat ou do fornecimento da amostra será interpretado como descumprimento das normas editalícias ou desinteresse em fornecer o objeto da licitação, acarretará na desclassificação da proposta da empresa solicitada;
- **11.9.** Sendo aceitável a(s) oferta(s), será verificado o atendimento das condições habilitatórias pela(s) Licitante(s) que a(s) tiver formulado;
- **11.10.** O julgamento das propostas será feito por item, sendo aceito, habilitado e homologado o item já analisado e aprovado, podendo os demais itens permanecer na situação "em análise" (funcionalidade do Sistema Comprasnet) até finalização dos mesmos;
- **11.11. A LICITANTE VENCEDORA,** cuja proposta for aceita, deverá **enviar, IMEDIATAMENTE, pelo fax (35) 3299-1071, ou pelo correio eletrônico** [pregao@unifal-mg.edu.br](mailto:pregao@unifal-mg.edu.br)**, no prazo máximo de 30 (trinta) minutos,** após o aceite da proposta, sob pena de desclassificação da mesma:
- **11.11.1. A Declaração constante do Anexo II,** preenchida com os dados cadastrais da empresa, indicando a Razão Social da Empresa Proponente, o número do seu CNPJ, endereço, telefone, fax e e-mail; dados bancários: Banco, Número da Conta e Agência, bem como as informações necessárias para a identificação do Representante Legal da Empresa;
	- **11.11.2. A(s) Licitante(s) que possuir(em) Certificação de Tecnologia do País e/ou Processo Produtivo Básico deverão enviar OBRIGATORIAMENTE a Declaração constante do Anexo III, conforme previsto no Decreto nº 7.174 de 12 de maio de 2011.**
- **11.12. Não há necessidade de envio de documentos ou propostas via correio.**

# **12. DA HABILITAÇÃO**

- **12.1.** Será habilitada a licitante que estiver regularmente cadastrada no SICAF e que esteja com a Regularidade Fiscal Federal e a Regularidade Trabalhista válidas;
	- **12.1.1.** A consulta da regularidade fiscal será verificada "ON LINE", na fase de habilitação, através do SICAF no sítio do Comprasnet. Estando com certidões vencidas, a proponente será comunicada para enviá-las, através do Fax (35) 3299-1071.
	- **12.1.2.** A consulta da regularidade trabalhista será realizada através da emissão da Certidão Negativa de Débitos Trabalhistas – CNDT, na fase de habilitação, no sítio do Tribunal Superior do Trabalho, [www.tst.jus.br,](http://www.tst.jus.br/) para atendimento da Lei nº 12.440, de 07 de julho de 2011 e da Resolução do Tribunal Superior do Trabalho nº 1.470, de 24 de agosto de 2011.
- **12.2.** A apresentação das Declarações, exigidas pela Lei 8.666/93 (Atendimento das exigências editalícias, Declaração de Inexistência de fato superveniente), a exigência da CF/88 (Declaração de menor) e a Declaração de Elaboração Independente de Proposta (IN nº 2 da SLTI/MPOG) serão consultadas através do campo específico no COMPRASNET, não havendo necessidade de envio;
- **12.3.** A apresentação de declaração falsa relativa ao cumprimento dos requisitos de habilitação sujeitará a licitante às sanções previstas no artigo 28 do Decreto nº 5.450, de 31 de maio de 2005;
- **12.4. Declaração Certificação de Tecnologia do País e/ou Processo Produtivo Básico, conforme Anexo III do edital, caso se enquadre no Decreto nº 7.174 de 12 de maio de 2010.**
- **12.5.** O CNPJ indicado nos documentos de habilitação terá que ser, obrigatoriamente, do mesmo estabelecimento da Empresa que efetivamente irá fornecer o objeto da presente Licitação e emitir a respectiva Nota Fiscal / Fatura.
- **12.6.** Se a proposta aceita desatender as exigências habilitatórias e o licitante tiver apresentado proposta que inviabilizou a disputa entre os concorrentes, caracterizando indícios de fraude na licitação (pulo do coelho), a UNIFAL-MG além de outras providências cabíveis aplicará ao infrator as penalidades previstas no artigo 28 do Decreto nº 5.450, de 31 de maio de 2005, e poderá anular a licitação para aquele item, caso contrário o pregoeiro voltará à fase de aceitação e examinará a proposta ou o lance subseqüente, verificando a aceitabilidade da proposta, procedendo a habilitação do proponente na ordem de classificação, e assim sucessivamente, até a apuração de uma proposta que atenda ao Edital.

# **13. DA INTERPOSIÇÃO DE RECURSOS**

- **13.1.** As licitantes poderão interpor recursos, mediante manifestação prévia, após habilitação da proposta, devendo apresentar sucintamente suas razões, exclusivamente no âmbito do sistema eletrônico, em formulários próprios, sendo que, ao final da sessão pública, o pregoeiro informará os prazos legais para registro da razão do recurso para a licitante com intenção de recurso aceita e para os demais licitantes registrarem as contra-razões;
	- **13.1.1.** O prazo de registro da intenção de recurso será informado para cada item habilitado, sendo que os itens que estiverem na situação "em análise" terão seus prazos abertos após habilitação dos mesmos, não impedindo o andamento da licitação;
	- **13.1.2.** A licitante dispõe do prazo de 03 (três) dias para apresentação dos recursos, sendo eles escritos por meio eletrônico, sendo disponibilizados a todos os participantes;
	- **13.1.3.** As demais licitantes poderão apresentar contra-razões em até 03 (três) dias contados a partir do término do prazo do recorrente;
	- **13.1.4.** A decisão do Pregoeiro será motivada e submetida à apreciação da autoridade competente;
	- **13.1.5.** O acolhimento do recurso importará a invalidação apenas dos atos que não sejam passíveis de aproveitamento;
- **13.2. A falta de manifestação imediata e motivada do licitante importará na decadência do recurso;**
- **13.3.** Os autos do processo permanecerão com vistas franqueadas aos interessados no Setor de Compras da UNIFAL-MG, Rua Gabriel Monteiro da Silva, 700 - Centro – Alfenas/MG.
- **13.4.** Constatado o atendimento pleno às exigências editalícias, será declarada a Proponente Vencedora;
- **13.5.** Da sessão lavrar-se-á ata circunstanciada, na qual serão registradas as ocorrências relevantes e a indicação do lance vencedor, divulgada no sistema eletrônico.

# **14. DA ADJUDICAÇÃO E DA HOMOLOGAÇÃO**

- **14.1.** Depois de declarada a Proponente Vencedora ser-lhe-á adjudicado o objeto desta licitação para o qual apresentou proposta;
- **14.2.** A adjudicação do objeto do presente certame será realizada pelo Pregoeiro sempre que não houver recurso, e a homologação, de responsabilidade da autoridade competente, só podendo ser realizada depois da adjudicação do objeto ao proponente vencedor ou, quando houver recursos, após o devido julgamento.

# **15. DA ATA DE REGISTRO DE PREÇOS**

- **15.1.** A classificação será mantida durante o período de validade da Ata, a partir da data de sua publicação, exceto nos casos em que houver exclusão do SRP (Sistema de Registro de Preços), a título de penalidade imposta pela Administração;
- **15.2. Homologado o resultado da licitação, a UNIFAL-MG, convocará os interessados para assinatura da Ata de Registro de Preços, que terá efeito de compromisso de fornecimento nas condições estabelecidas.**
- **15.3.** A Ata de Registro de Preços terá validade de 12 (doze) meses a partir do registro da homologação no sitio do Comprasnet e no Sistema SIASG, podendo ser registrado uma única data de vigência para todos os itens da licitação ou uma data para cada item homologado.
- **15.4.** Constarão da Ata de Registro de Preços, todas as informações necessárias à:
	- a) Identificação do processo;
	- b) Caracterização do objeto;
	- c) Identificação das empresas;
	- d) Preços ofertados pelas classificadas, item a item;
	- e) Direitos e responsabilidades das partes.
- **15.5.** A ARP será lavrada em tantas vias quantas forem as empresas classificadas;
- **15.6.** É obrigatória a assinatura da ARP pelas partes envolvidas, no prazo máximo de 05 (cinco) dias úteis a contar da convocação da UNIFAL-MG, aplicando-se, em caso de descumprimento, o disposto no art. 7º, da Lei 10.520/2002.
- **15.7.** Se o contratado não assinar a Ata de Registro de Preços na presença do Chefe da Seção de Material e Patrimônio, a assinatura do representante legal deverá ser reconhecida em cartório de Registro Civil Pessoas Naturais.

### **16. DO EMPENHO**

**16.1.** A Nota de Empenho será encaminhada ao 1° classificado para o item na Ata de Registro de Preços, quando da necessidade da aquisição do material.

# **17. DA ENTREGA DO OBJETO**

- **17.1.** Local e horário para entrega: Almoxarifado Central da Universidade Federal de Alfenas UNIFAL-MG, Rua Pio XII, 794 – Centro- Alfenas/MG – CEP 37130-000, das 7h às 10h30 e das 13h às 16h30 horas, em dias úteis, e, será recebido:
	- **17.1.1. Provisoriamente:** Será recebido pelo Almoxarifado Central, sem a verificação do conteúdo (quando embalados) apenas verificando a quantidade de volumes constante na NF-E - Nota Fiscal Eletrônica/Danfe, no ato do recebimento do material para efeito de posterior verificação de conformidade do material com as especificações constantes do edital e seus anexos, mediante a emissão do Termo de Recebimento Provisório, desde que:
		- **17.1.1.1.** Esteja compatível com esta licitação e não exista a cobrança de frete;
		- **17.1.1.2. Estejam os produtos embalados de acordo com a nota fiscal/empenho, não enviando materiais/produtos de notas fiscais/empenhos diferentes numa mesma embalagem;**
		- **17.1.1.3.** Não apresente avaria ou adulteração;
		- **17.1.1.4.** Seja o material da mesma marca e oferecida na proposta inicial, possua as mesmas características da amostra enviada, sob pena de devolução;
- **17.1.1.5.** Seja entregue em embalagem original, contendo a data e número do lote de fabricação, informando, inclusive, seu prazo de validade:
- **17.1.1.6.** Esteja identificado quanto ao número da licitação, nome da Empresa, número do item a que se refere e outras informações de acordo com a legislação pertinente.
- **17.1.2. Definitivamente:** Pelo Requisitante, após o decurso do prazo de observação ou vistoria da quantidade e qualidade dos materiais fornecidos que comprove a adequação do objeto aos termos exigidos, mediante emissão de Termo de Recebimento Definitivo.
- **17.2.** Após o recebimento dos materiais, mesmo que definitivamente, se, a qualquer tempo, durante a sua utilização normal, vier a se constatar discrepância com as especificações, proceder-se-á a imediata substituição dos mesmos, com ônus por exclusiva responsabilidade e custo da adjudicatária;
- **17.3.** Prazo para entrega: até 30 (trinta) dias corridos, contados da data do recebimento da Nota de Empenho/Contrato.
- **17.4.** A Licitante vencedora se obriga a cumprir plenamente o previsto no artigo 71 da lei 8666/93 e suas alterações posteriores.

# **18. DA GARANTIA**

- **18.1.** A garantia deverá ser pelo período mínimo de 01 (um) ano;
- **18.2.** As despesas com o transporte (ida e volta) do equipamento defeituoso será de responsabilidade da proponente ou do fabricante.

# **19. DAS PENALIDADES**

**19.1.** No caso de inadimplência ou inexecução total ou parcial do compromisso assumido com a Universidade Federal de Alfenas – UNIFAL-MG, na forma dos artigos 77 a 80 da Lei 8.666/93, garantida a prévia defesa, aplicar-se á, as seguintes sanções previstas nos artigos 81 a 88 da Lei 8.666/93, artigo 7º da Lei 10.520/02, no artigo 28 do Decreto 5.450/05 e do artigo 14 do Decreto 3.555/00:

### **19.1.1.** Advertência;

- **19.1.2.** a) Multa de mora no percentual correspondente a 0,5% (zero vírgula cinco por cento), calculada sobre o valor total da contratação, por dia de inadimplência, até o limite de 15 (quinze) dias úteis de atraso na execução dos serviços caracterizando inexecução parcial; e
	- b) Compensatória no valor de 10% (dez por cento), sobre o valor contratado.
- **19.1.3.** Suspensão temporária de participação em licitação e impedimento de contratar com a administração pública;
- **19.1.4.** Declaração de inidoneidade.

# **20. DA CONTRATAÇÃO**

**20.1.** A contratação formalizar-se-á mediante a emissão da Nota de Empenho e Contrato, conforme minuta anexa;

- **20.2.** Será confeccionado contrato entre as partes apenas nos produtos que possuam obrigações futuras, inclusive assistência técnica, conforme § 4º do Art. 62 da Lei 8.666/93;
- **20.3.** Farão parte da contratação as declarações disponibilizadas pelo COMPRASNET, o Edital e seus Anexos e a Ata de Registro de Precos.

# **21. DAS OBRIGAÇÕES DA CONTRATANTE**

- **21.1.** A UNIFAL-MG fará a conferência de todo o material adquirido;
- 21.2. A CONTRATANTE se obriga a efetuar o pagamento nas condições e preços pactuados:
- **21.3.** A CONTRATANTE se reserva o direito de rejeitar os equipamentos e materiais entregues, se em desacordo com os termos deste Edital.

# **22. DO PAGAMENTO**

- **22.1.** O documento Fiscal terá que ser emitido obrigatoriamente com o número de inscrição no CNPJ apresentado para a Habilitação, não se admitindo documento Fiscal emitido com outro CNPJs, mesmo aqueles de filiais ou matriz;
- **22.2.** O pagamento será efetuado no prazo máximo de 10 (dez) dias úteis, contados da data do recebimento definitivo e pela apresentação do documento fiscal, desde que atendidas às exigências deste Edital e o disposto no item 8.8 da Instrução Normativa nº 05, de 21/07/95, do Ministério da Administração Federal e Reforma do Estado, mediante crédito em Conta corrente bancária da **LICITANTE VENCEDORA**, através do Banco do Brasil S/A;
- **22.3.** Conforme disposto no item 8.8 da Instrução Normativa nº 05, de 21/07/95, do Ministério da Administração Federal e Reforma do Estado, será feita, pela UNIFAL-MG, a consulta junto ao SICAF (Sistema de Cadastramento Unificado de Fornecedores), previamente à contratação a ser feito para a **LICITANTE VENCEDORA**, a qual deverá manter este seu Cadastro atualizado;
- **22.4.** Considerar-se-á como último dia útil para pagamento, o de emissão da respectiva Ordem Bancária pelo SIAFI (Sistema da administração Financeira do Governo Federal);
- **22.5.** No pagamento serão observadas as retenções, de acordo com a legislação e normas vigentes, no âmbito da União, Estado e Município;
- **22.6.** Poderá ser deduzido do documento Fiscal o valor de multa aplicada;
- **22.7.** Nenhum pagamento será efetuado à **LICITANTE VENCEDORA** enquanto pendente de liquidação ou qualquer obrigação financeira que lhe for imposta, em virtude de penalidade ou inadimplência.

# **23. DA REVISÃO DOS PREÇOS**

**23.1.** A revisão dos preços dar-se-á, para a manutenção do equilíbrio econômico-financeiro da Ata, ou a qualquer tempo, em decorrência de eventual redução daqueles praticados no mercado, ou de fato, que eleve o custo dos serviços ou bens registrados, cabendo à UNIFAL-MG promover negociações junto aos fornecedores, conforme determinação do artigo 12, do Decreto nº 3.931, de 19 de setembro de 2001;

- **23.2.** Quando o preço inicialmente registrado, por motivo superveniente, tornar-se superior ao preço praticado no mercado, a UNIFAL-MG deverá:
	- **23.2.1.** Convocar o fornecedor visando a negociação para redução de preços e sua adequação ao praticado pelo mercado.
		- **23.2.1.1.** Frustrada a negociação, o fornecedor será liberado do compromisso assumido.
	- **23.2.2.** A revisão dos preços deverá ser devidamente justificada e acompanhada de documentos comprobatórios, a qual deverá ser aceita pela UNIFAL-MG ou pela empresa/ contratada;
	- **23.2.3.** A UNIFAL-MG se reserva o direito de solicitar a "lista de precos do fabricante".
- **23.3.** Quando o preço de mercado tornar-se superior aos preços registrados e o fornecedor, mediante requerimento devidamente comprovado, não puder cumprir o compromisso, a UNIFAL-MG poderá:
	- **23.3.1.1.** Liberar o fornecedor do compromisso assumido, sem aplicação da penalidade, confirmando a veracidade dos motivos e comprovantes apresentados, e se a comunicação ocorrer antes do pedido de fornecimento;
	- **23.3.2.** Não havendo êxito nas negociações, a UNIFAL-MG revogará a Ata de Registro de Preços, adotando as medidas cabíveis para obtenção da contratação mais vantajosa.

### **24. DAS DISPOSIÇÕES GERAIS**

- **24.1.** A participação neste certame implica na aceitação de todas as condições estabelecidas neste Edital, bem como no Decreto 5.450 de 31 de maio de 2005;
- **24.2.** A presente Licitação somente poderá vir a ser revogada por razões de interesse público, decorrentes de fato superveniente devidamente comprovado, ou anulada no todo ou em parte, por ilegalidade de ofício ou por provocação de terceiros, mediante parecer escrito e devidamente fundamentado;
- **24.3.** O Objeto da presente Licitação poderá sofrer acréscimos, conforme previsto no Parágrafo 1º, do Art. 65 da Lei 8.666/93 e Parágrafo 2º, inciso II do mesmo Artigo, de acordo com a redação dada pela Lei 9648/98;
- **24.4.** O Pregoeiro, no interesse da Administração, poderá relevar omissões puramente formais observadas na documentação e Proposta, desde que não contrariem a Legislação vigente e não comprometa a lisura da Licitação, sendo possível a promoção de diligência destinada a esclarecer ou a complementar a instrução do processo;
- **24.5.** Ocorrendo, em qualquer hipótese, a negativa do fornecimento do Objeto desta licitação por parte da LICITANTE VENCEDORA, o mesmo poderá ser adjudicado às Licitantes remanescentes, na ordem de classificação e de acordo com as Propostas apresentadas, sem prejuízo às demais sanções previstas em lei;
- **24.6.** Quaisquer esclarecimentos sobre dúvidas eventualmente suscitadas, relativas às orientações contidas no presente Edital, poderão ser solicitadas, por escrito, ao pregoeiro, exclusivamente por meio eletrônico via internet, através do e-mail: [pregao@unifal-mg.edu.br;](mailto:pregao@int.efoa.br)
- **24.7.** No caso de ocorrência de feriado nacional, estadual ou municipal, ou de falta de expediente na Instituição, no dia previsto para a Abertura da Sessão Pública, o ato ficará automaticamente transferido para o primeiro dia útil seguinte, no mesmo horário;
- **24.8.** As Licitantes arcarão com todos os custos decorrentes da elaboração e apresentação das propostas, independente da condução ou resultado do Processo Licitatório;
- **24.9.** Na contagem dos prazos estabelecidos neste Edital excluir-se-á o dia do início e se incluirá o do vencimento;
- **24.10.** Em sendo exigido o envio de Atestado de Capacidade Técnica este deverá ser enviado via fax 35 3299-1071, imediatamente após a aceitação da proposta, e original ou Xerox autenticada deverá ser enviada via correios;
- **24.11.** Os casos omissos serão resolvidos com base na Lei nº 10.520/2002, Decreto nº 3.931/01 e Decreto 5.450/2005, nos regulamentos que vierem a ser adotados e, ainda, nas normas técnicas gerais ou especiais aplicáveis.
- **24.12.** O foro para dirimir quaisquer litígios decorrentes desta Licitação é o da Justiça Federal, Subseção Judiciária de Varginha/MG, "ex vi" do artigo 109, I, da Constituição da República.

Alfenas, 21 de agosto de 2012.

*Leida Cristina Silva Maia* **Pregoeira Oficial – UNIFAL-MG** Matrícula SIAPE 1460933

# **ANEXO I**

# **PREGÃO ELETRÔNICO 085/2012**

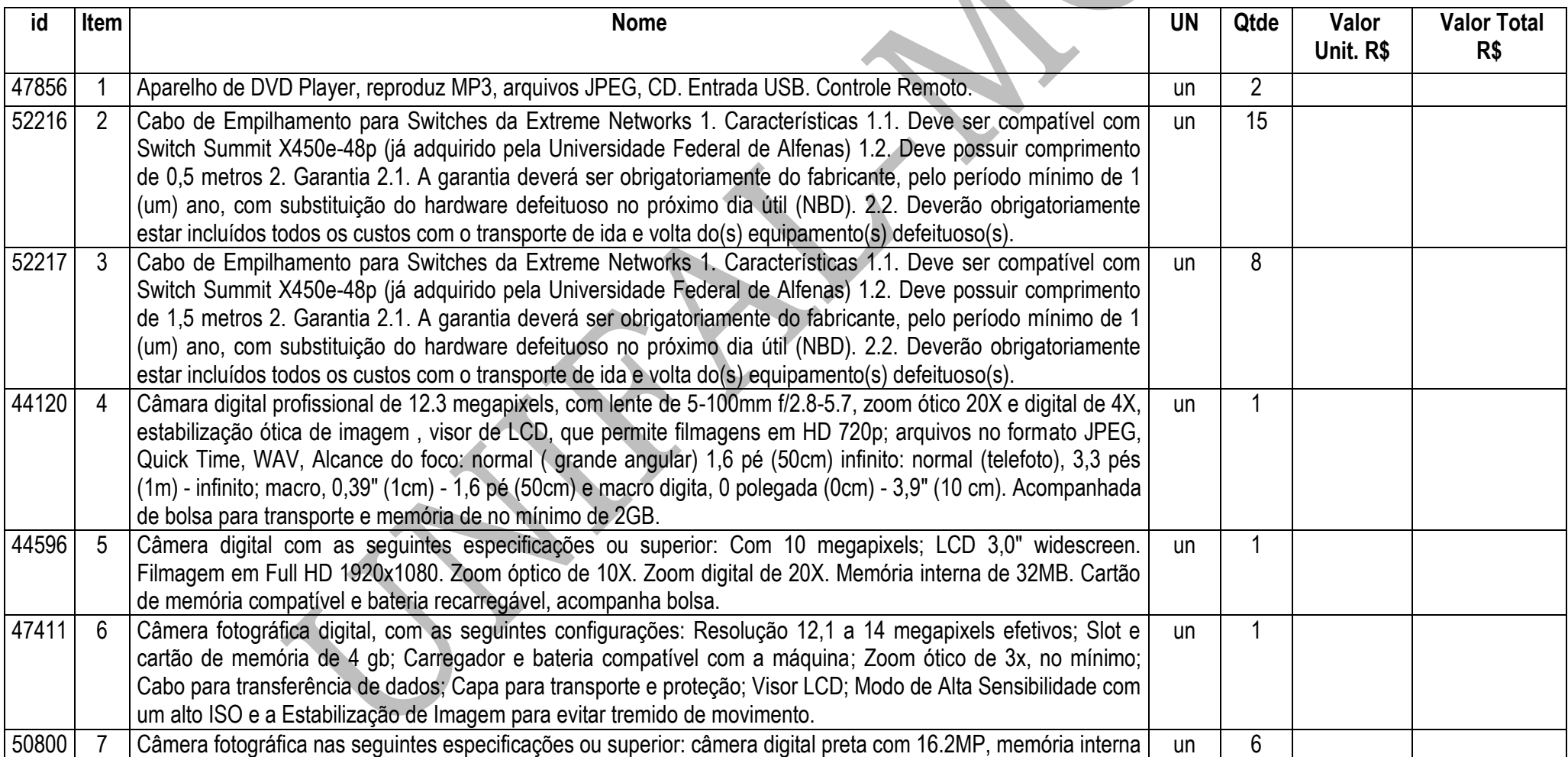

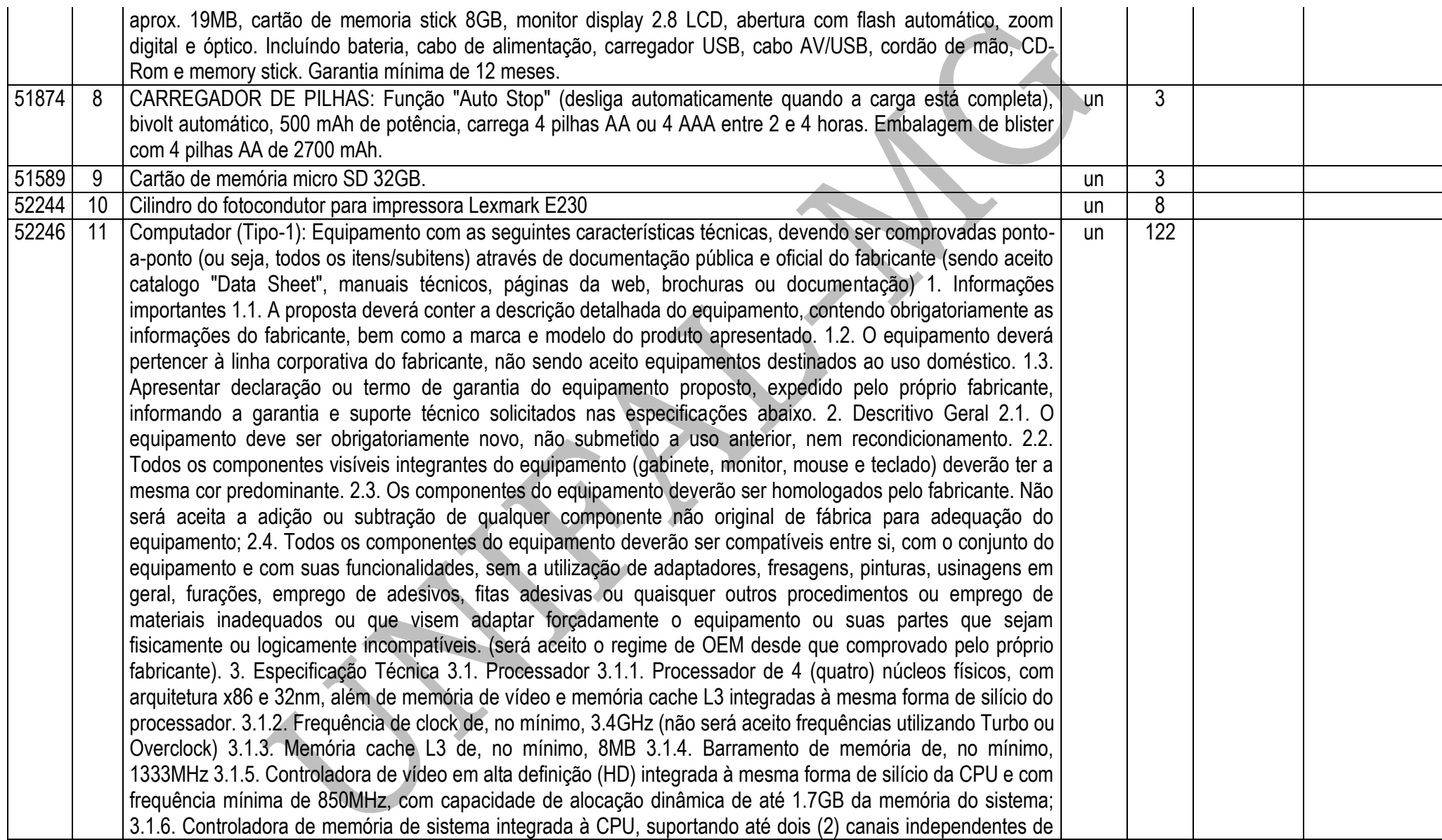

64 bits, como cada um acessando um (1) ou dois (2) módulos de memória padrão DDR3 – 1333 MT/s (PC3 10600) 3.1.7. O processador e o chipset devem suportar características de virtualização, ou seja, tecnologia que faça com que um único sistema seja reconhecido pela camada de softwares como múltiplos sistemas independentes, permitindo assim que diversos sistemas operacionais rodem independentemente num único equipamento; 3.1.8. Suporte à extensão dos padrões de instruções SSE de vetores de 128 bits para vetores de 256 bits, para um melhor desempenho e execução de cálculos com pontos flutuantes, aplicações científicas complexas de engenharia , manipulações de imagens em 3D, edição de vídeos, criptografia/descriptografia, autenticação, geração randômica de números, etc. 3.2. Memória RAM 3.2.1. Módulos de memória RAM tipo DDR3 com barramento de 1333 MHz; 3.2.2. Possuir 8 Gbytes de memória RAM configurada para operar em canal duplo (Dual Channel); 3.2.3. Garantir e oferecer expansibilidade para até 16GB 3.3. Circuitos Integrados (Chipset) e Placa Mãe 3.3.1. Placa mãe da mesma marca do fabricante do equipamento, desenvolvida especificamente para o modelo ofertado. Não serão aceitas placas de livre comercialização no mercado; 3.3.2. O chipset deve ser da mesma marca do fabricante do processador, com suporte ao barramento de comunicação com o processador de, no mínimo, 1333MHz; 3.3.3. Possuir 4 (quatro) slots de memória DDR3 3.3.4. Possuir, no mínimo, 4 (quatro) slots de expansão sendo 1 (um) PCI, 2 (dois) slots PCIe x16 para placas gráficas e 1 (um) PCIe x1; 3.3.5. Possuir, no mínimo, 3 (três) conectores SATA e 1 (um) USB internos e integrados à placa mãe; 3.3.6. Suportar ambas tecnologias de interface de armazenamento, tanto SATA-II com 3 Gb/s como SATA-III com 6 Gb/s de taxa de transferência de dados; 3.3.7. Suporte a tecnologia PCI Express 2.0 com capacidade de taxa de transferência de dados de até 5 GT/s entre processador e periféricos e rede; 3.3.8. Possuir chip de segurança com a tecnologia TPM (Trusted Platform Module) versão 1.2, integrado a placa mãe e software para sua implementação incluso 3.3.9. A Placa mãe deve permitir o gerenciamento remoto, como acesso a BIOS, permitir iniciar o microcomputador a partir de uma imagem (.ISO) em um compartilhamento de rede ou CD ou disquete localizados em outro computador, mesmo com o equipamento desligado; 3.3.10. Deve suportar tecnologia de gerenciamento remoto por hardware fora de banda ou "Out of Band" com firmware (chip) integrado para armazenar e disponibilizar informações sobre configuração e status do equipamento, mesmo quando este estiver totalmente desligado ou com o sistema operacional hibernado ou inoperante; 3.3.11. As configurações das funcionalidades de gerenciamento presentes na placa-mãe deverão ser feitas sem a necessidade de intervenção presencial à máquina, mesmo com o sistema operacional inoperante; 3.4. BIOS e Segurança 3.4.1. BIOS desenvolvida pelo mesmo fabricante do equipamento ou ter direitos copyright sobre essa BIOS, comprovados através de atestados fornecidos pelo fabricante do equipamento, não sendo aceitas soluções em regime de OEM ou customizadas; 3.4.2. A BIOS deve possuir o número de série do equipamento e campo editável que permita inserir identificação customizada podendo ser consultada por software de gerenciamento,

como número de propriedade e de serviço; 3.4.3. A BIOS deve possuir opção de criação de senha de acesso, senha de administrador ao sistema de configuração do equipamento, bem como de cada disco rígido conectado à placa-mãe; 3.4.4. Estar apta a direcionar a inicialização do sistema para imagem no servidor da rede; 3.4.5. Permitir e habilitar o processador a executar a tarefa de balanceamento de carga de trabalho, aumentando clock de um núcleo e desabilitando o de outros; 3.4.6. Suportar tecnologia "Auto Power-On" que permite o administrador de TI a selecionar e programar qualquer dia da semana para "acordar" o equipamento e rodar rotinas de manutenção, atualização e segurança no equipamento; 3.4.7. Alertas ao sistema em caso de abertura do gabinete permitindo monitorar violações através de software de gerenciamento; 3.4.8. Deve possuir opção para desabilitar componentes de drive e de entrada e saída do equipamento como portas USB, slots de expansão, audio, 3.4.9. A BIOS deve manter registro de log de alertas da abertura da tampa do gabinete e falha de disco (SMART); 3.4.10. Suportar o recurso WOL (Wake on LAN) e PXE (Pré-boot Execution Enviroment); 3.4.11. Suportar algum tipo de modalidade de serviço e tecnologia de segurança de rastreamento e localização remotos para casos de roubo e perda do equipamento, inclusive com função de "limpeza" do HDD e respectivo apagamento dos dados; 3.4.12. Suporte e função para habilitar/desabilitar as tecnologias de virtualização, exatamente aquelas descritas anteriormente na seção "Processadores" 3.4.13. Software pré-instalado em fábrica, do próprio fabricante, que faça o controle e gerenciamento centralizado de senhas, suporte a credenciais como "Smart Cards"e leitor biométrico, suporte a autenticação Pré-Boot (PBA), tecnologia "Single Sign-On" onde uma única senha autentica o acesso a todos os componentes seguros como OS e HD, suporte a TPM, discos de criptografia própria, bem como permissão ao gerenciamento remoto de definição de políticas de conformidade para autenticações. 3.5. Portas de Comunicação 3.5.1. Todos os conectores das portas de entrada/saída devem ser identificados pelos nomes ou símbolos. 3.5.2. Possuir, no mínimo, 01 (uma) porta serial nativa; 3.5.3. Possuir, no mínimo, 02 (duas) portas PS/2 nativas; 3.5.4. Possuir, no mínimo, 10 (dez) portas USB 2.0 nativas, sendo 06 (seis) na parte traseira e 4 (quatro) na parte frontal do gabinete, não será aceito qualquer tipo de adaptador extensor de portas; 1.3.5.5. Possuir, no mínimo, 01 (uma) porta de vídeo padrão VGA (DB-15) e 01 (uma) no padrão DisplayPort ou DVI-I nativas; 3.5.6. Possuir, no mínimo, 01 (uma) porta de rede padrão RJ-45 integrada; 3.5.7. Possuir, no mínimo, 02 (duas) portas entrada de áudio para microfone e 02 (duas) portas de saída de áudio para headphones e/ou caixas de som, em ambos os casos com 1 (uma) porta da parte traseira e outra na parte dianteira; 3.6. Interface de Rede 3.6.1. O chipset deve ser da mesma marca do fabricante do processador 3.6.2. Opera automaticamente nas velocidades de comunicação de 10/100/1000 Mbps, bem como no modo full-duplex; 3.6.3. Suportar recursos de WoL (Wake-on-LAN), PXE 2.0, bem como tecnologias de gerenciamento remoto por hardware no padrão "fora de banda" ou "out of band"; 3.7. Controladora de Vídeo 3.7.1. Controladora de vídeo integrada na mesma forma de silício e usufruindo da mesma inteligência do processador de rebalanceamento de carga de trabalho e consumo de energia, conforme descrito acima na Seção "Processador"; 3.7.2. Suporte a tecnologias de alta definição com frequência de no mínimo 850Mz 3.7.3. Suporte aos padrões DirectX 10.1, OpenGL 3.0; 3.7.4. Capacidade de alocação e compartilhamento dinâmicos de memória do sistema de até 1.7GB (quando configurado com 4GB de memória); 3.7.5. Suporte a resolução de até 2560x1600 a 60 Hz de taxa de atualização em modo digital; 3.7.6. Suporte a multi-tela (pelo menos 2 monitores) 3.7.7. O fabricante deverá possuir no seu portfólio, ofertas de opções de placas de vídeo com capacidade de até 1GB de memória dedicada no padrão PCIe x16, para futuras necessidades de expansão 3.8. Disco Rígido 3.8.1. Possuir 1 (uma) unidade de disco rígido interno ao gabinete de 3.5"; 3.8.2. Disco rígido padrão SATA-III, com capacidade mínima de armazenamento de 1.0TB e taxa de transferência de 6 Gb/s; 3.8.3. Buffer interno de no mínimo 32MB 3.8.4. Velocidade de rotação de 7.200 rpm e tempo de resposta de no máximo 8.5ms 3.9. Unidade Óptica 3.9.1. Possuir 01 (uma) unidade óptica gravadora DVD+/-RW interna ao gabinete; 3.9.2. Compatível com gravação e leitura de mídias tipo DVD+R, DVD+RW, DVD+R DL, DVD-R, DVD-RW, CD-R e CD-RW; 3.9.3. Interface SATA; 3.10. Teclado 3.10.1. Teclado padrão ABNT-2 de 107 teclas, com teclado numérico e teclas de função; 3.10.2. Conector padrão USB; 3.10.3. O teclado deverá ser da mesma marca do fabricante do microcomputador ofertado 3.11. Mouse 3.11.1. Mouse com 3 botões, sendo 2 para seleção de objetos e 1 tipo scroll para rolagem; 3.11.2. Tipo óptico com resolução de 1.000 dpi; 3.11.3. Conector padrão USB; 3.11.4. O mouse deverá ser da mesma marca do fabricante do microcomputador ofertado 3.12. Monitor 3.12.1. Monitor de vídeo Widescreen LED com tecnologia IPS de 23 polegadas de área visível; 3.12.2. Resolução gráfica suportada de 1920 x 1080 (Full HD) pixels a 60 Hz; 3.12.3. Dot pitch máximo de 0,265mm 3.12.4. Brilho de 300 cd/m²; 3.12.5. Contraste de 1000:1; 3.12.6. Tempo de resposta típico de 8 ms; 3.12.7. Possuir no mínimo 1 (uma) porta do tipo VGA (DB-15), 1 (uma) porta do tipo DisplayPort (DP), 1 (uma) porta do tipo DVI-D e 4 (quatro) portas USB 2.0 3.12.8. Possuir suporte com ajuste de altura, inclinação e rotação. 3.12.9. Oferecer slot para colocação de cabo de segurança; 3.12.10. Fonte de alimentação interna com ajuste automático de voltagem, suportando as faixas de tensão de 100-240VAC em 50- 60Hz; 3.12.11. Possuir botões para ligar/desligar e de controle digitais (Menu OSD); 3.12.12. O monitor deverá ser da mesma marca do fabricante do microcomputador ofertado 3.13. Sistema Operacional 3.13.1. Acompanhar licença de sistema operacional Microsoft Windows 7 Professional versão em português do Brasil, com mídia de instalação; 3.13.2. O sistema operacional Microsoft Windows 7 Professional deve estar préinstalado, bem como todos os drivers de adaptadores internos necessário para seu funcionamento; 3.13.3. Deve ser comprovado que o computador está preparado para suportar o Windows 7 - x64 através do respectivo logo obtido no Windows Logo'd Products List para Microsoft; 3.13.4. O modelo ofertado deve ser listado pela Microsoft no seu catálogo de produtos compatíveis e certificados "HCL" (Hardware Compatibility List) -

http://www.microsoft.com/whdc/hcl/default.mspx 3.13.5. Deve ser fornecida mídia com todos os drivers, compatível com Microsoft Windows 7, necessário para seu funcionamento do equipamento; 3.13.6. O fabricante deve disponibilizar no seu respectivo web site, download gratuito de todos os Drivers de dispositivos, BIOS e Firmwares para o equipamento ofertado; 3.13.7. Deverá ser comprovada compatibilização e certificação de pelo menos uma versão de Linux. 3.14. Aplicativo 3.14.1. Acompanhar licença do aplicativo Microsoft Office Home and Student 2010 (ou superior), versão em português do Brasil. 3.15. Gabinete 3.15.1. Gabinete compatível com padrão ATX ou BTX, com volume de até 15.500 cm<sup>3</sup>, permitindo a utilização na posição horizontal e vertical sem comprometer os componentes internos e o funcionamento do computador; 3.15.2. Possuir 4 tipos de ferramentas de diagnóstico de falha de boot e componentes de hardware e software que facilitem o serviço de avaliação e serviço de suporte, quando necessário e convocado, conforme abaixo: 3.15.2.1. LEDs no painel frontal do gabinete com combinação de sinais para diagnóstico de falhas de componentes de hardware como: processo de pré-boot P.O.S.T (Power-on self-test), BIOS, processador, placa-mãe, memória RAM, placa de vídeo, disco rígido, USB e entrega de sistema operacional; 3.15.2.2. Combinações de Códigos de "Beeps" que sinalizem informações prévias de falha de boot de componentes de hardware; 3.15.2.3. Grupos de Mensagens de Erro na tela do monitor que sinalizem informações prévias de falha de boot de componentes de hardware; 3.15.2.4. Opção de ferramenta de diagnóstico, funções de testes rápidos e identificação de problemas dentro da BIOS para no mínimo drive de disco e boot 3.15.3. O gabinete deverá ter projeto tool-less, ou seja, que não necessite ferramentas para abertura da tampa do gabinete, remoção de periféricos como: disco rígido, módulos de memória RAM, placas de expansão e unidade óptica. Não será aceito o uso de parafusos recartilhados para atender essa característica, deverá possuir sistema de instalação dos componentes aqui especificados por encaixe; 3.15.4. Deve possibilitar a instalação de cadeado (incluindo opção para padrão Kensington) ou lacre de segurança em slot ou trava externa específica de forma a impedir a abertura do gabinete 3.15.5. Deve possuir dispositivo físico que gere alerta de abertura de gabinete ao agente de gerenciamento do equipamento; 3.15.6. Possuir alto-falante interno ao gabinete que seja desativado automaticamente quando conectado algum dispositivo de áudio externo à interface de som "line-out"; 3.16. Fonte de Alimentação 3.16.1. Fonte de alimentação da mesma marca do fabricante do equipamento, com consumo e potência de no máximo 250 Watts, suficiente para o funcionamento do computador na configuração máxima suportada; 3.16.2. Possuir eficiência de 85% ou superior a uma carga nominal de 50%, com tecnologia PFC Ativo (Active Power Factor Correction); 1.3.16.3. Conformidade com os programas Energy Star 5.0, Blue Angel e 80Plus 3.16.4. Faixa de tensão de entrada de 90-264VAC à 47-63Hz, com seleção automática de tensão 3.17. Acessórios 3.17.1. Devem ser fornecidos junto com o equipamento, todos os acessórios e cabos necessários para o pleno funcionamento do mesmo. 3.17.2. O cabo de força deverá ser certificado pelo INMETRO e em conformidade

com a norma NBR 14136, conforme orientações do INMETRO através do link http://www.inmetro.gov.br/pluguesetomadas/index.asp 3.18. Responsabilidade Ambiental 3.18.1. Deve ser entregue certificação comprovando que o modelo do equipamento está em conformidade com a norma IEC 60950 para segurança do usuário contra incidentes elétricos e combustão dos materiais elétricos; 3.18.2. O modelo deve ser certificado com FCC e CE classe B, desenvolvido e testado na imunidade a descargas eletroestáticas em conformidade com o padrão IEC (International Electrotechnical Commission) 61000-4-2, CISPR 22 e CISPR 24 bem como TCO´05; 3.18.3. O equipamento deve estar em conformidade com a norma ISO 9296, testado em acordo com a ISO 7779, quanto à emissão de ruídos; 3.18.4. O equipamento deve estar em conformidade com as normas de compatibilidade eletromagnéticas EN 55022 (2006) + A1 (2007), EN 61000- 3-2 (2006), EN 61000-3-3 (2008), EN 55024 (1998) + A1 (2001) + A2 (2003) para garantir o funcionamento adequado sem interferir em outros equipamentos eletroeletrônicas comprovadas através de um certificado emitido por uma agencia de certificação. 3.18.5. O modelo de equipamento deve estar em conformidade com o padrão RoHS (Restriction of Hazardous Substances), isto é, ser construído com materiais que não agridem o meio ambiente e o uso de PVC nas peças plásticas não podem exceder 25 gramas; 3.18.6. Substâncias "Retardantes Inflamáveis" usadas em peças mecânicas e placa-mãe como fósforo, CFRs e TBBCA não podem exceder 25 gramas, em conformidade com a ISO 1043-4 e RoHS 3.18.7. O modelo de equipamento deve estar em conformidade com o padrão Energy Star 5.0 para eficiência de consumo elétrico; 3.19. Outros 3.19.1. O fabricante deve ser membro do consorcio DMTF (Desktop Management Task Force) que especifica o padrão Desktop Management Interface (DMI) nas categorias "DTMF Member List" como Board ou Leadership comprovados no site oficial http://www.dmtf.org 3.20. Garantia 3.20.1. O equipamento deve possuir garantia do fabricante por um período mínimo de 36 (trinta e seis) meses para reposição de peças danificadas, mão de obra de assistência técnica e suporte, com serviço de suporte no local, no próximo dia útil, após diagnostico e troubleshooting feito por telefone em horário comercial; 3.20.2. O equipamento ofertado deverá possuir código de identificação única para a abertura dos chamados 3.20.3. O fabricante deve possuir Central de Atendimento tipo (0800) para abertura dos chamados de garantia, comprometendo-se à manter registros dos mesmos constando a descrição do problema; 3.20.4. O Fabricante também deve oferecer canais de comunicação e ferramentas adicionais de suporte online como "chat","e-mail" e página de suporte técnico na Internet com disponibilidade de atualizações e "hotfixes" de drivers, BIOS, firmware, sistemas operacionais e ferramentas de troubleshooting, no mínimo; 3.20.5. Durante o prazo de garantia será substituída sem ônus para a Universidade Federal de Alfenas – Unifal-MG, a parte ou peça defeituosa, após a conclusão do respectivo analista de atendimento de que há a necessidade de substituir uma peça ou recolocá-la no sistema, salvo se quando o defeito for provocado por uso inadequado dos equipamentos; 3.20.6. Os serviços de reparo dos equipamentos

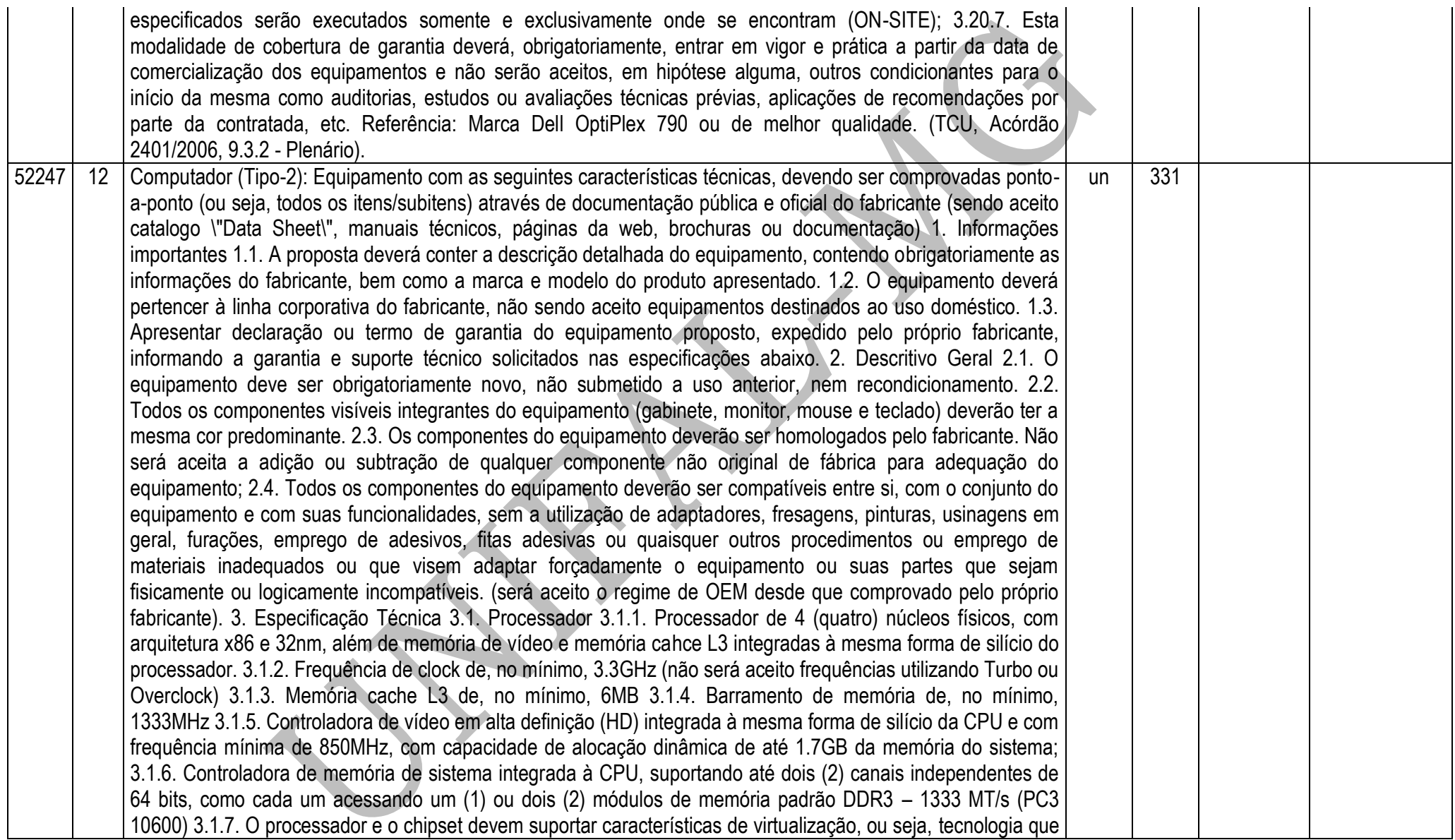

faça com que um único sistema seja reconhecido pela camada de softwares como múltiplos sistemas independentes, permitindo assim que diversos sistemas operacionais rodem independentemente num único equipamento; 3.1.8. Suporte à extensão dos padrões de instruções SSE de vetores de 128 bits para vetores de 256 bits, para um melhor desempenho e execução de cálculos com pontos flutuantes, aplicações científicas complexas de engenharia , manipulações de imagens em 3D, edição de vídeos, criptografia/descriptografia, autenticação, geração randômica de números, etc. 3.2. Memória RAM 3.2.1. Módulos de memória RAM tipo DDR3 com barramento de 1333 MHz; 3.2.2. Possuir 4 Gbytes de memória RAM configurada para operar em canal duplo (Dual Channel); 3.2.3. Garantir e oferecer expansibilidade para até 16GB 3.3. Circuitos Integrados (Chipset) e Placa Mãe 3.3.1. O chipset deve ser da mesma marca do fabricante do processador, com suporte ao barramento de comunicação com o processador de, no mínimo, 1333MHz; 3.3.2. Possuir 4 (quatro) slots de memória DDR3 3.3.3. Possuir, no mínimo, 4 (quatro) slots de expansão sendo 1 (um) PCI, 2 (dois) slots PCIe x16 para placas gráficas e 1 (um) PCIe x1; 3.3.4. Possuir, no mínimo, 3 (três) conectores SATA e 1 (um) USB internos e integrados à placa mãe; 3.3.5. Suportar ambas tecnologias de interface de armazenamento, tanto SATA-II com 3 Gb/s como SATA-III com 6 Gb/s de taxa de transferência de dados; 3.3.6. Suporte a tecnologia PCI Express 2.0 com capacidade de taxa de transferência de dados de até 5 GT/s entre processador e periféricos e rede; 3.3.7. Possuir chip de segurança com a tecnologia TPM (Trusted Platform Module) versão 1.2, integrado a placa mãe e software para sua implementação incluso 3.3.8. Placa mãe da mesma marca do fabricante do equipamento, desenvolvida especificamente para o modelo ofertado. Não serão aceitas placas de livre comercialização no mercado; 3.3.9. A Placa mãe deve permitir o gerenciamento remoto, como acesso a BIOS, permitir iniciar o microcomputador a partir de uma imagem (.ISO) em um compartilhamento de rede ou CD ou disquete localizados em outro computador, mesmo com o equipamento desligado; 3.3.10. Deve suportar tecnologia de gerenciamento remoto por hardware fora de banda ou \"Out of Band\" com firmware (chip) integrado para armazenar e disponibilizar informações sobre configuração e status do equipamento, mesmo quando este estiver totalmente desligado ou com o sistema operacional hibernado ou inoperante; 3.3.11. As configurações das funcionalidades de gerenciamento presentes na placa-mãe deverão ser feitas sem a necessidade de intervenção presencial à máquina, mesmo com o sistema operacional inoperante; 3.4. BIOS e Segurança 3.4.1. BIOS desenvolvida pelo mesmo fabricante do equipamento ou ter direitos copyright sobre essa BIOS, comprovados através de atestados fornecidos pelo fabricante do equipamento, não sendo aceitas soluções em regime de OEM ou customizadas; 3.4.2. A BIOS deve possuir o número de série do equipamento e campo editável que permita inserir identificação customizada podendo ser consultada por software de gerenciamento, como número de propriedade e de serviço; 3.4.3. A BIOS deve possuir opção de criação de senha de acesso, senha de administrador ao sistema de configuração do equipamento, bem como de cada disco rígido conectado à placa-mãe; 3.4.4. Estar apta a direcionar a inicialização do sistema para imagem no servidor da rede; 3.4.5. Permitir e habilitar o processador a executar a tarefa de balanceamento de carga de trabalho, aumentando clock de um núcleo e desabilitando o de outros; 3.4.6. Suportar tecnologia \"Auto Power-On\" que permite o administrador de TI a selecionar e programar qualquer dia da semana para "acordar" o equipamento e rodar rotinas de manutenção, atualização e segurança no equipamento; 3.4.7. Alertas ao sistema em caso de abertura do gabinete permitindo monitorar violações através de software de gerenciamento; 3.4.8. Deve possuir opção para desabilitar componentes de drive e de entrada e saída do equipamento como portas USB, slots de expansão, áudio, 3.4.9. A BIOS deve manter registro de log de alertas da abertura da tampa do gabinete e falha de disco (SMART); 3.4.10. Suportar o recurso WOL (Wake on LAN) e PXE (Pré-boot Execution Enviroment); 3.4.11. Suportar algum tipo de modalidade de serviço e tecnologia de segurança de rastreamento e localização remotos para casos de roubo e perda do equipamento, inclusive com função de "limpeza" do HDD e respectivo apagamento dos dados; 3.4.12. Suporte e função para habilitar/desabilitar as tecnologias de virtualização, exatamente aquelas descritas anteriormente na seção \"Processadores\" 3.4.13. Software préinstalado em fábrica, do próprio fabricante, que faça o controle e gerenciamento centralizado de senhas, suporte a credenciais como \"Smart Cards\"e leitor biométrico, suporte a autenticação Pré-Boot (PBA), tecnologia \"Single Sign-On\" onde uma única senha autentica o acesso a todos os componentes seguros como OS e HD, suporte a TPM, discos de criptografia própria, bem como permissão ao gerenciamento remoto de definição de políticas de conformidade para autenticações. 3.5. Portas de Comunicação 3.5.1. Todos os conectores das portas de entrada/saída devem ser identificados pelos nomes ou símbolos. 3.5.2. Possuir, no mínimo, 01 (uma) porta serial nativa; 3.5.3. Possuir, no mínimo, 02 (duas) portas PS/2 nativas; 3.5.4. Possuir, no mínimo, 10 (dez) portas USB 2.0 nativas, sendo 06 (seis) na parte traseira e 4 (quatro) na parte frontal do gabinete, não será aceito qualquer tipo de adaptador extensor de portas; 3.5.5. Possuir, no mínimo, 01 (uma) porta de vídeo padrão VGA (DB-15) e 01 (uma) no padrão DisplayPort ou DVI-I nativas; 3.5.6. Possuir, no mínimo, 01 (uma) porta de rede padrão RJ-45 integrada; 3.5.7. Possuir, no mínimo, 02 (duas) portas entrada de áudio para microfone e 02 (duas) portas de saída de áudio para headphones e/ou caixas de som, em ambos os casos com 1 (uma) porta da parte traseira e outra na parte dianteira; 3.6. Interface de Rede 3.6.1. O chipset deve ser da mesma marca do fabricante do processador 3.6.2. Opera automaticamente nas velocidades de comunicação de 10/100/1000 Mbps, bem como no modo full-duplex; 3.6.3. Suportar recursos de WoL (Wake-on-LAN), PXE 2.0, bem como tecnologias de gerenciamento remoto por hardware no padrão \"fora de banda\" ou \"out of band\"; 3.7. Controladora de Vídeo 3.7.1. Controladora de vídeo integrada na mesma forma de silício e usufruindo da mesma inteligência do processador de rebalanceamento de carga de trabalho e consumo de energia, conforme descrito acima na Seção \"Processador\"; 3.7.2. Suporte a tecnologias de alta definição com frequência de no

mínimo 850Mz 3.7.3. Suporte aos padrões DirectX 10.1, OpenGL 3.0; 3.7.4. Capacidade de alocação e compartilhamento dinâmicos de memória do sistema de até 1.7GB (quando configurado com 4GB de memória); 3.7.5. Suporte a resolução de até 2560x1600 a 60 Hz de taxa de atualização em modo digital; 3.7.6. Suporte a multi-tela (pelo menos 2 monitores) 3.7.7. O fabricante deverá possuir no seu portfólio, ofertas de opções de placas de vídeo com capacidade de até 1GB de memória dedicada no padrão PCIe x16, para futuras necessidades de expansão 3.8. Disco Rígido 3.8.1. Possuir 1 (uma) unidade de disco rígido interno ao gabinete de 3.5\"; 3.8.2. Disco rígido padrão SATA-III, com capacidade mínima de armazenamento de 500 GB e taxa de transferência de 6 Gb/s; 3.8.3. Buffer interno de no mínimo 8MB 3.8.4. Velocidade de rotação de 7.200 rpm e tempo de resposta de no máximo 8.5ms 3.9. Unidade Óptica 3.9.1. Possuir 01 (uma) unidade óptica gravadora DVD+/-RW interna ao gabinete; 3.9.2. Compatível com gravação e leitura de mídias tipo DVD+R, DVD+RW, DVD+R DL, DVD-R, DVD-RW, CD-R e CD-RW; 3.9.3. Interface SATA; 3.10. Teclado 3.10.1. Teclado padrão ABNT-2 de 107 teclas, com teclado numérico e teclas de função; 3.10.2. Conector padrão USB; 3.10.3. O teclado deverá ser da mesma marca do fabricante do microcomputador ofertado 3.11. Mouse 3.11.1. Mouse com 3 botões, sendo 2 para seleção de objetos e 1 tipo scroll para rolagem; 3.11.2. Tipo óptico com resolução de 1.000 dpi; 3.11.3. Conector padrão USB; 3.11.4. O mouse deverá ser da mesma marca do fabricante do microcomputador ofertado 3.12. Monitor 3.12.1. Monitor de vídeo com tela antirreflexo tipo Matriz ativa - TFT LCD de 19 polegadas de área visível; 3.12.2. Resolução gráfica suportada de 1280 x 1024 pixels a 60 Hz; 3.12.3. Dot pitch máximo de 0,294mm 3.12.4. Brilho de 250 cd/m²; 3.12.5. Contraste de 800:1; 3.12.6. Tempo de resposta típico de 5 ms; 3.12.7. Possuir no mínimo 1 (uma) porta do tipo VGA (DB-15), 1 (uma) porta do tipo DVI-D e 4 (quatro) portas USB 2.0 3.12.8. Possuir suporte com ajuste de altura, inclinação e rotação. 3.12.9. Oferecer slot para colocação de cabo de segurança; 3.12.10. Fonte de alimentação interna com ajuste automático de voltagem, suportando as faixas de tensão de 100-240VAC em 50-60Hz; 3.12.11. Possuir botões para ligar/desligar e de controle digitais (Menu OSD); 3.12.12. O monitor deverá ser da mesma marca do fabricante do microcomputador ofertado 3.13. Sistema Operacional 3.13.1. Acompanhar licença de sistema operacional Microsoft Windows 7 Professional versão em português do Brasil, com mídia de instalação; 3.13.2. O sistema operacional Microsoft Windows 7 Professional deve estar pré-instalado, bem como, todos os drivers de adaptadores internos necessário para seu funcionamento; 3.13.3. Deve ser comprovado que o computador está preparado para suportar o Windows 7 - x64 através do respectivo logo obtido no Windows Logo\'d Products List para Microsoft; 3.13.4. O modelo ofertado deve ser listado pela Microsoft no seu catálogo de produtos compatíveis e certificados \"HCL\" (Hardware Compatibility List) http://www.microsoft.com/whdc/hcl/default.mspx 3.13.5. Deve ser fornecida mídia com todos os drivers, compatível com Microsoft Windows 7, necessário para seu funcionamento do equipamento; 3.13.6. O fabricante

deve disponibilizar no seu respectivo web site, download gratuito de todos os Drivers de dispositivos, BIOS e Firmwares para o equipamento ofertado; 3.13.7. Deverá ser comprovada compatibilização e certificação de pelo menos uma versão de Linux. 3.14. Aplicativo 3.14.1. Acompanhar licença do aplicativo Microsoft Office Home and Student 2010 (ou superior), versão em português do Brasil. 3.15. Gabinete 3.15.1. Gabinete compatível com padrão ATX ou BTX, com volume de até 15.500 cm<sup>3</sup>, permitindo a utilização na posição horizontal e vertical sem comprometer os componentes internos e o funcionamento do computador; 3.15.2. Possuir 4 tipos de ferramentas de diagnóstico de falha de boot e componentes de hardware e software que facilitem o serviço de avaliação e serviço de suporte, quando necessário e convocado, conforme abaixo: 3.15.2.1. LEDs no painel frontal do gabinete com combinação de sinais para diagnóstico de falhas de componentes de hardware como: processo de pré-boot P.O.S.T (Power-on self-test), BIOS, processador, placa-mãe, memória RAM, placa de vídeo, disco rígido, USB e entrega de sistema operacional; 3.15.2.2. Combinações de Códigos de "Beeps" que sinalizem informações prévias de falha de boot de componentes de hardware; 3.15.2.3. Grupos de Mensagens de Erro na tela do monitor que sinalizem informações prévias de falha de boot de componentes de hardware; 3.15.2.4. Opção de ferramenta de diagnóstico, funções de testes rápidos e identificação de problemas dentro da BIOS para no mínimo drive de disco e boot 3.15.3. O gabinete deverá ter projeto tool-less, ou seja, que não necessite ferramentas para abertura da tampa do gabinete, remoção de periféricos como: disco rígido, módulos de memória RAM, placas de expansão e unidade óptica. Não será aceito o uso de parafusos recartilhados para atender essa característica, deverá possuir sistema de instalação dos componentes aqui especificados por encaixe; 3.15.4. Deve possibilitar a instalação de cadeado (incluindo opção para padrão Kensington) ou lacre de segurança em slot ou trava externa específica de forma a impedir a abertura do gabinete 3.15.5. Deve possuir dispositivo físico que gere alerta de abertura de gabinete ao agente de gerenciamento do equipamento; 3.15.6. Possuir alto-falante interno ao gabinete que seja desativado automaticamente quando conectado algum dispositivo de áudio externo à interface de som "line-out"; 3.16. Fonte de Alimentação 3.16.1. Fonte de alimentação da mesma marca do fabricante do equipamento, com consumo e potência de no máximo 250 Watts, suficiente para o funcionamento do computador na configuração máxima suportada; 3.16.2. Possuir eficiência de 85% ou superior a uma carga nominal de 50%, com tecnologia PFC Ativo (Active Power Factor Correction); 3.16.3. Conformidade com os programas Energy Star 5.0, Blue Angel e 80Plus 3.16.4. Faixa de tensão de entrada de 90-264VAC à 47-63Hz, com seleção automática de tensão 3.17. Acessórios 3.17.1. Devem ser fornecidos junto com o equipamento, todos os acessórios e cabos necessários para o pleno funcionamento do mesmo. 3.17.2. O cabo de força deverá ser certificado pelo INMETRO e em conformidade com a norma NBR 14136, conforme orientações do INMETRO através do link http://www.inmetro.gov.br/pluguesetomadas/index.asp 3.18. Responsabilidade Ambiental 3.18.1. Deve ser

entregue certificação comprovando que o modelo do equipamento está em conformidade com a norma IEC 60950 para segurança do usuário contra incidentes elétricos e combustão dos materiais elétricos; 3.18.2. O modelo deve ser certificado com FCC e CE classe B, desenvolvido e testado na imunidade a descargas eletrostáticas em conformidade com o padrão IEC (International Electrotechnical Commission) 61000-4-2, CISPR 22 e CISPR 24 bem como TCO´05; 3.18.3. O equipamento deve estar em conformidade com a norma ISO 9296, testado em acordo com a ISO 7779, quanto à emissão de ruídos; 3.18.4. O equipamento deve estar em conformidade com as normas de compatibilidade eletromagnéticas EN 55022 (2006) + A1 (2007), EN 61000- 3-2 (2006), EN 61000-3-3 (2008), EN 55024 (1998) + A1 (2001) + A2 (2003) para garantir o funcionamento adequado sem interferir em outros equipamentos eletroeletrônicas comprovadas através de um certificado emitido por uma agencia de certificação. 3.18.5. O modelo de equipamento deve estar em conformidade com o padrão RoHS (Restriction of Hazardous Substances), isto é, ser construído com materiais que não agridem o meio ambiente e o uso de PVC nas peças plásticas não podem exceder 25 gramas; 3.18.6. Substâncias \"Retardantes Inflamáveis\" usadas em peças mecânicas e placa-mãe como fósforo, CFRs e TBBCA não podem exceder 25 gramas, em conformidade com a ISO 1043-4 e RoHS 3.18.7. O modelo de equipamento deve estar em conformidade com o padrão Energy Star 5.0 para eficiência de consumo elétrico; 3.19. Outros 3.19.1. O fabricante deve ser membro do consorcio DMTF (Desktop Management Task Force) que especifica o padrão Desktop Management Interface (DMI) nas categorias \"DTMF Member List\" como Board ou Leadership comprovados no site oficial http://www.dmtf.org 3.20. Garantia 3.20.1. O equipamento deve possuir garantia do fabricante por um período mínimo de 12 (doze) meses para reposição de peças danificadas, mão de obra de assistência técnica e suporte, com serviço de suporte no local, no próximo dia útil, após diagnostico e troubleshooting feito por telefone em horário comercial; 3.20.2. O equipamento ofertado deverá possuir código de identificação única para a abertura dos chamados 3.20.3. O fabricante deve possuir Central de Atendimento tipo (0800) para abertura dos chamados de garantia, comprometendo-se à manter registros dos mesmos constando a descrição do problema; 3.20.4. O Fabricante também deve oferecer canais de comunicação e ferramentas adicionais de suporte online como \"chat\",\"e-mail\" e página de suporte técnico na Internet com disponibilidade de atualizações e \"hotfixes\" de drivers, BIOS, firmware, sistemas operacionais e ferramentas de troubleshooting, no mínimo; 3.20.5. Durante o prazo de garantia será substituída sem ônus para a Universidade Federal de Alfenas – Unifal-MG, a parte ou peça defeituosa, após a conclusão do respectivo analista de atendimento de que há a necessidade de substituir uma peça ou recolocá-la no sistema, salvo se quando o defeito for provocado por uso inadequado dos equipamentos; 3.20.6. Os serviços de reparo dos equipamentos especificados serão executados somente e exclusivamente onde se encontram (ON-SITE); 3.20.7. Esta modalidade de cobertura de garantia deverá, obrigatoriamente, entrar em vigor e prática a partir da data de

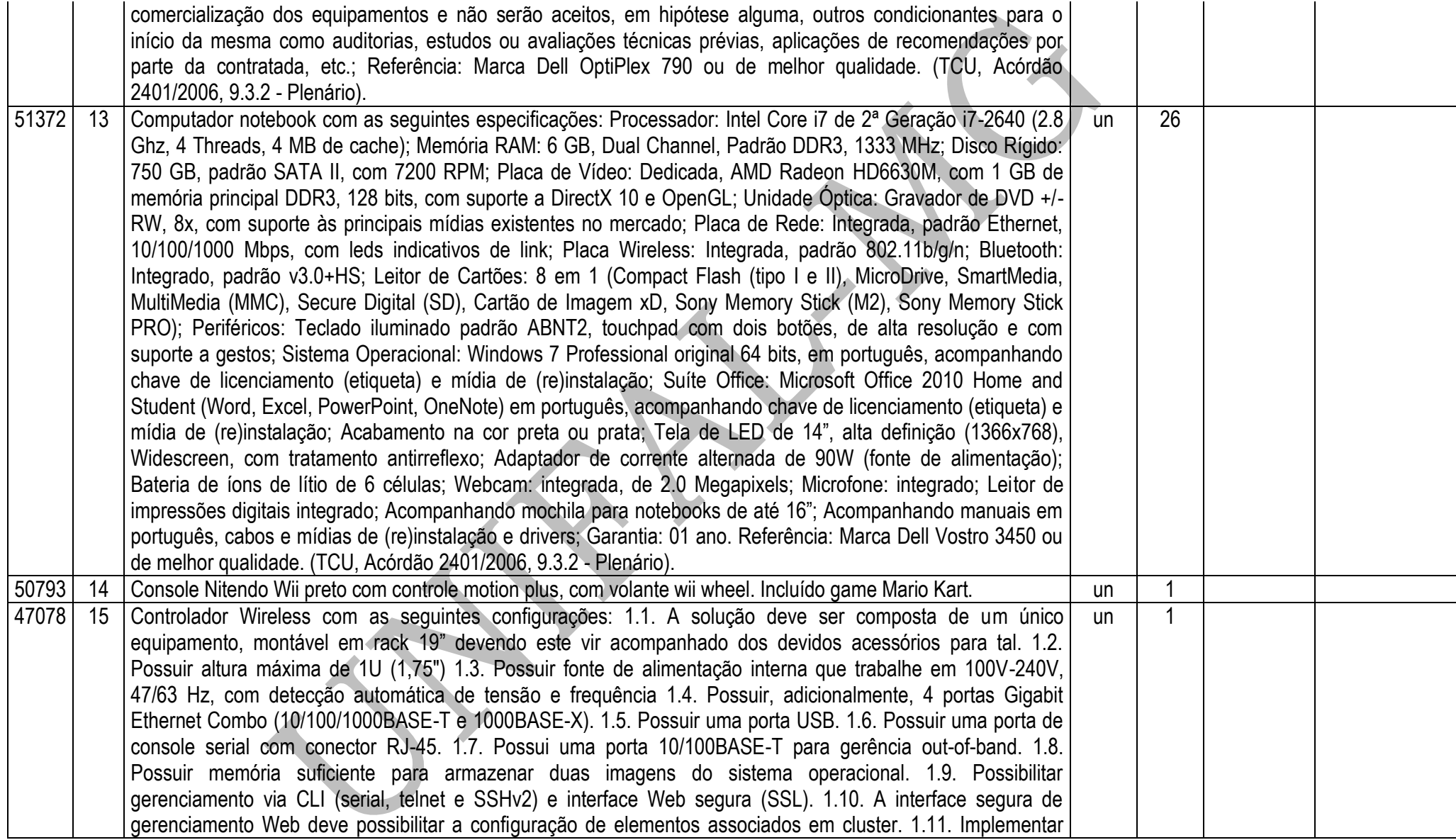

upload e download de configuração em arquivo texto, permitindo a edição do arquivo de configuração e, posteriormente, o download do arquivo editado para o equipamento. 1.12. Possibilitar o envio de e-mail para notificação de alarmes críticos. 1.13. Centralizar a manutenção e distribuição das configurações dos Pontos de Acesso. 1.14. Suportar o gerenciamento de até 1024 Pontos de Acesso wireless simultaneamente, com centralização das funcionalidades de autenticação, independentemente dos pontos de acesso estarem conectados à LAN ou remotamente. Inicialmente o controlador deve estar licenciado para gerenciar 128 APs. 1.15. Implementar até 12 controladores em cluster. O cluster deve trabalhar em alta-disponibilidade, provendo redundância quando um ou mais membros do cluster apresentar falha. 1.16. Possibilitar o uso de contoladores no modo Ativo-Ativo ou Ativo-Stand-by. 1.17. Suportar até 256 SSIDs. 1.18. Implementar mapeamento de VLAN por SSID e múltiplos SSIDs por VLAN. 1.19. O controlador WLAN poderá estar diretamente e/ou remotamente conectado aos Pontos de Acesso por ele gerenciados, inclusive via roteamento nível 3 da camada OSI; 1.20. Implementar o padrão IEEE 802.11i (com Fast Roaming para criptografia e autenticação) e suporte à PMK caching e Opportunistic Key Caching. 1.21. Implementar o padrão IEEE 802.11e, com suporte à WMM, Admission Control, U-APSD e TSPEC negotiation. 1.22. Implementar o protocolo SVP para priorização de voz. 1.23. Implementar Call Admission Control (CAC) para o protocolo SIP. 1.24. Implementar criptografia através dos seguintes protocolos: WEP 40/128 (RC4), WPA-TKIP, WPA2-CCMP (AES), WPA2-TKIP. 1.25. Implementar autenticação através dos seguintes protocolos: PSK, IEEE 802.1x (EAP-TLS, EAP-TTLS, PEAP), Kerberos (com suporte nativo à EAP-TTLS e PEAP), LDAP e EAP-SIM. 1.26. Implementar IEEE 802.11k. 1.27. Implementar IEEE 802.11w. 1.28. Permitir a configuração da prioridade de associação dos Pontos de Acesso aos controladores, para no caso de falha de múltiplos controladores, seja possível manter os Pontos de Acesso mais prioritários no controlador disponível. 1.29. Implementar IEEE 802.1p, IEEE 802.1Q e DSCP. 1.30. Implementar as seguintes RFCs: 768 (UDP), 791 (IP), 792 (ICMP), 793 (TCP), 826 (ARP), 1122 (Requirements for Internet Host), 1519 (CIDR), 1542 (BOOTP), 2131 (DHCP), 1321 (MD-5), 1851 (ESP 3DES), 2104 (HMAC), 2246 (TLS), 2403 (HMAC-MD5), 2404 (HMAC-SHA1), 2405 (ESP DES-CBC), 2406 (IPSEC), 2459 (X509-PKI certificate), 2548 (RADIUS VSA), 2716 (PPP EAP-TLS), 2030 (SNTP), 3164 (Syslog), 3414 (USM for SNMPv3). 1.31. Implementar IEEE 802.1s (MSTP). 1.32. Implementar roteamento estático. 1.33. Implementar DHCP client, server e relay. 1.34. Implementar NAT (Network Address Translation) e PAT (Port Address Translation). 1.35. Implementar NAT Traversal (IPSEC). 1.36. Ajustar automaticamente os canais de modo a otimizar a cobertura de rede e mudar as condições de RF baseado em performance; 1.37. Ajustar dinamicamente o nível de potência e canal de rádio dos Pontos de Acesso, de modo a otimizar o tamanho da célula de RF, garantindo a performance e escalabilidade; 1.38. Detectar interferência e ajustar parâmetros de RF, evitando problemas de cobertura e controle da propagação indesejada de RF; 1.39. Implementar sistema de balanceamento de carga

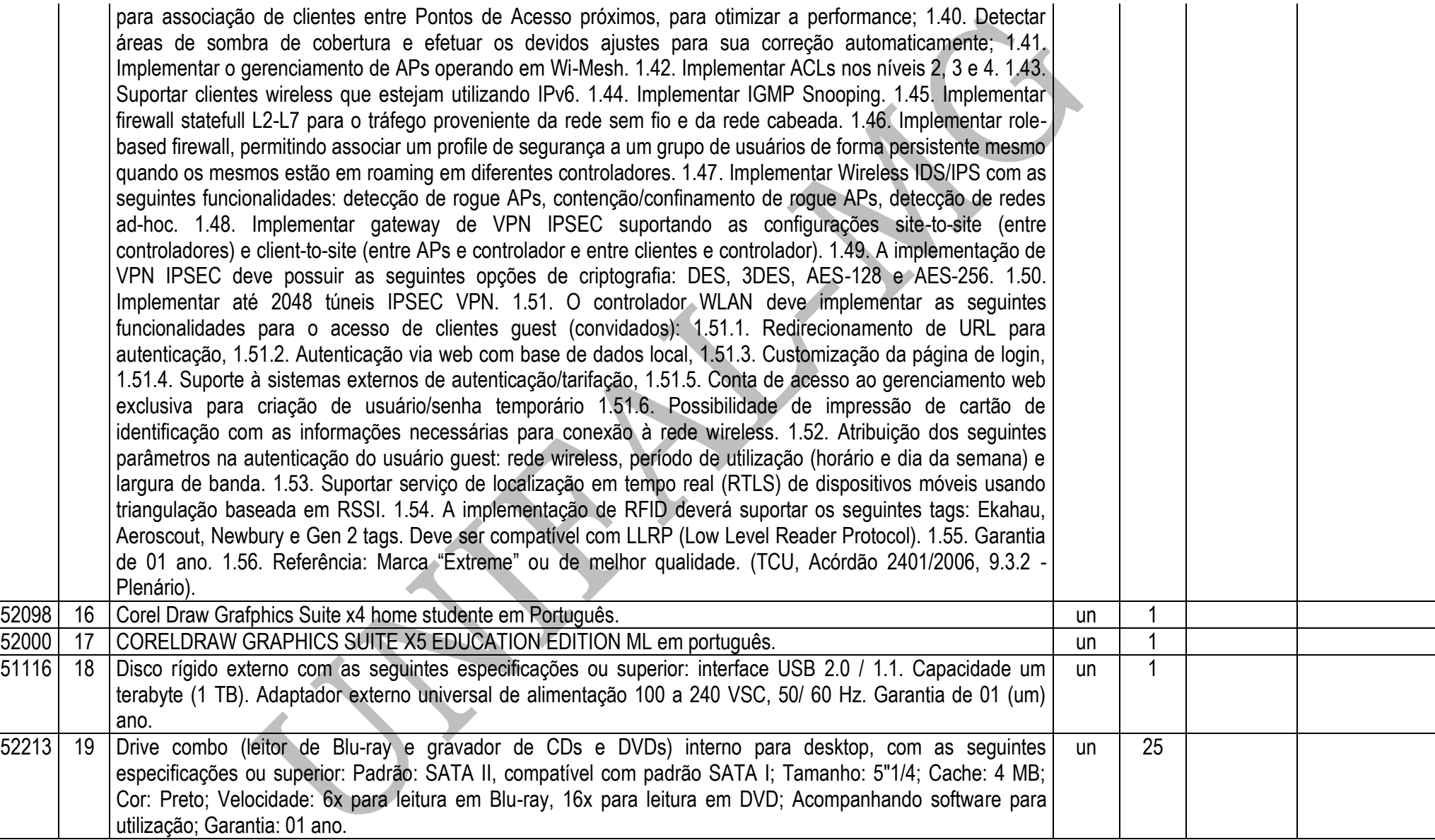

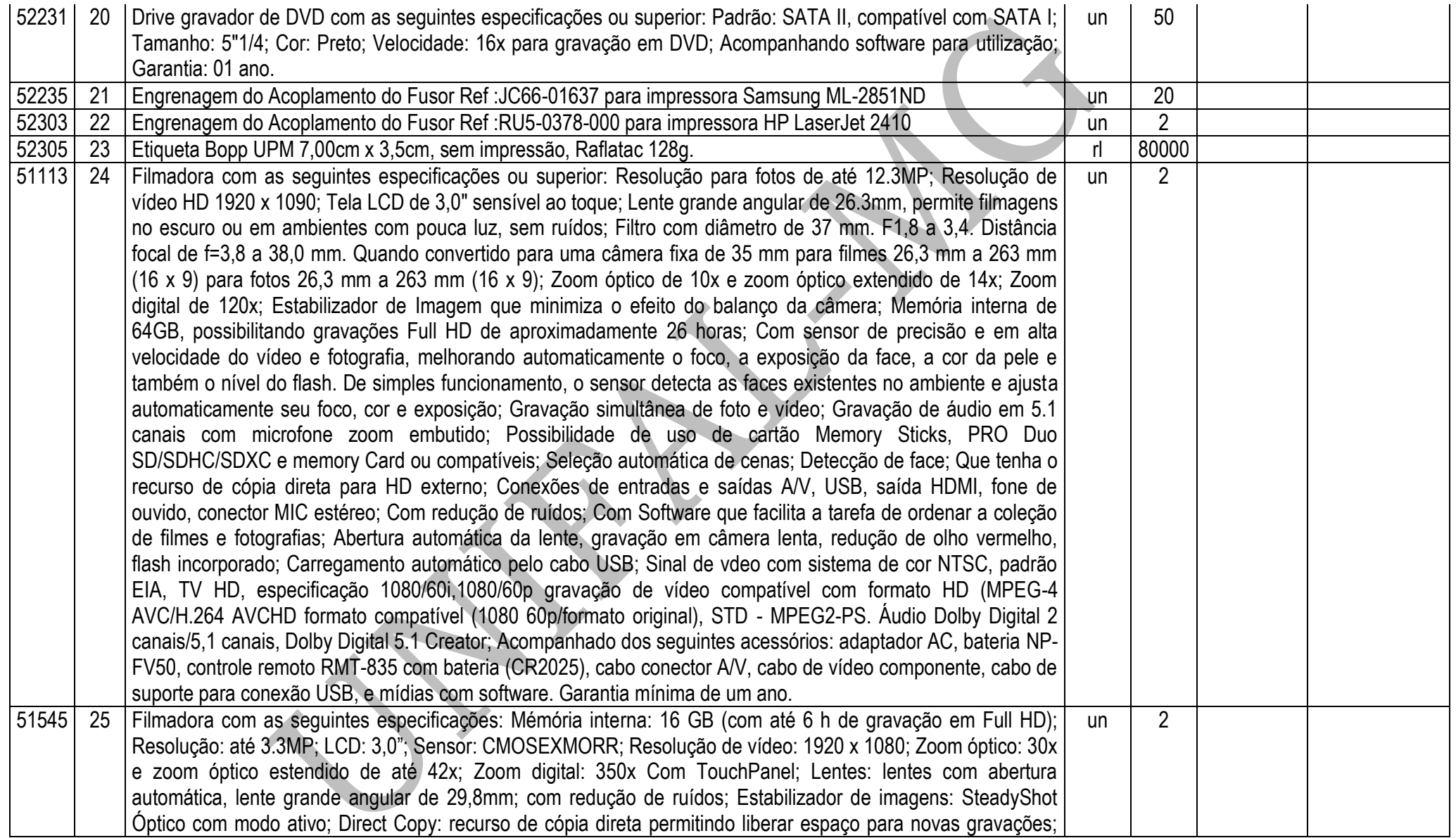

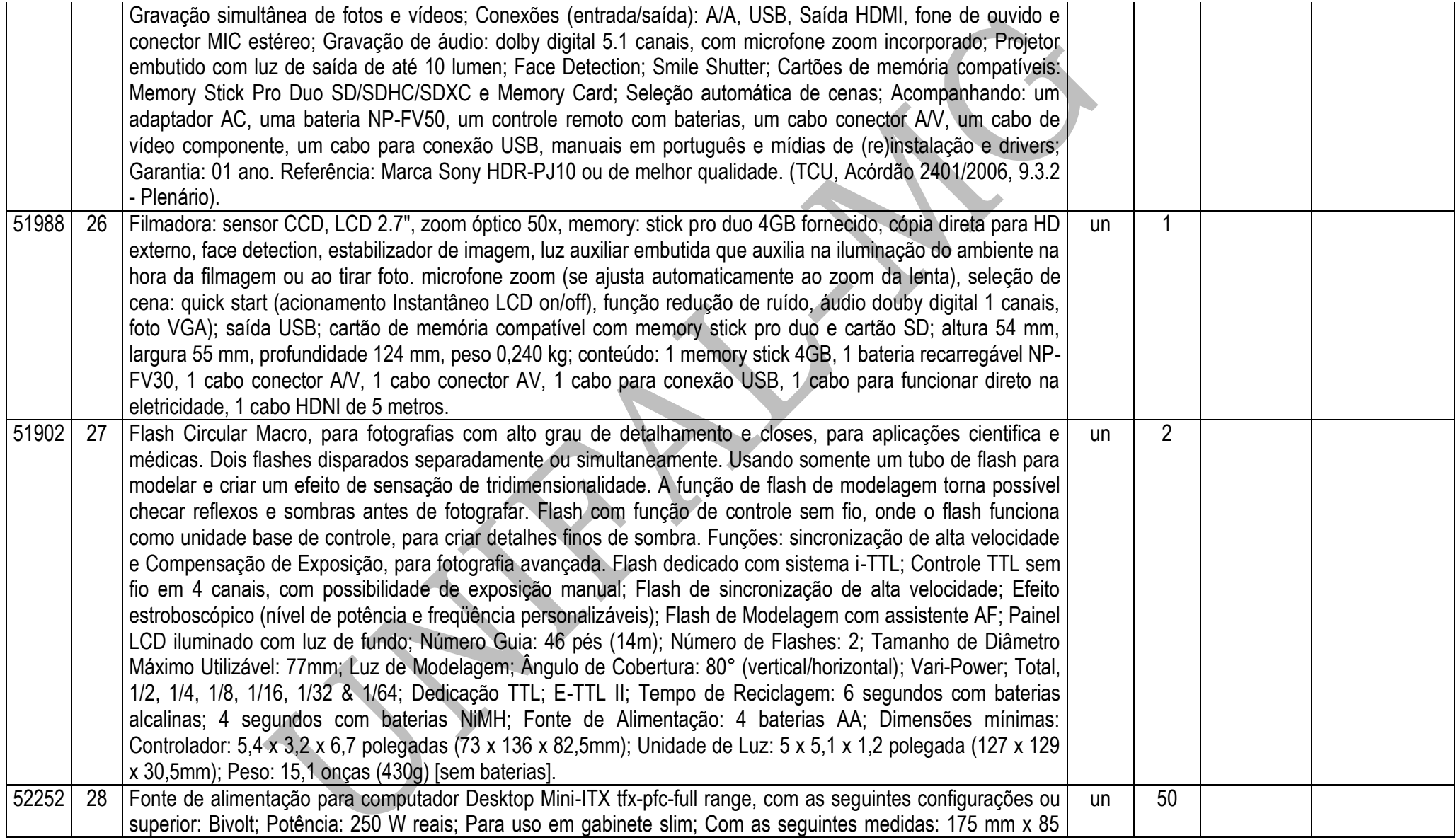

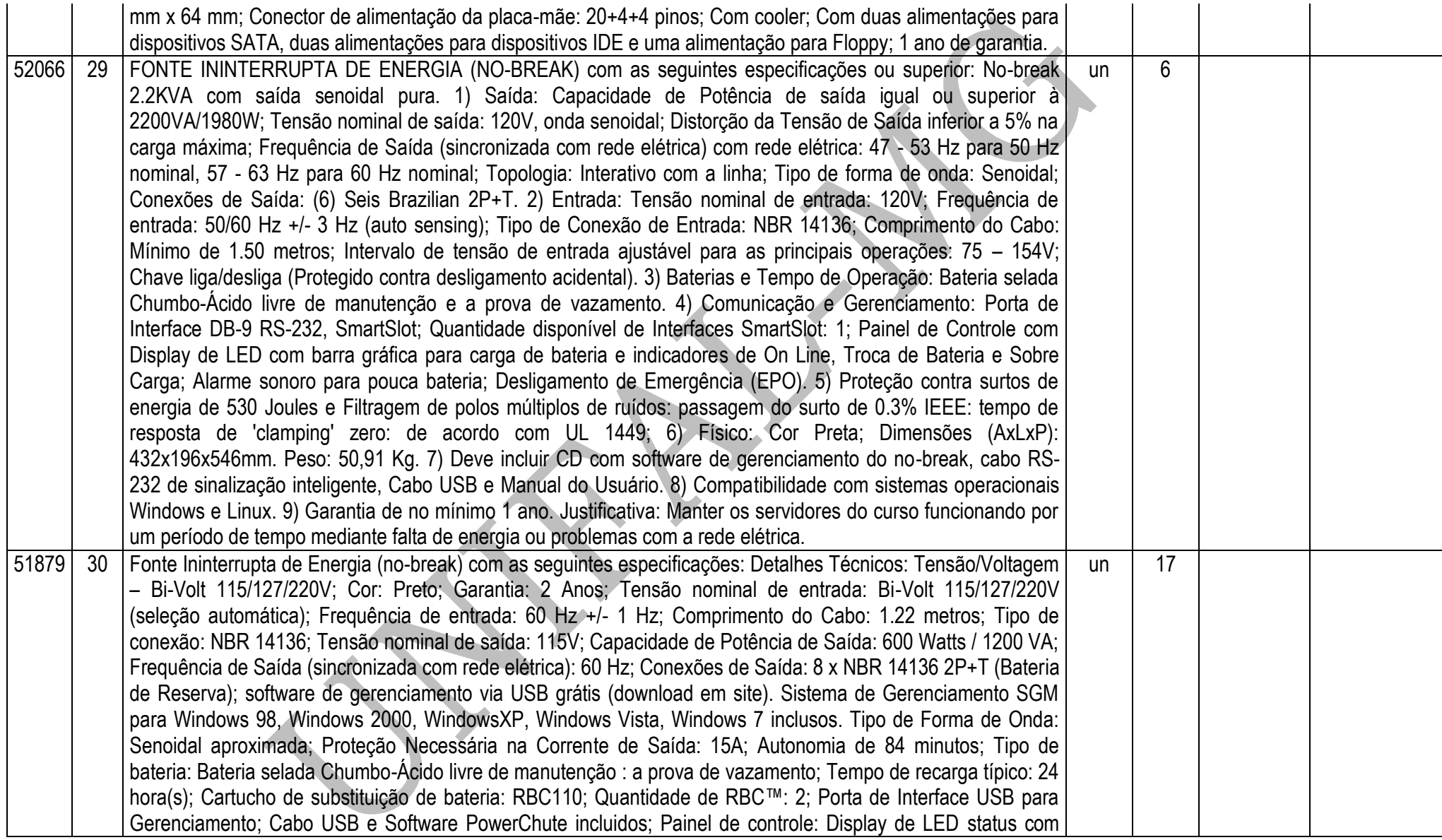

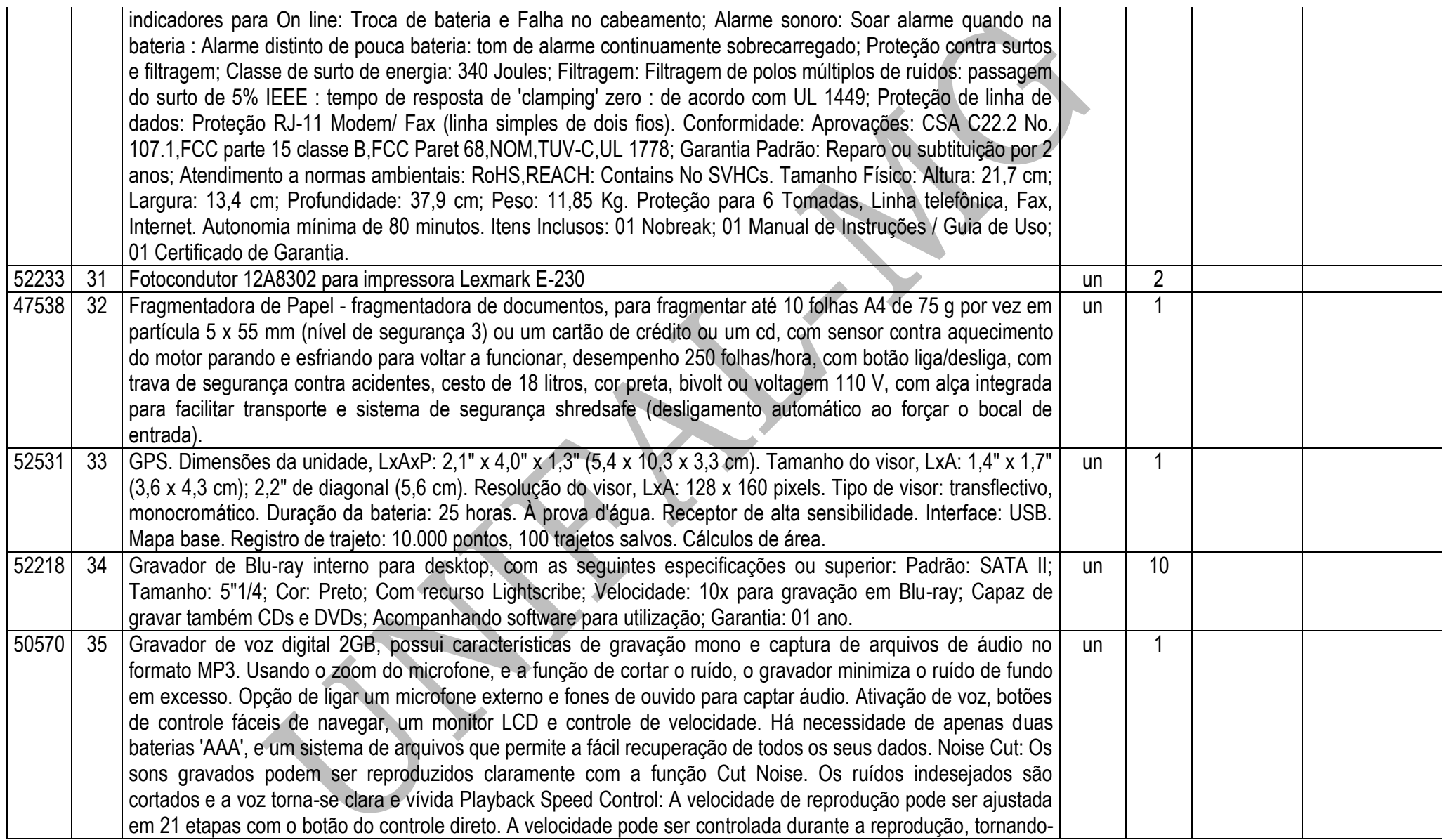

![](_page_34_Picture_154.jpeg)

![](_page_35_Picture_139.jpeg)
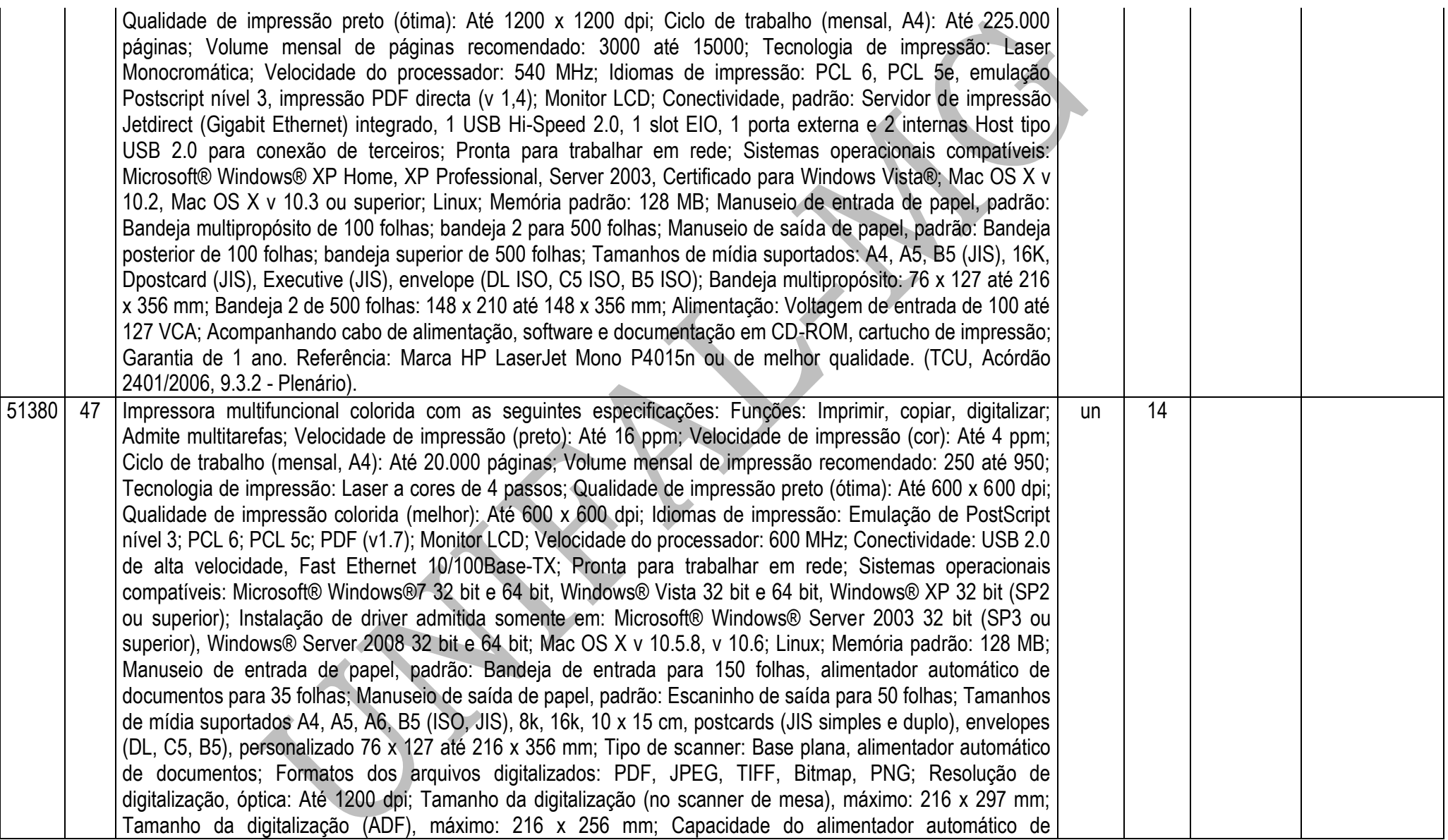

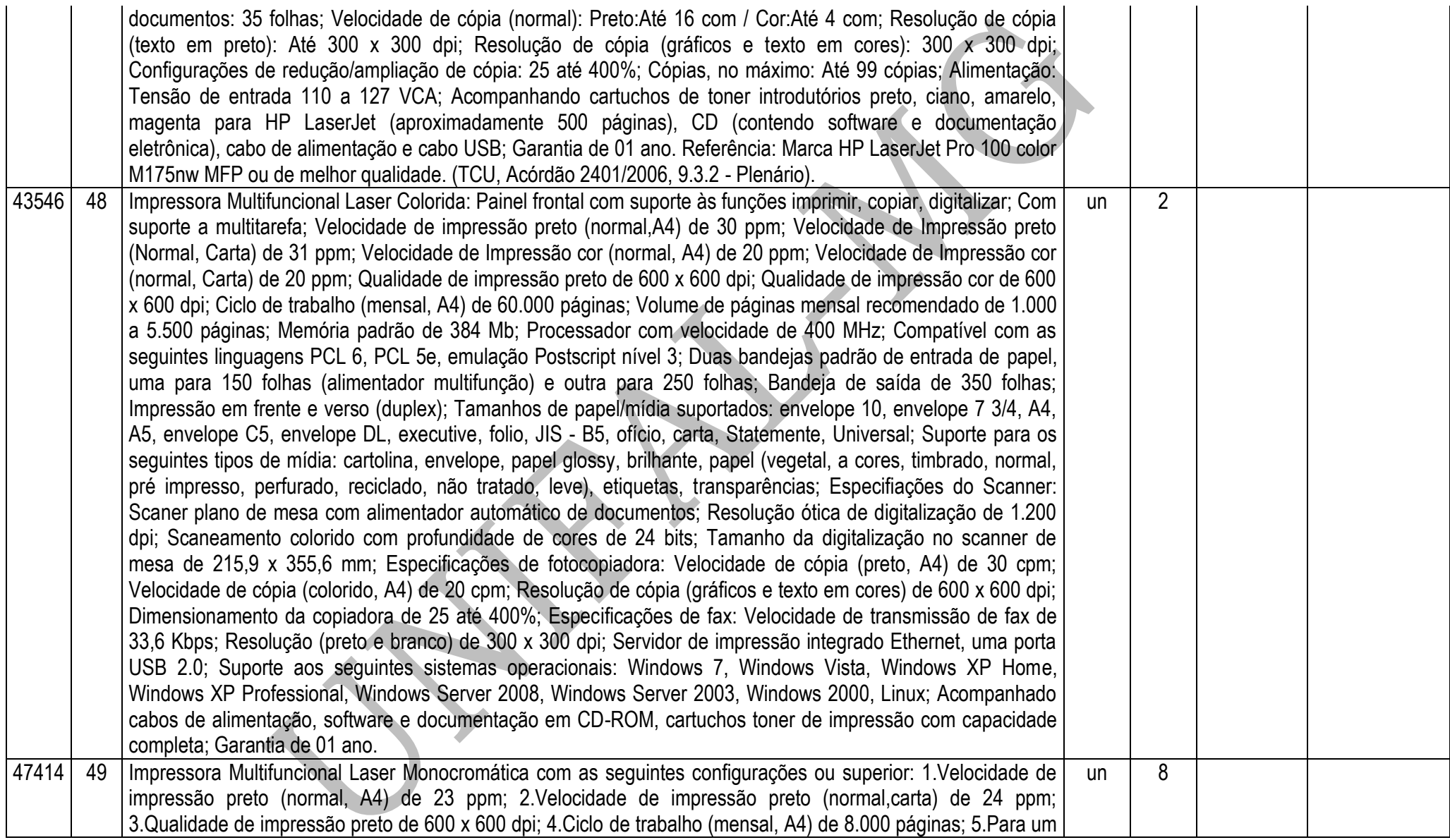

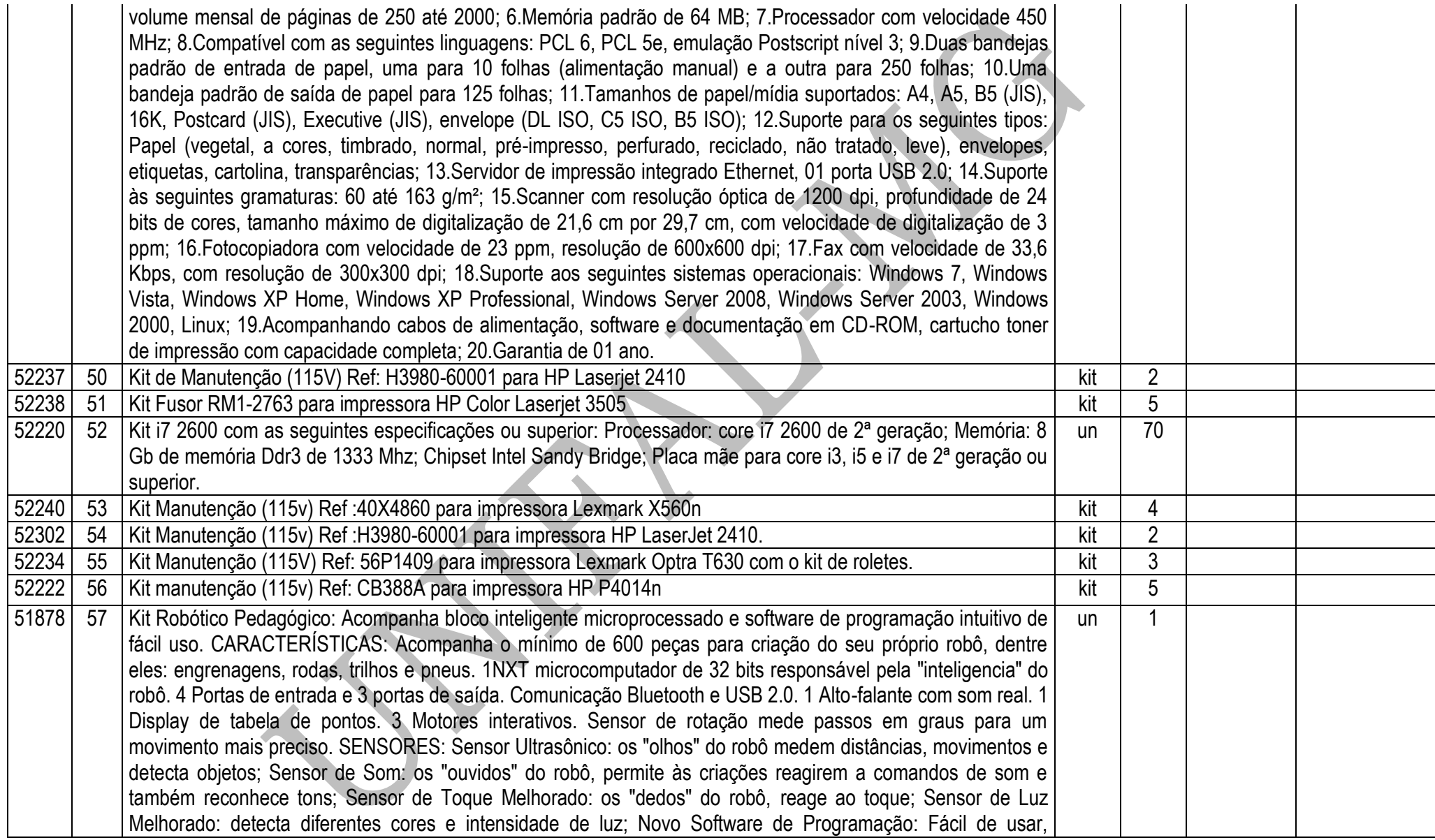

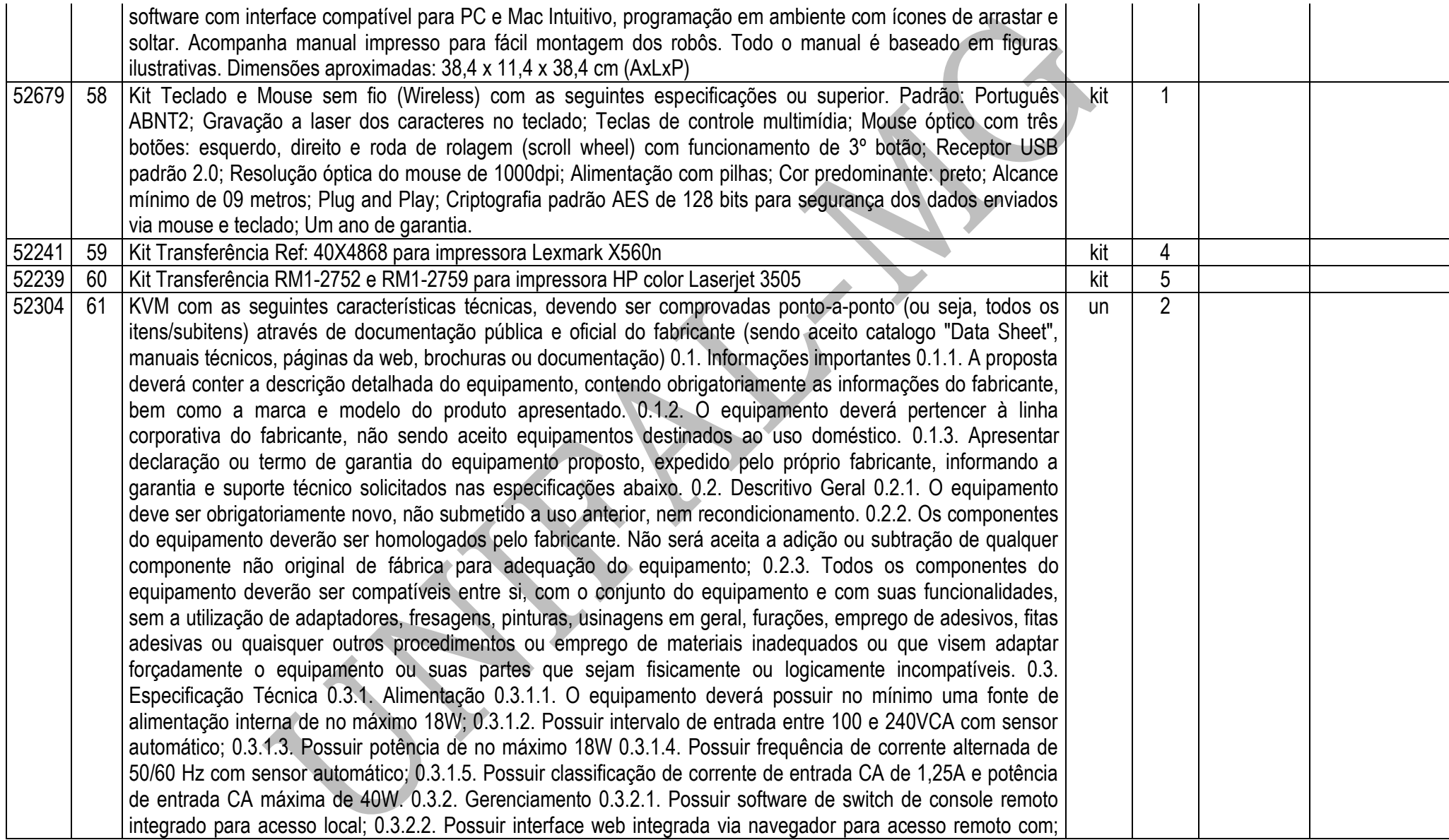

0.3.2.3. O equipamento ofertado deverá ser compatível com software de gerenciamento Avocent DSView® 3. 0.3.3. Vídeo 0.3.3.1. Suportar padrão analógico compatível com VGA, SVGA e XGA; 0.3.3.2. Suportar resolução de no mínimo 1680 x 1050 (16:10) ou no padrão 4:3 suportar no mínimo 1600 x 1200. 0.3.4. Trilhos 0.3.4.1. O equipamento deverá ser fornecido com trilhos estáticos para montagem em rack de 4 hastes com orifícios redondos, não rosqueado ou quadrados, ou racks com 4 hastes rosqueadas e 2 hastes (Telco) com montagem com ferramenta. 0.3.5. Dimensões 0.3.5.1. O equipamento deverá ser fornecido para montagem em rack ocupando tamanho máximo de 1U; 0.3.5.2. Deverá ter peso máximo de 3,2 quilos. 0.3.6. Características Gerais 0.3.6.1. Deverá possuir dois caminhos de vídeo independentes de porta local; 0.3.6.2. Suportar controle e acesso sem agentes para até dois usuários remotos; 0.3.6.3. Deverá possuir duas portas Ethernet Gigabit para redundância; 0.3.6.4. Permitir empilhamento duplo IPv4 e IPv6 para acesso simultâneo; 0.3.6.5. Permitir atualização do firmware através de memória flash; 0.3.6.6. O equipamento deverá possuir no mínimo de 16 portas para a conexão com os servidores ou dispositivos em série; 0.3.6.7. Possuir no mínimo 4 portas USB 2.0 para conexões de teclado, mouse ou outros dispositivos; 0.3.6.8. Deverá suportar umidade operacional de 20 a 80% de umidade relativa (sem condensação); 0.3.6.9. Deverá fornecer suporte a base de dados LDAP; 0.3.6.10. Suportar plataformas para OS/2, USB, USB 2.0 e dispositivos em série. 0.3.7. Garantia 0.3.7.1. O equipamento deve possuir garantia do fabricante por um período mínimo de 36 (trinta e seis) meses para reposição de peças danificadas, mão de obra de assistência técnica e suporte, com serviço de suporte no local, no próximo dia útil, após diagnostico e troubleshooting feito por telefone em horário comercial; 0.3.7.2. O equipamento ofertado deverá possuir código de identificação única para a abertura dos chamados 0.3.7.3. O fabricante deve possuir Central de Atendimento tipo (0800) para abertura dos chamados de garantia, comprometendo-se à manter registros dos mesmos constando a descrição do problema; 0.3.7.4. O Fabricante também deve oferecer canais de comunicação e ferramentas adicionais de suporte online como "chat","e-mail" e página de suporte técnico na Internet com disponibilidade de atualizações e "hotfixes" de drivers, BIOS, firmware, sistemas operacionais e ferramentas de troubleshooting, no mínimo; 0.3.7.5. Durante o prazo de garantia será substituída sem ônus para a Universidade Federal de Alfenas – Unifal-MG, a parte ou peça defeituosa, após a conclusão do respectivo analista de atendimento de que há a necessidade de substituir uma peça ou recolocá-la no sistema, salvo se o defeito for provocado por uso inadequado dos equipamentos; 0.3.7.6. Os serviços de reparo dos equipamentos especificados serão executados somente e exclusivamente onde se encontram (ON-SITE); 0.3.7.7. Esta modalidade de cobertura de garantia deverá, obrigatoriamente, entrar em vigor e prática a partir da data de comercialização dos equipamentos e não serão aceitos, em hipótese alguma, outros condicionantes para o início da mesma como auditorias, estudos ou avaliações técnicas prévias, aplicações de recomendações por parte da contratada, etc. Referência: Marca Dell KVM 2162DS ou de melhor qualidade. (TCU, Acórdão

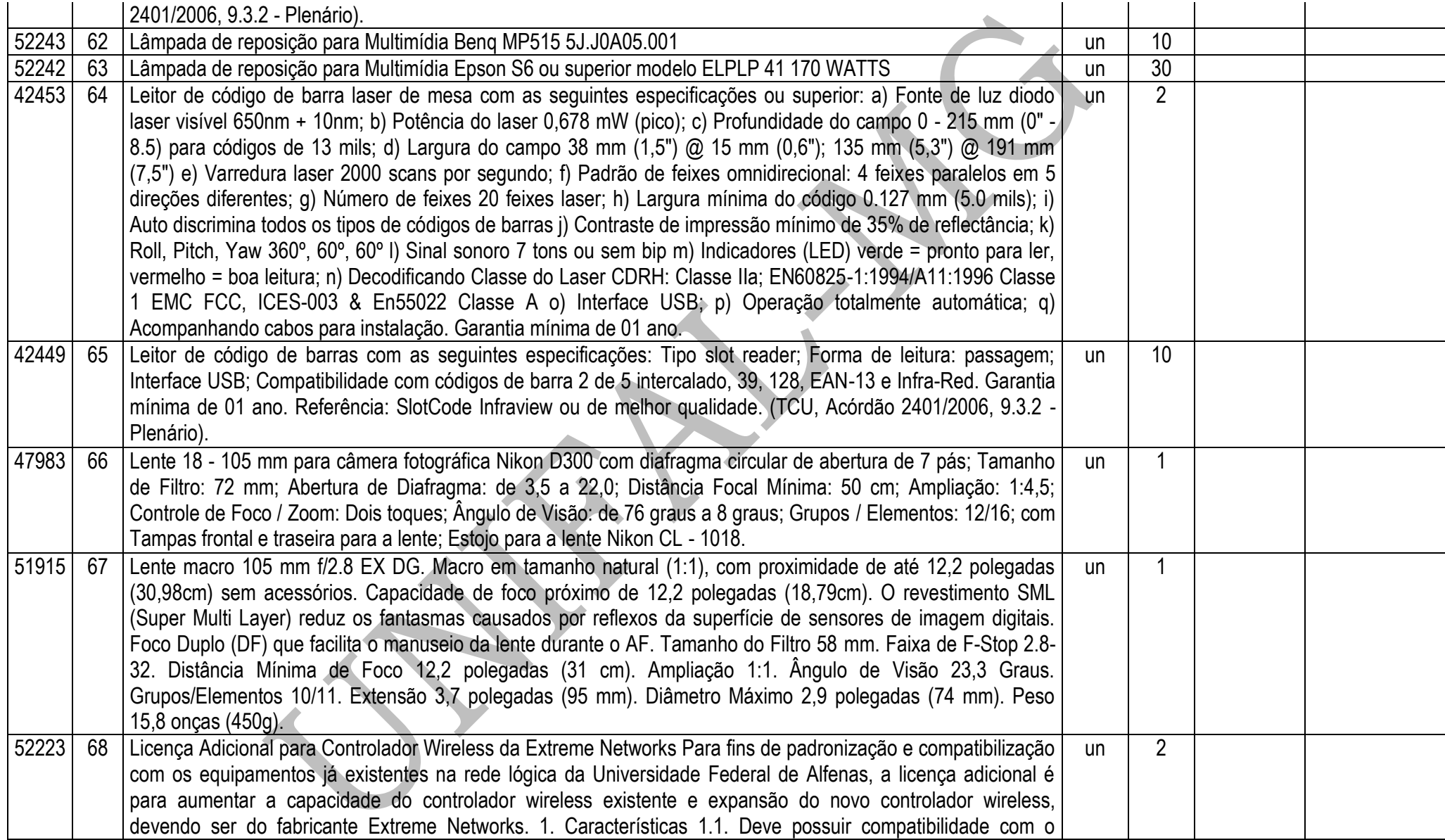

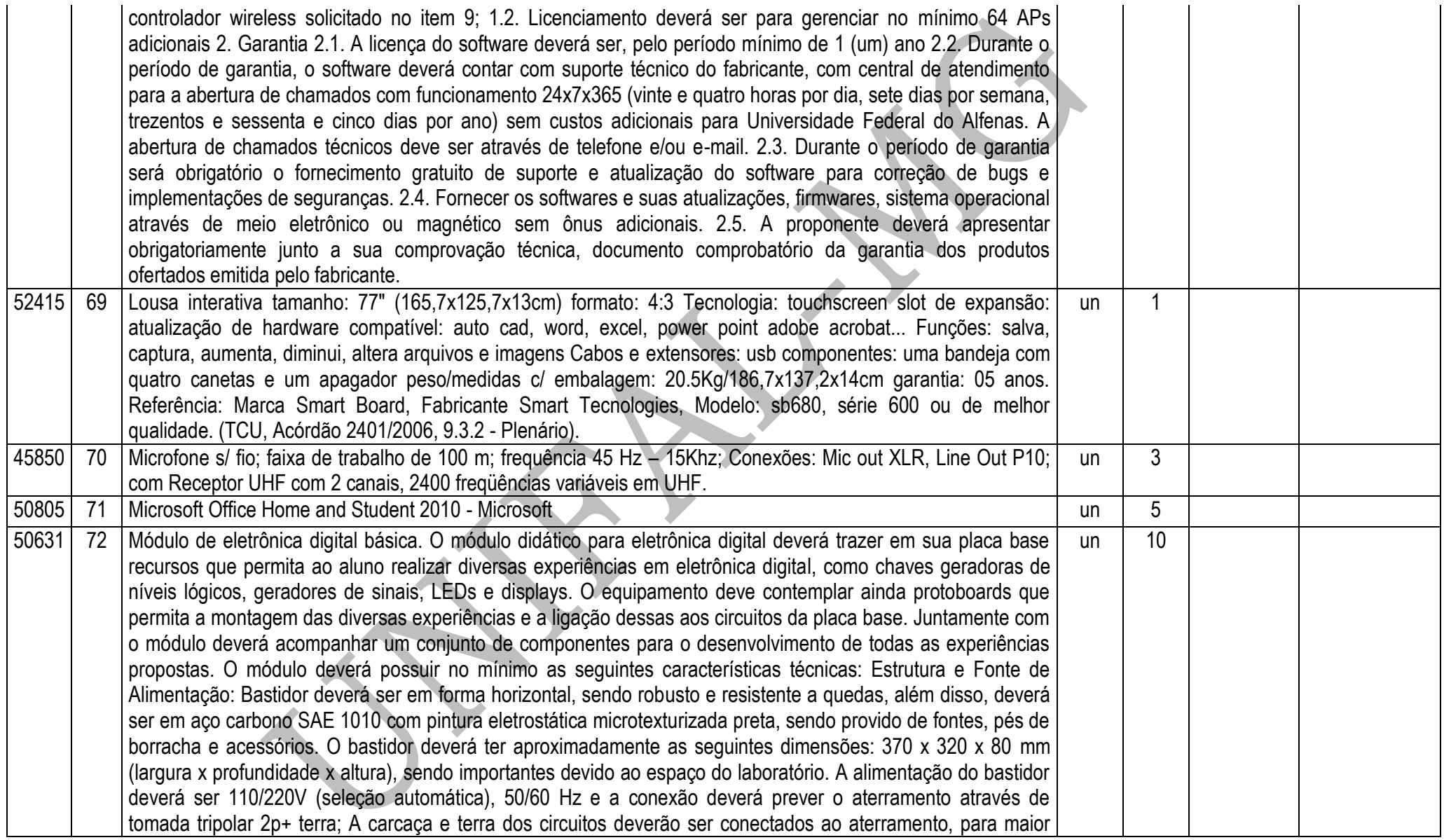

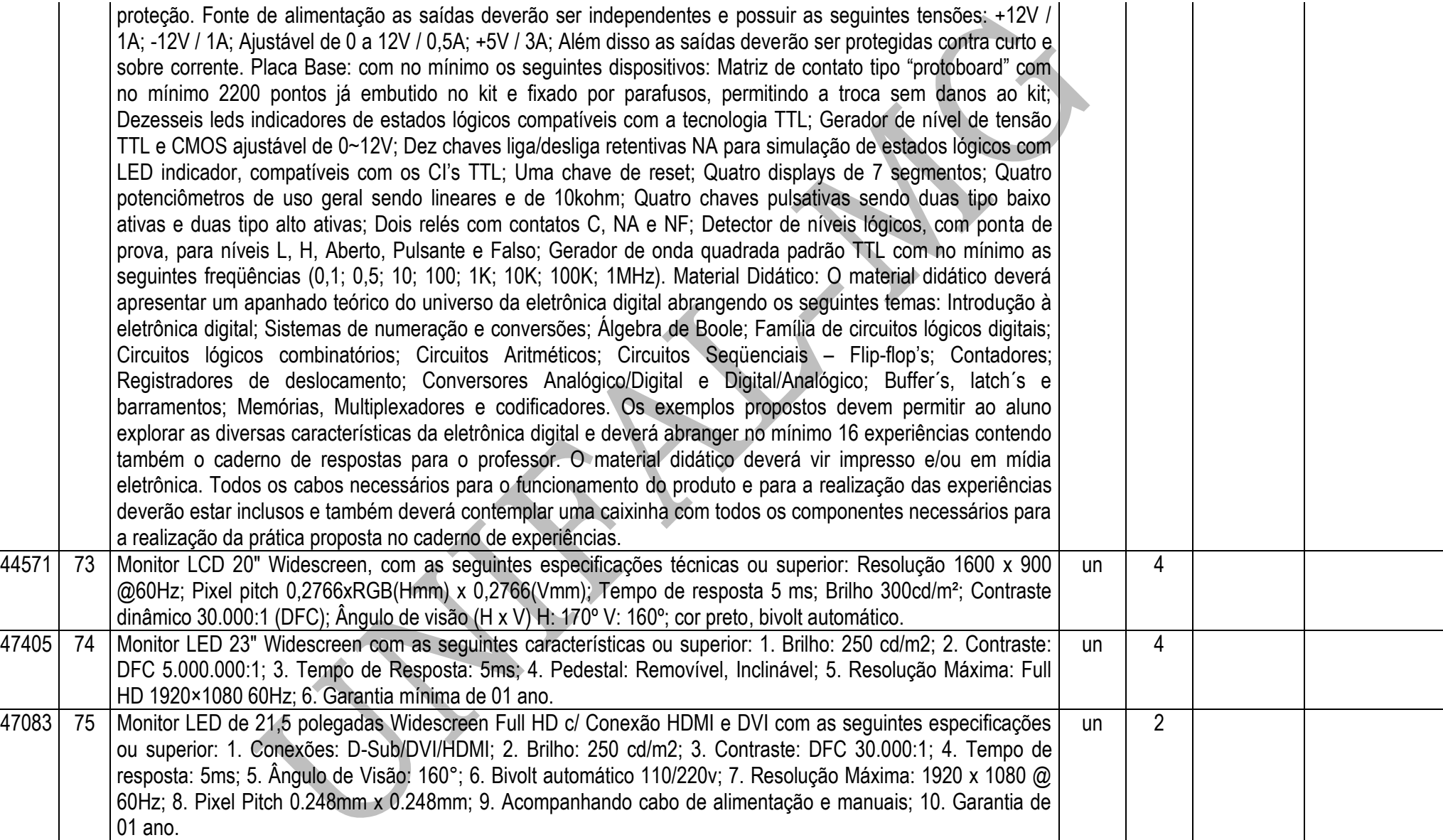

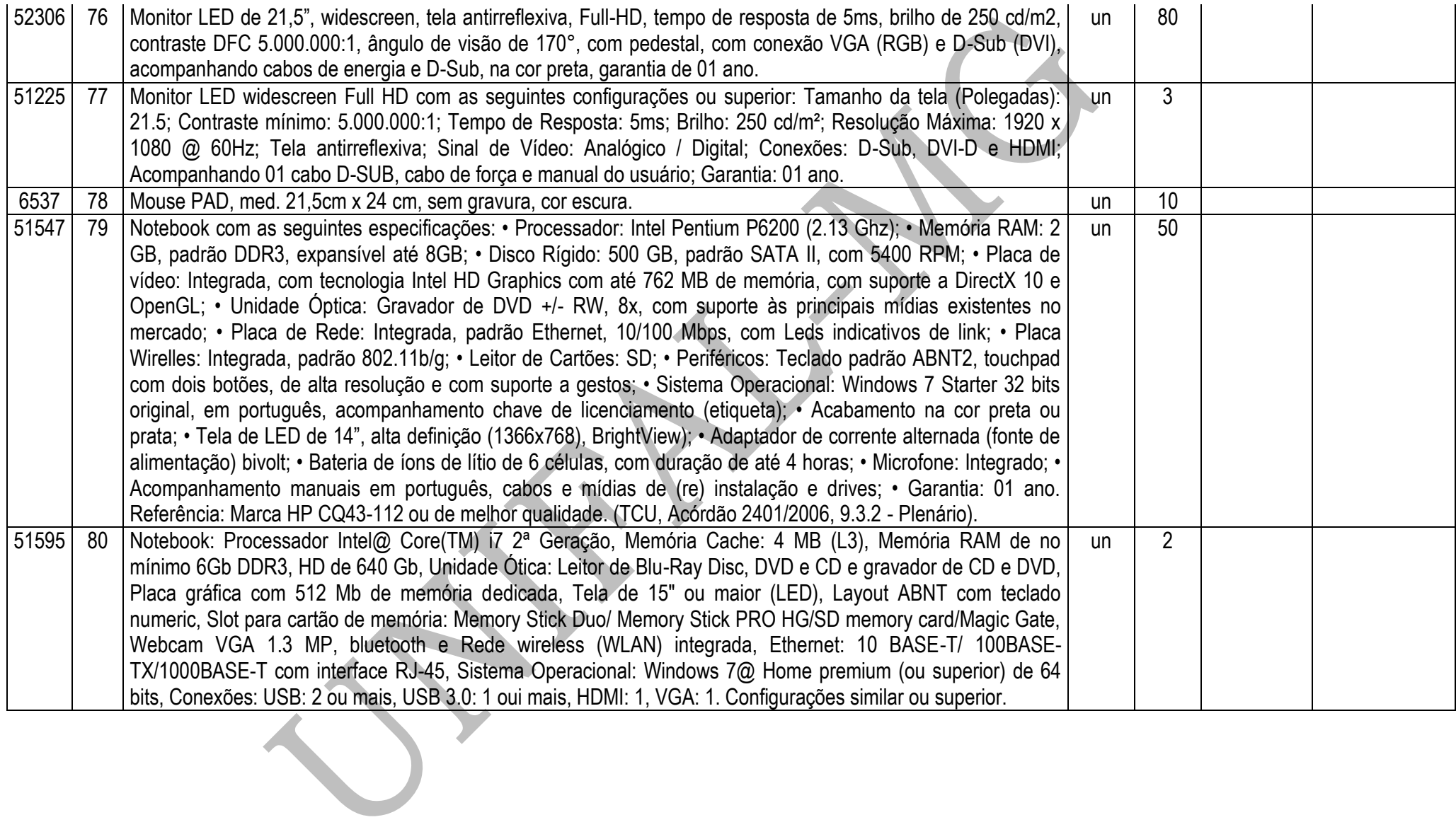

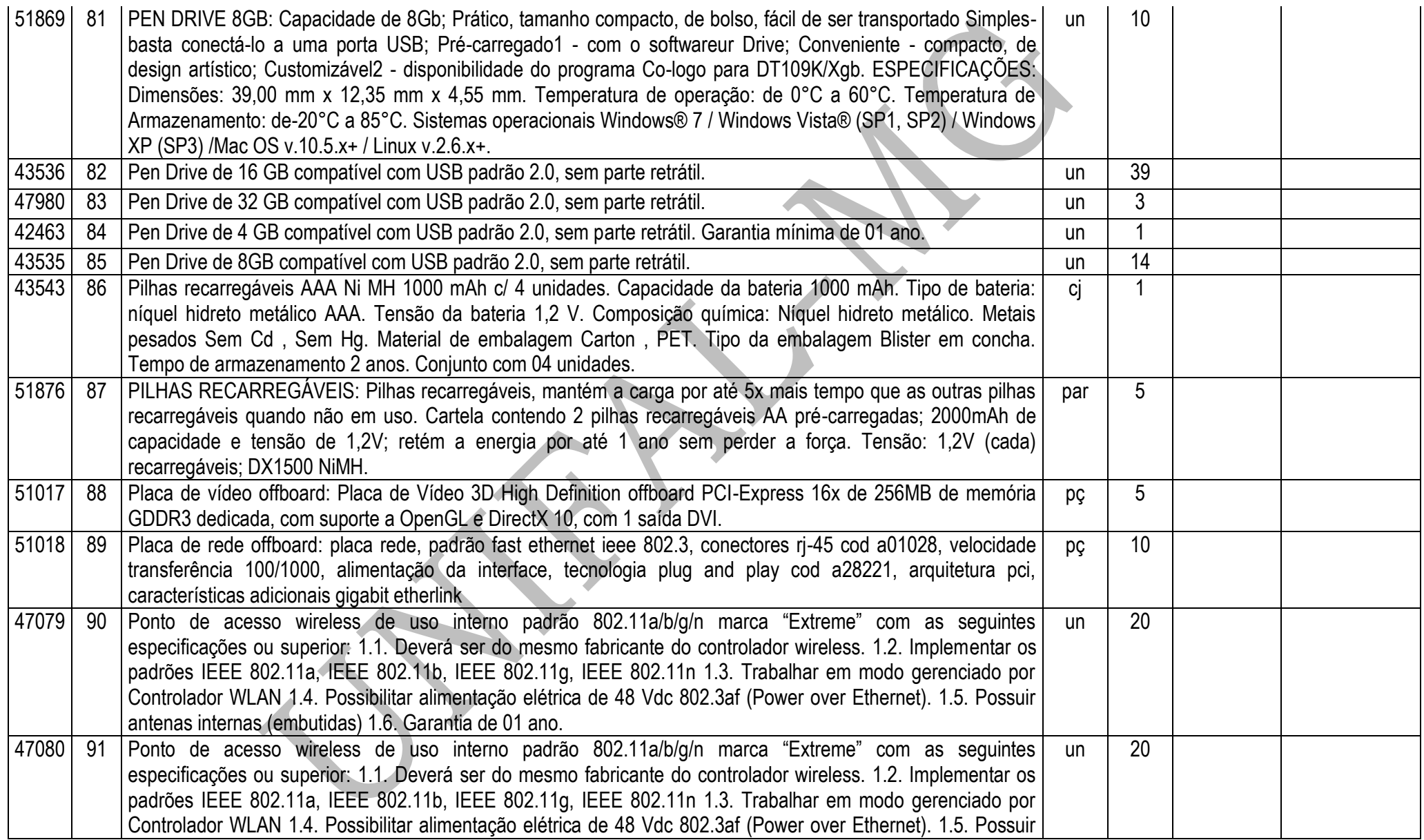

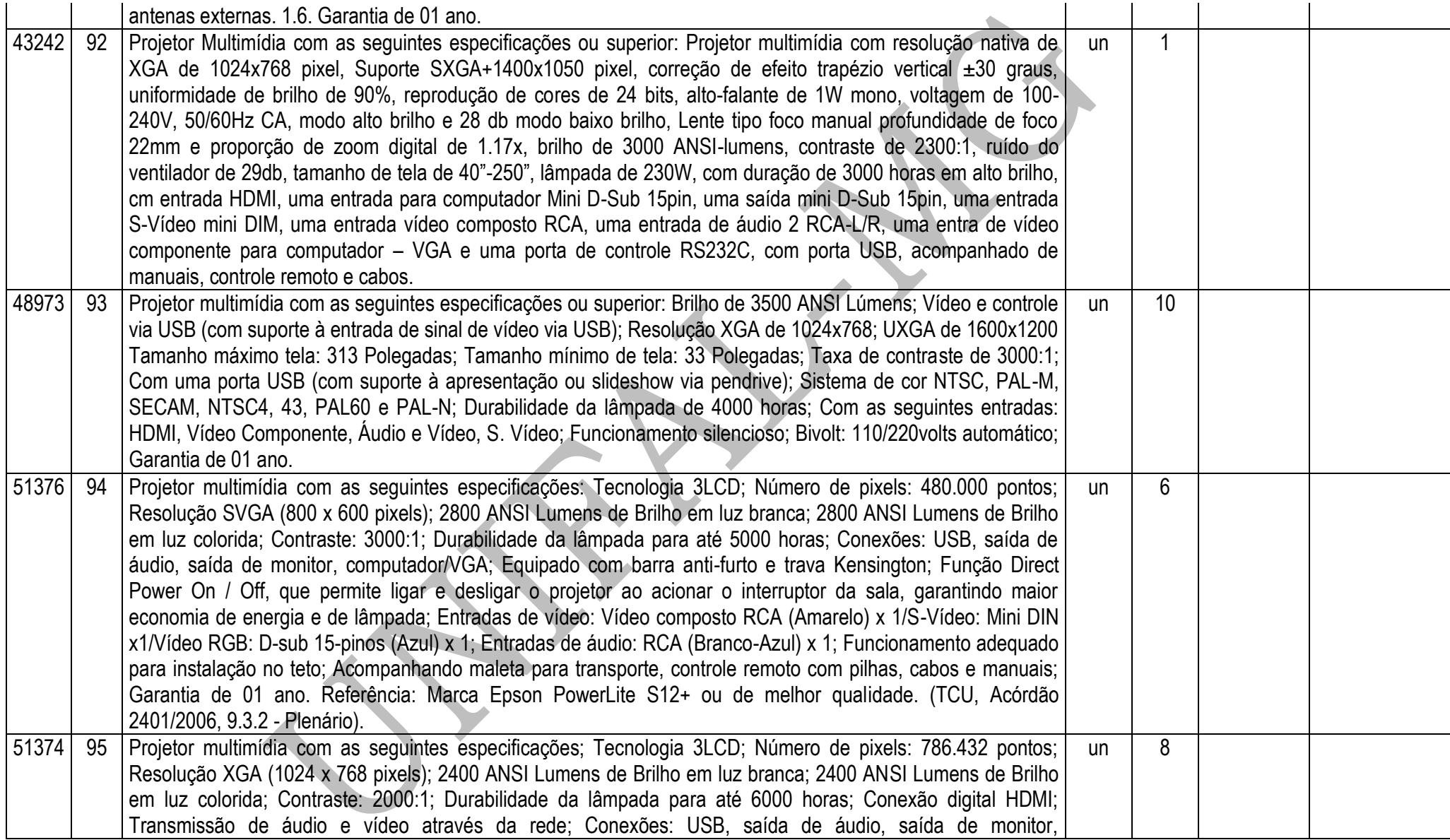

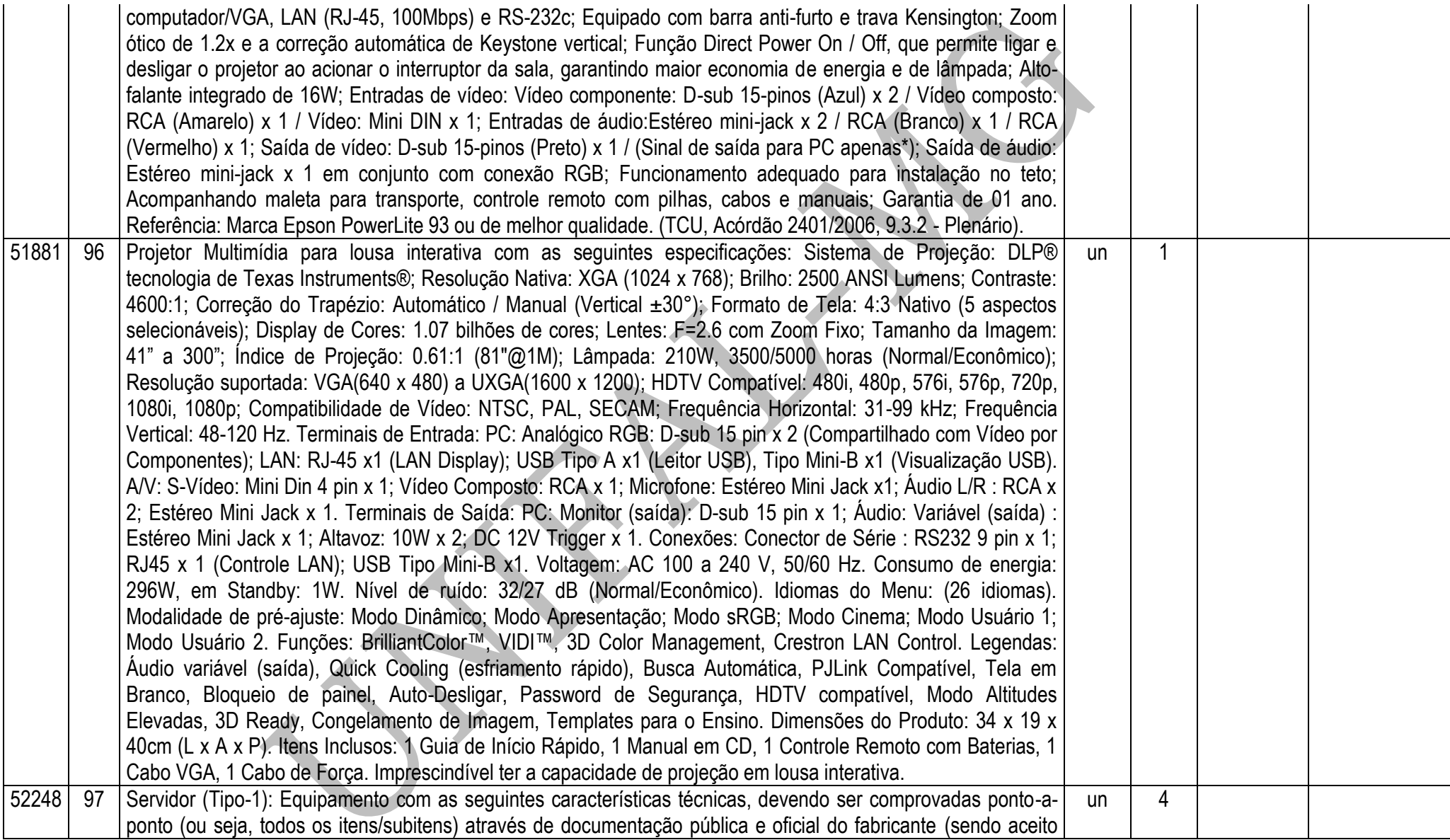

catalogo \"Data Sheet\", manuais técnicos, páginas da web, brochuras ou documentação) 1. Informações importantes 1.1. A proposta deverá conter a descrição detalhada do equipamento, contendo obrigatoriamente as informações do fabricante, bem como a marca e modelo do produto apresentado. 1.2. Apresentar declaração ou termo de garantia do equipamento proposto, expedido pelo próprio fabricante, informando a garantia e suporte técnico solicitados nas especificações abaixo. 2. Descritivo Geral 2.1. O equipamento deve ser obrigatoriamente novo, não submetido a uso anterior, nem recondicionamento. 2.2. Os componentes do equipamento deverão ser homologados pelo fabricante. Não será aceita a adição ou subtração de qualquer componente não original de fábrica para adequação do equipamento; 2.3. Todos os componentes do equipamento deverão ser compatíveis entre si, com o conjunto do equipamento e com suas funcionalidades, sem a utilização de adaptadores, fresagens, pinturas, usinagens em geral, furações, emprego de adesivos, fitas adesivas ou quaisquer outros procedimentos ou emprego de materiais inadequados ou que visem adaptar forçadamente o equipamento ou suas partes que sejam fisicamente ou logicamente incompatíveis. (será aceito o regime de OEM desde que comprovado pelo próprio fabricante). 3. Especificação Técnica 3.1. Processador 3.1.1. Possuir 02 (dois) processadores de arquitetura x86 de mesmo modelo, projetados para utilização em servidores; 3.1.2. Cada processador deve possuir as seguintes características técnicas: 3.1.2.1. Frequência de clock nominal de no mínimo 2.20 GHz; 3.1.2.2. Memória cache de no mínimo 20 MB; 3.1.2.3. Link de comunicação do processador com o restante do sistema de no mínimo 8.0 GT/s; 3.1.2.4. Capacidade de processamento de, no mínimo, 16 threads simultânea; 3.1.2.5. Tecnologia de aceleração dinâmica através da elevação da frequência de clock nominal baseado na utilização dos núcleos do processador. Essa tecnologia deve ser nativa da arquitetura do processador e não deve ultrapassar os limites estabelecidos pelo fabricante; 3.1.2.6. Tecnologia de ajuste dinâmico do consumo de energia através do controle do clock e voltagem do processador baseado na utilização da CPU; 3.1.2.7. Controladora de memória integrada de 4 (quatro) canais, compatível com DDR3 de até 1600 MHz; 3.1.2.8. O processador deve possuir instruções AVX e extensões de virtualização; 3.2. Performance 3.2.1. O modelo de servidor com os 2 (dois) processadores ofertados deve possuir índice de performance SPECint\_rate\_base2006 de 562 ou superior, auditado pelo Standard Performance Evaluation Corporation (SPEC); 3.2.2. O índice SPECint\_rate\_base2006 utilizado como referência será validado junto ao site www.spec.org da Standard Performance Evaluation Corporation (SPEC); 3.2.3. Não será aceito modelo de servidor cuja performance não esteja auditada pelo SPEC, resultados obtidos com a utilização de servidores em cluster e estimativas de resultado de performance; 3.3. Memória RAM 3.3.1. O servidor deve ser compatível com módulos DDR3 com as seguintes características técnicas: 3.3.1.1. RDIMM (Registered), LRDIMM (Load Reduced) e UDIMM (Unbuffered) 3.3.1.2. Clocks de 1066 MHz, 1333 MHz e 1600 MHz; 3.3.1.3. Módulos single rank (1R), dual rank (2R) e quad rank (4R); 3.3.1.4. Low voltage (1,35v) e standard (1,50v); 3.3.2. O servidor deve suportar escalabilidade máxima de 768 GB através de 24 slots DIMM; 3.3.3. Possuir 128GB de memória RAM, provisionados por módulos RDIMM ECC ou LRDIMM ECC, dual rank (2R) ou quad rank (4R), low voltage (1.35v), com capacidade de no mínimo 16GB e velocidade de 1333 MHz ou superior; 3.3.4. Suportar tecnologia de memória de espera através da reserva de rank distribuído nos módulos de memória (Memory Sparing ou equivalente); 3.3.5. Suportar tecnologia SDDC ou Advanced ECC ou Chipkill para detecção e correção de falhas de chip e erros multi-bit; 3.3.6. Suportar tecnologia de espelhamento do conteúdo da memória subdividindo-a em duas partes idênticas (Memory Mirroring ou equivalente); 3.4. Motherboard 3.4.1. A motherboard deve ser da mesma marca do fabricante do microcomputador, desenvolvida especificamente para o modelo ofertado. Não serão aceitas placas de livre comercialização no mercado; 3.4.2. Os componentes removíveis da motherboard sem o uso de ferramentas e componentes hot-plug devem possuir identificação visual a fim de facilitar seu manuseio; 3.4.3. Possuir 24 (vinte quatro) slots DIMM de memória DDR3; 3.3.4.4. O servidor deve possuir no mínimo 05 (cinco) slots PCI-Express 3.0 de 8 vias (x8) ou superior; 3.4.5. Deve suportar a instalação de até 2 GPGPU de alta performance para auxilio no processamento de aplicações cientificas e de engenharia gráfica; 3.5. BIOS e Segurança 3.5.1. BIOS desenvolvida pelo mesmo fabricante do equipamento ou este fabricante deve ter direitos copyright sobre a mesma, comprovados através de atestado. Não será aceito equipamentos com BIOS em regime de OEM ou customizadas; 3.5.2. A BIOS deve possuir a informação do número de série do equipamento e um campo editável que permita inserção de identificação customizada (Asset Tag). Ambas as informações devem ser passíveis de consulta via software de gerenciamento; 3.5.3. Possuir chip de segurança TPM (Trusted Plataform Module) versão 1.2 para armazenamento de chaves criptográficas; 3.5.4. Possuir detecção de abertura não autorizada do gabinete através de sensor de intrusão, passível de monitoramento através de software de gerenciamento; 3.6. Vídeo: 3.6.1. Controladora de vídeo integrada 2D Matrox G200 ou equivalente, com 16 MB de memória e compatível com cores de 32 bits; 3.7. Portas de entrada/saída 3.7.1. Possuir as seguintes portas situadas na parte traseira do gabinete: 3.7.1.1. No mínimo 1 (uma) porta de vídeo VGA padrão DB-15; 3.7.1.2. No mínimo 2 (duas) portas USB 2.0 ou superior; 3.7.1.3. No mínimo 1 (uma) porta serial (DB-9); 3.7.2. Possuir as seguintes portas situadas na parte frontal do gabinete: 3.7.2.1. No mínimo 1 (uma) porta de vídeo VGA padrão DB-15; 3.7.2.2. No mínimo 2 (duas) portas USB 2.0 ou superior; 3.7.3. Todas as portas devem possuir identificação de sua funcionalidade; 3.8. Network 3.8.1. Possuir interfaces de rede 10 Gigabit Ethernet com as seguintes características técnicas: 3.8.1.1. No mínimo 2 (duas) portas SFP+ 10GbE; 3.8.1.2. Suportar funcionalidade de HBA iSCSI, com processamento offload e suporte a boot via SAN; 3.8.1.3. Possuir tecnologia TOE ou LSO/TSO para otimização do processamento TCP/IP; 3.8.1.4. Suportar MSI-X e RSS para redução de overhead e otimização do uso de CPU; 3.8.1.5. Compatível com Virtual LANs (IEEE 802.1q), Link aggregation Control Protocol (LACP) e Flow Control (IEEE 802.3x); 3.8.1.6. Suportar jumbo frame, IPv4 e

IPv6; 3.8.1.7. Suportar VMware NetQueue e Microsoft VMQ; 3.8.2. Possuir interfaces de rede Gigabit Ethernet com as seguintes características: 3.8.2.1. No mínimo 2 (duas) portas RJ-45 1GbE; 3.8.2.2. Suportar MSI-X e RSS para redução de overhead e otimização do uso de CPU; 3.8.2.3. Compatível com Virtual LANs (IEEE 802.1q), Link aggregation Control Protocol (LACP) e Flow Control (IEEE 802.3x); 3.8.2.4. Suportar jumbo frame, IPv4 e IPv6; 3.8.2.5. Suporte para VMware NetQueue e Microsoft VMQ; 3.9. Controladora RAID 3.9.1. Controladora RAID de discos internos com as seguintes características técnicas: 3.9.1.1. Suportar drives SSD (Solid-State Drive), HDD (Hard Disk Drive) e drives com tecnologia SED (self-encrypting drive); 3.9.1.2. Memória cache de 1 GB DDR3 de 1333 MHz; 3.9.1.3. Proteção da cache através de memória flash não volátil; 3.9.1.4. Suportar RAID 0, 1, 5, 6, 10, 50 e 60 via hardware; 3.9.1.5. Possuir canais SAS 6 Gb/s, suficientes para suportar a quantidade máxima de discos do servidor; 3.9.1.6. Permitir expansão de volumes de forma on-line; 3.9.1.7. Permitir migração de RAID de forma on-line; 3.9.1.8. Permitir implementação de drives hot-sparing no formato global e dedicado; 3.9.1.9. Suportar tecnologia S.M.A.R.T.; 3.9.1.10. Software com capacidade de expansão da cache da controladora para drives SSD, formando uma camada intermediaria de armazenamento através da classificação automática dos dados mais acessados contidos em HDD (hot spot) e a cópia desses dados para drives SSD. Essa tecnologia deve prover otimização de desempenho em aplicações transacionais intensivas (OLTP, File, Web, etc.); 3.9.1.11. Software para aceleração de desempenho para leitura e gravação de dados pequenos e randômicos baseada em drives SSD, provendo alta capacidade de processamento em IOPS e baixa latência de acesso, ideal para ambientes transacionais OLTP; 3.10. Armazenamento 3.10.1. Possuir 08 (oito) drives HDD SAS (Serial Attached SCSI) 6Gb/s de 900 GB 10.000 RPM, hot-plug; 3.10.2. A solução devem acompanhar todos os acessórios necessários para a função hot-plug dos drives (trilhos, backplanes, etc.); 3.11. Chassi: 3.11.1. Gabinete tipo rack com altura de 2U; 3.11.2. Possuir, no mínimo, 16 (dezesseis) baias de drives 2.5 polegadas, hot-plug; 3.11.3. Possuir display frontal embutido no gabinete para monitoramento das condições de funcionamento dos principais componentes do servidor através da exibição de alertas de falha, tais como: falhas de processadores, falhas de memória RAM, falhas de fontes de alimentação, falhas de disco rígido e falhas de refrigeração; 3.11.4. Possuir ventiladores hot-plug com redundância, configurados em sua totalidade para suportar a configuração máxima do equipamento; 3.11.5. Possuir drive de DVD+/-RW slim embutido no chassi. Será aceito drive externo USB desde que seja da mesma marca do servidor e homologado para o modelo ofertado; 3.11.6. Possuir painel frontal (Bezel) com travamento por chave do tipo canhão para proteção contra acesso indevido aos discos rígidos hot-plug; 3.12. Fontes de alimentação 3.12.1. Fontes de alimentação hot-plug em redundância (1+1); 3.12.2. Cada fonte de alimentação deve possuir: 3.12.2.1. Potência de no mínimo 900 Watts, devendo ser suficiente para suportar o servidor em sua configuração máxima; 3.12.2.2. Eficiência energética de no mínimo 94% (80Plus Platinum) quando em carga de 50%, suficientes para operação

do servidor em sua configuração máxima; 3.12.2.3. Suportar e operar nas faixas de tensão de entrada de 100- 240 VAC em 60 Hz; 3.12.2.4. Possuir LED indicador de status que permita monitor e diagnosticar as condições de funcionamento da mesma; 3.13. Gerenciamento 3.13.1. O equipamento deve possuir solução de gerenciamento através de recursos de hardware e software com capacidade de prover as seguintes funcionalidades: 3.13.2. O equipamento deve possuir interface de rede dedicada para gerenciamento; 3.13.3. Suportar as interfaces e protocolos de gerenciamento WS-MAN, CIM, IPMI e SNMP; 3.13.4. Possuir software console do mesmo fabricante do servidor, com capacidade de gerenciamento remoto de um único equipamento (1:1) e vários equipamentos (1:N); 3.13.5. Suportar os protocolos de criptografia SSL para acesso Web e SSH para acesso CLI; 3.13.6. O software console deve realizar descoberta e inventário remoto dos servidores e seus componentes; 3.13.7. Permitir o monitoramento remoto, através do software console das condições de funcionamento dos equipamentos e seus componentes, tais como: processadores, memória RAM, controladora RAID, discos, fontes de alimentação, NICs e ventiladores; 3.13.8. Emitir alertas de anormalidade de hardware através do software console e suportar o encaminhamento via e-mail e trap SNMP; 3.13.9. Permitir o monitoramento remoto 1:1 e 1:N do consumo de energia em tempo real através do software console com exibição gráfica, permitindo gerenciar o consumo de energia elétrica dos equipamentos; 3.13.10. Permitir a configuração remota de parâmetros da BIOS e RAID através de console remota; 3.13.11. Permitir ligar, desligar e reiniciar os servidores remotamente e independente de sistema operacional; 3.13.12. Permitir o controle remoto do tipo virtual KVM out-of-band, ou seja, independente de sistema operacional ou software agente; 3.13.13. Permitir a emulação de mídias virtuais de inicialização (boot) através de CD/DVD remoto, compartilhamentos de rede NFS/CIFS e dispositivos de armazenamento USB remotos; 3.13.14. Suportar autenticação local e através de integração com MS Active Directory/LDAP; 3.13.15. Permitir a captura de vídeo ou tela de situações de falhas críticas de sistemas operacionais e inicialização do sistema (boot), possibilitando uma depuração mais aprimorada; 3.13.16. As funcionalidades de gerenciamento e monitoramento de hardware devem ser providas por recursos do próprio equipamento e independente de agentes ou sistema operacional; 3.13.17. Permitir a instalação, update e configuração remota de sistemas operacionais, drivers e firmwares através de solução de deployment compatível com a solução ofertada; 3.13.18. A solução deve possuir recurso que possibilite a reposição de componentes sem necessidade de reconfigurações, através da restauração da configuração de firmwares anteriores; 3.13.19. A solução de gerenciamento deve estar devidamente licenciada conforme as condições de garantia e suporte do equipamento; 3.14. Compatibilidade com Sistema Operacional 3.14.1. O modelo do servidor ofertado deve estar certificado para o sistema operacional Windows Server 2008 x86 e x64, comprovado através do WindowsServer Catalog da Microsoft; 3.14.2. O modelo do servidor ofertado deve estar certificado para o sistema operacional Red Hat Enterprise Linux 5 ou posterior, comprovado através

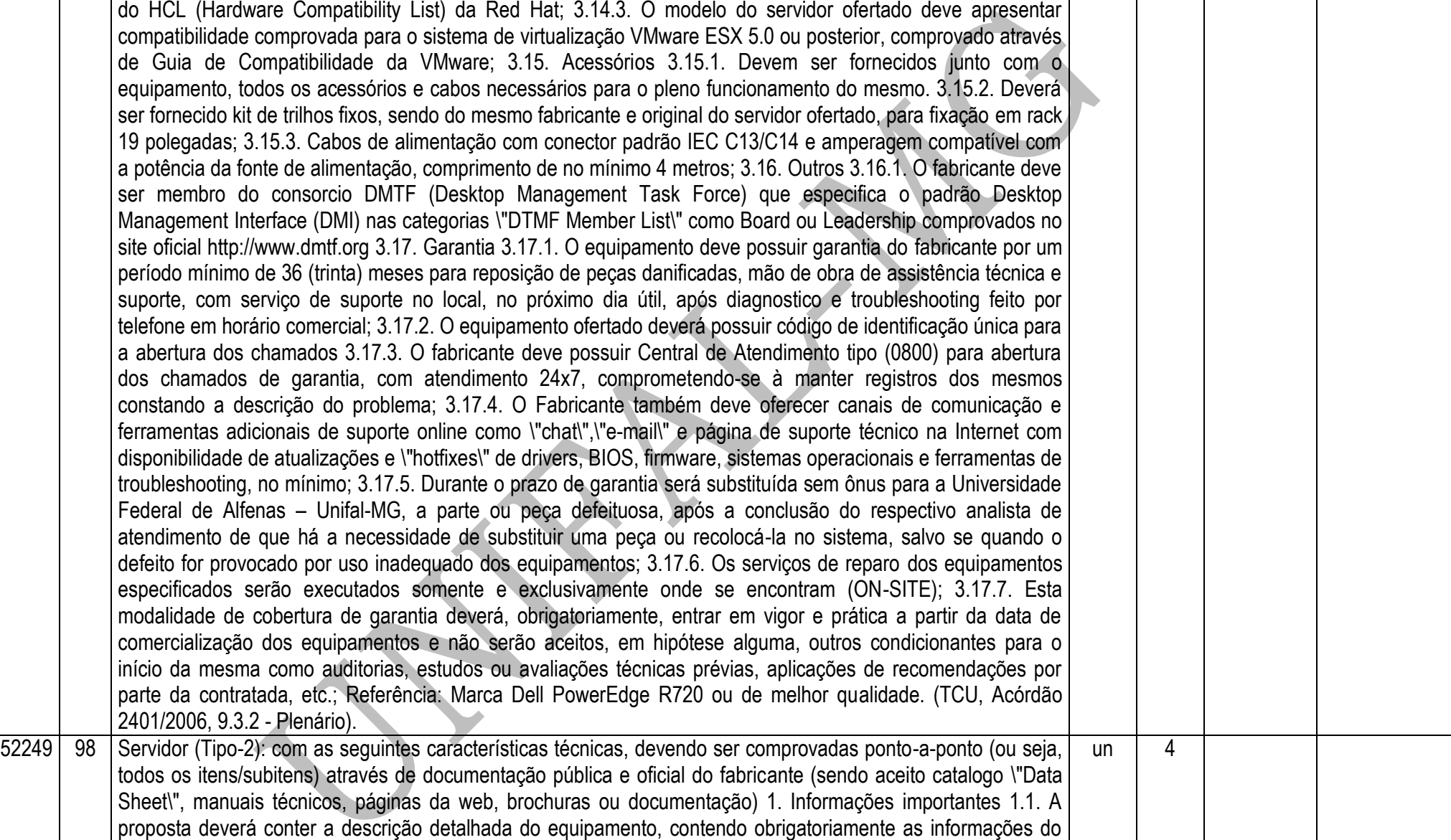

fabricante, bem como a marca e modelo do produto apresentado. 1.2. Apresentar declaração ou termo de garantia do equipamento proposto, expedido pelo próprio fabricante, informando a garantia e suporte técnico solicitados nas especificações abaixo. 2. Descritivo Geral 2.1. O equipamento deve ser obrigatoriamente novo, não submetido a uso anterior, nem recondicionamento. 2.2. Os componentes do equipamento deverão ser homologados pelo fabricante. Não será aceita a adição ou subtração de qualquer componente não original de fábrica para adequação do equipamento; 2.3. Todos os componentes do equipamento deverão ser compatíveis entre si, com o conjunto do equipamento e com suas funcionalidades, sem a utilização de adaptadores, fresagens, pinturas, usinagens em geral, furações, emprego de adesivos, fitas adesivas ou quaisquer outros procedimentos ou emprego de materiais inadequados ou que visem adaptar forçadamente o equipamento ou suas partes que sejam fisicamente ou logicamente incompatíveis. (será aceito o regime de OEM desde que comprovado pelo próprio fabricante). 3. Especificação Técnica 3.1. Processador 3.1.1. Possuir 02 (dois) processadores de arquitetura x86 de mesmo modelo, projetados para utilização em servidores; 3.1.2. Cada processador deve possuir as seguintes características técnicas: 3.1.2.1. Frequência de clock nominal de no mínimo 2.5 GHz; 3.1.2.2. Memória cache de no mínimo 15 MB; 3.1.2.3. Link de comunicação do processador com o restante do sistema de no mínimo 7.2 GT/s; 3.1.2.4. Capacidade de processamento de, no mínimo, 12 threads simultânea; 3.1.2.5. Tecnologia de aceleração dinâmica através da elevação da frequência de clock nominal baseado na utilização dos núcleos do processador. Essa tecnologia deve ser nativa da arquitetura do processador e não deve ultrapassar os limites estabelecidos pelo fabricante; 3.1.2.6. Tecnologia de ajuste dinâmico do consumo de energia através do controle do clock e voltagem do processador baseado na utilização da CPU; 3.1.2.7. Controladora de memória integrada de 4 (quatro) canais, compatível com DDR3 de até 1600 MHz; 3.1.2.8. O processador deve possuir instruções AVX e extensões de virtualização; 3.2. Performance 3.2.1. O modelo de servidor com os 2 (dois) processadores ofertados deve possuir índice de performance SPECint rate base2006 de 443 ou superior, auditado pelo Standard Performance Evaluation Corporation (SPEC); 3.2.2. O índice SPECint\_rate\_base2006 utilizado como referência será validado junto ao site www.spec.org da Standard Performance Evaluation Corporation (SPEC); 3.2.3. Não será aceito modelo de servidor cuja performance não esteja auditada pelo SPEC, resultados obtidos com a utilização de servidores em cluster e estimativas de resultado de performance; 3.3. Memória RAM 3.3.1. O servidor deve ser compatível com módulos DDR3 com as seguintes características técnicas: 3.3.1.1. RDIMM (Registered), LRDIMM (Load Reduced) e UDIMM (Unbuffered) 3.3.1.2. Clocks de 1066 MHz, 1333 MHz e 1600 MHz; 3.3.1.3. Módulos single rank (1R), dual rank (2R) e quad rank (4R); 3.3.1.4. Low voltage (1,35v) e standard (1,50v); 3.3.2. O servidor deve suportar escalabilidade máxima de 768 GB através de 24 slots DIMM; 3.3.3. Possuir 128GB de memória RAM, provisionados por módulos RDIMM ECC ou LRDIMM ECC, dual rank (2R) ou quad rank (4R), low voltage (1.35v), com capacidade de no mínimo 16GB e velocidade de 1333 MHz ou superior; 3.3.4. Suportar tecnologia de memória de espera através da reserva de rank distribuído nos módulos de memória (Memory Sparing ou equivalente); 3.3.5. Suportar tecnologia SDDC ou Advanced ECC ou Chipkill para detecção e correção de falhas de chip e erros multi-bit; 3.3.6. Suportar tecnologia de espelhamento do conteúdo da memória subdividindo-a em duas partes idênticas (Memory Mirroring ou equivalente); 3.4. Motherboard 3.4.1. A motherboard deve ser da mesma marca do fabricante do microcomputador, desenvolvida especificamente para o modelo ofertado. Não serão aceitas placas de livre comercialização no mercado; 3.4.2. Os componentes removíveis da motherboard sem o uso de ferramentas e componentes hot-plug devem possuir identificação visual a fim de facilitar seu manuseio; 3.4.3. Possuir 24 (vinte quatro) slots DIMM de memória DDR3; 4.3.4.4. O servidor deve possuir no mínimo 05 (cinco) slots PCI-Express 3.0 de 8 vias (x8) ou superior; 3.4.5. Deve suportar a instalação de até 2 GPGPU de alta performance para auxilio no processamento de aplicações cientificas e de engenharia gráfica; 3.5. BIOS e Segurança 3.5.1. BIOS desenvolvida pelo mesmo fabricante do equipamento ou este fabricante deve ter direitos copyright sobre a mesma, comprovados através de atestado. Não será aceito equipamentos com BIOS em regime de OEM ou customizadas; 3.5.2. A BIOS deve possuir a informação do número de série do equipamento e um campo editável que permita inserção de identificação customizada (Asset Tag). Ambas as informações devem ser passíveis de consulta via software de gerenciamento; 3.5.3. Possuir chip de segurança TPM (Trusted Plataform Module) versão 1.2 para armazenamento de chaves criptográficas; 3.5.4. Possuir detecção de abertura não autorizada do gabinete através de sensor de intrusão, passível de monitoramento através de software de gerenciamento; 3.6. Vídeo: 3.6.1. Controladora de vídeo integrada 2D Matrox G200 ou equivalente, com 16 MB de memória e compatível com cores de 32 bits; 3.7. Portas de entrada/saída 3.7.1. Possuir as seguintes portas situadas na parte traseira do gabinete: 3.7.1.1. No mínimo 1 (uma) porta de vídeo VGA padrão DB-15; 3.7.1.2. No mínimo 2 (duas) portas USB 2.0 ou superior; 3.7.1.3. No mínimo 1 (uma) porta serial (DB-9); 3.7.2. Possuir as seguintes portas situadas na parte frontal do gabinete: 3.7.2.1. No mínimo 1 (uma) porta de vídeo VGA padrão DB-15; 3.7.2.2. No mínimo 2 (duas) portas USB 2.0 ou superior; 3.7.3. Todas as portas devem possuir identificação de sua funcionalidade; 3.8. Network 3.8.1. Possuir interfaces de rede 10 Gigabit Ethernet com as seguintes características técnicas: 3.8.1.1. No mínimo 2 (duas) portas SFP+ 10GbE; 3.8.1.2. Suportar funcionalidade de HBA iSCSI, com processamento offload e suporte a boot via SAN; 3.8.1.3. Possuir tecnologia TOE ou LSO/TSO para otimização do processamento TCP/IP; 3.8.1.4. Suportar MSI-X e RSS para redução de overhead e otimização do uso de CPU; 3.8.1.5. Compatível com Virtual LANs (IEEE 802.1q), Link aggregation Control Protocol (LACP) e Flow Control (IEEE 802.3x); 3.8.1.6. Suportar jumbo frame, IPv4 e IPv6; 3.8.1.7. Suportar VMware NetQueue e Microsoft VMQ; 3.8.2. Possuir interfaces de rede Gigabit Ethernet com as seguintes características: 3.8.2.1. No mínimo 2 (duas) portas RJ-45 1GbE; 3.8.2.2. Suportar MSI-X e

RSS para redução de overhead e otimização do uso de CPU; 3.8.2.3. Compatível com Virtual LANs (IEEE 802.1q), Link aggregation Control Protocol (LACP) e Flow Control (IEEE 802.3x); 3.8.2.4. Suportar jumbo frame, IPv4 e IPv6; 3.8.2.5. Suporte para VMware NetQueue e Microsoft VMQ; 3.9. Controladora RAID 3.9.1. Controladora RAID de discos internos com as seguintes características técnicas: 3.9.1.1. Suportar drives SSD (Solid-State Drive), HDD (Hard Disk Drive) e drives com tecnologia SED (self-encrypting drive); 3.9.1.2. Memória cache de 1 GB DDR3 de 1333 MHz; 3.9.1.3. Proteção da cache através de memória flash não volátil; 3.9.1.4. Suportar RAID 0, 1, 5, 6, 10, 50 e 60 via hardware; 3.9.1.5. Possuir canais SAS 6 Gb/s, suficientes para suportar a quantidade máxima de discos do servidor; 3.9.1.6. Permitir expansão de volumes de forma on-line; 3.9.1.7. Permitir migração de RAID de forma on-line; 3.9.1.8. Permitir implementação de drives hot-sparing no formato global e dedicado; 3.9.1.9. Suportar tecnologia S.M.A.R.T.; 3.9.1.10. Software com capacidade de expansão da cache da controladora para drives SSD, formando uma camada intermediaria de armazenamento através da classificação automática dos dados mais acessados contidos em HDD (hot spot) e a cópia desses dados para drives SSD. Essa tecnologia deve prover otimização de desempenho em aplicações transacionais intensivas (OLTP, File, Web, etc.); 3.9.1.11. Software para aceleração de desempenho para leitura e gravação de dados pequenos e randômicos baseada em drives SSD, provendo alta capacidade de processamento em IOPS e baixa latência de acesso, ideal para ambientes transacionais OLTP; 3.10. Armazenamento 3.10.1. Possuir 08 (oito) drives HDD SAS (Serial Attached SCSI) 6Gb/s de 600 GB 10.000 RPM, hot-plug; 3.10.2. A solução devem acompanhar todos os acessórios necessários para a função hot-plug dos drives (trilhos, backplanes, etc.); 3.11. Chassi: 3.11.1. Gabinete tipo rack com altura de 2U; 3.11.2. Possuir, no mínimo, 8 (oito) baias de drives 2.5 polegadas, hot-plug; 3.11.3. Possuir display frontal embutido no gabinete para monitoramento das condições de funcionamento dos principais componentes do servidor através da exibição de alertas de falha, tais como: falhas de processadores, falhas de memória RAM, falhas de fontes de alimentação, falhas de disco rígido e falhas de refrigeração; 3.11.4. Possuir ventiladores hot-plug com redundância, configurados em sua totalidade para suportar a configuração máxima do equipamento; 3.11.5. Possuir drive de DVD+/-RW slim embutido no chassi. Será aceito drive externo USB desde que seja da mesma marca do servidor e homologado para o modelo ofertado; 3.11.6. Possuir painel frontal (Bezel) com travamento por chave do tipo canhão para proteção contra acesso indevido aos discos rígidos hot-plug; 3.12. Fontes de alimentação 3.12.1. Fontes de alimentação hotplug em redundância (1+1); 3.12.2. Cada fonte de alimentação deve possuir: 3.12.2.1. Potência de no mínimo 900 Watts, devendo ser suficiente para suportar o servidor em sua configuração máxima; 3.12.2.2. Eficiência energética de no mínimo 94% (80Plus Platinum) quando em carga de 50%, suficientes para operação do servidor em sua configuração máxima; 3.12.2.3. Suportar e operar nas faixas de tensão de entrada de 100-240 VAC em 60 Hz; 3.12.2.4. Possuir LED indicador de status que permita monitor e diagnosticar as condições de

funcionamento da mesma; 3.13. Gerenciamento 3.13.1. O equipamento deve possuir solução de gerenciamento através de recursos de hardware e software com capacidade de prover as seguintes funcionalidades: 3.13.2. O equipamento deve possuir interface de rede dedicada para gerenciamento; 3.13.3. Suportar as interfaces e protocolos de gerenciamento WS-MAN, CIM, IPMI e SNMP; 3.13.4. Possuir software console do mesmo fabricante do servidor, com capacidade de gerenciamento remoto de um único equipamento (1:1) e vários equipamentos (1:N); 3.13.5. Suportar os protocolos de criptografia SSL para acesso Web e SSH para acesso CLI; 3.13.6. O software console deve realizar descoberta e inventário remoto dos servidores e seus componentes; 3.13.7. Permitir o monitoramento remoto, através do software console das condições de funcionamento dos equipamentos e seus componentes, tais como: processadores, memória RAM, controladora RAID, discos, fontes de alimentação, NICs e ventiladores; 3.13.8. Emitir alertas de anormalidade de hardware através do software console e suportar o encaminhamento via e-mail e trap SNMP; 3.13.9. Permitir o monitoramento remoto 1:1 e 1:N do consumo de energia em tempo real através do software console com exibição gráfica, permitindo gerenciar o consumo de energia elétrica dos equipamentos; 3.13.10. Permitir a configuração remota de parâmetros da BIOS e RAID através de console remota; 3.13.11. Permitir ligar, desligar e reiniciar os servidores remotamente e independente de sistema operacional; 3.13.12. Permitir o controle remoto do tipo virtual KVM out-of-band, ou seja, independente de sistema operacional ou software agente; 3.13.13. Permitir a emulação de mídias virtuais de inicialização (boot) através de CD/DVD remoto, compartilhamentos de rede NFS/CIFS e dispositivos de armazenamento USB remotos; 3.13.14. Suportar autenticação local e através de integração com MS Active Directory/LDAP; 3.13.15. Permitir a captura de vídeo ou tela de situações de falhas críticas de sistemas operacionais e inicialização do sistema (boot), possibilitando uma depuração mais aprimorada; 3.13.16. As funcionalidades de gerenciamento e monitoramento de hardware devem ser providas por recursos do próprio equipamento e independente de agentes ou sistema operacional; 3.13.17. Permitir a instalação, update e configuração remota de sistemas operacionais, drivers e firmwares através de solução de deployment compatível com a solução ofertada; 3.13.18. A solução deve possuir recurso que possibilite a reposição de componentes sem necessidade de reconfigurações, através da restauração da configuração de firmwares anteriores; 3.13.19. A solução de gerenciamento deve estar devidamente licenciada conforme as condições de garantia e suporte do equipamento; 3.14. Compatibilidade com Sistema Operacional 3.14.1. O modelo do servidor ofertado deve estar certificado para o sistema operacional Windows Server 2008 x86 e x64, comprovado através do WindowsServer Catalog da Microsoft; 3.14.2. O modelo do servidor ofertado deve estar certificado para o sistema operacional Red Hat Enterprise Linux 5 ou posterior, comprovado através do HCL (Hardware Compatibility List) da Red Hat; 3.14.3. O modelo do servidor ofertado deve apresentar compatibilidade comprovada para o sistema de virtualização VMware ESX 5.0 ou posterior, comprovado através de Guia de Compatibilidade da VMware; 3.15. Acessórios 3.15.1. Devem ser fornecidos junto com o equipamento, todos os acessórios e cabos necessários para o pleno funcionamento do mesmo. 3.15.2. Deverá ser fornecido kit de trilhos fixos, sendo do mesmo fabricante e original do servidor ofertado, para fixação em rack 19 polegadas; 3.15.3. Cabos de alimentação com conector padrão IEC C13/C14 e amperagem compatível com a potência da fonte de alimentação, comprimento de no mínimo 4 metros; 3.16. Outros 3.16.1. O fabricante deve ser membro do consorcio DMTF (Desktop Management Task Force) que especifica o padrão Desktop Management Interface (DMI) nas categorias \"DTMF Member List\" como Board ou Leadership comprovados no site oficial http://www.dmtf.org 3.17. Garantia 3.17.1. O equipamento deve possuir garantia do fabricante por um período mínimo de 36 (trinta) meses para reposição de peças danificadas, mão de obra de assistência técnica e suporte, com serviço de suporte no local, no próximo dia útil, após diagnostico e troubleshooting feito por telefone em horário comercial; 3.17.2. O equipamento ofertado deverá possuir código de identificação única para a abertura dos chamados 3.17.3. O fabricante deve possuir Central de Atendimento tipo (0800) para abertura dos chamados de garantia, com atendimento 24x7, comprometendo-se à manter registros dos mesmos constando a descrição do problema; 3.17.4. O Fabricante também deve oferecer canais de comunicação e ferramentas adicionais de suporte online como \"chat\",\"e-mail\" e página de suporte técnico na Internet com disponibilidade de atualizações e \"hotfixes\" de drivers, BIOS, firmware, sistemas operacionais e ferramentas de troubleshooting, no mínimo; 3.17.5. Durante o prazo de garantia será substituída sem ônus para a Universidade Federal de Alfenas – Unifal-MG, a parte ou peça defeituosa, após a conclusão do respectivo analista de atendimento de que há a necessidade de substituir uma peça ou recolocá-la no sistema, salvo se quando o defeito for provocado por uso inadequado dos equipamentos; 3.17.6. Os serviços de reparo dos equipamentos especificados serão executados somente e exclusivamente onde se encontram (ON-SITE); 3.17.7. Esta modalidade de cobertura de garantia deverá, obrigatoriamente, entrar em vigor e prática a partir da data de comercialização dos equipamentos e não serão aceitos, em hipótese alguma, outros condicionantes para o início da mesma como auditorias, estudos ou avaliações técnicas prévias, aplicações de recomendações por parte da contratada, etc.; Referência: Marca Dell PowerEdge R720 ou de melhor qualidade. (TCU, Acórdão 2401/2006, 9.3.2 - Plenário).

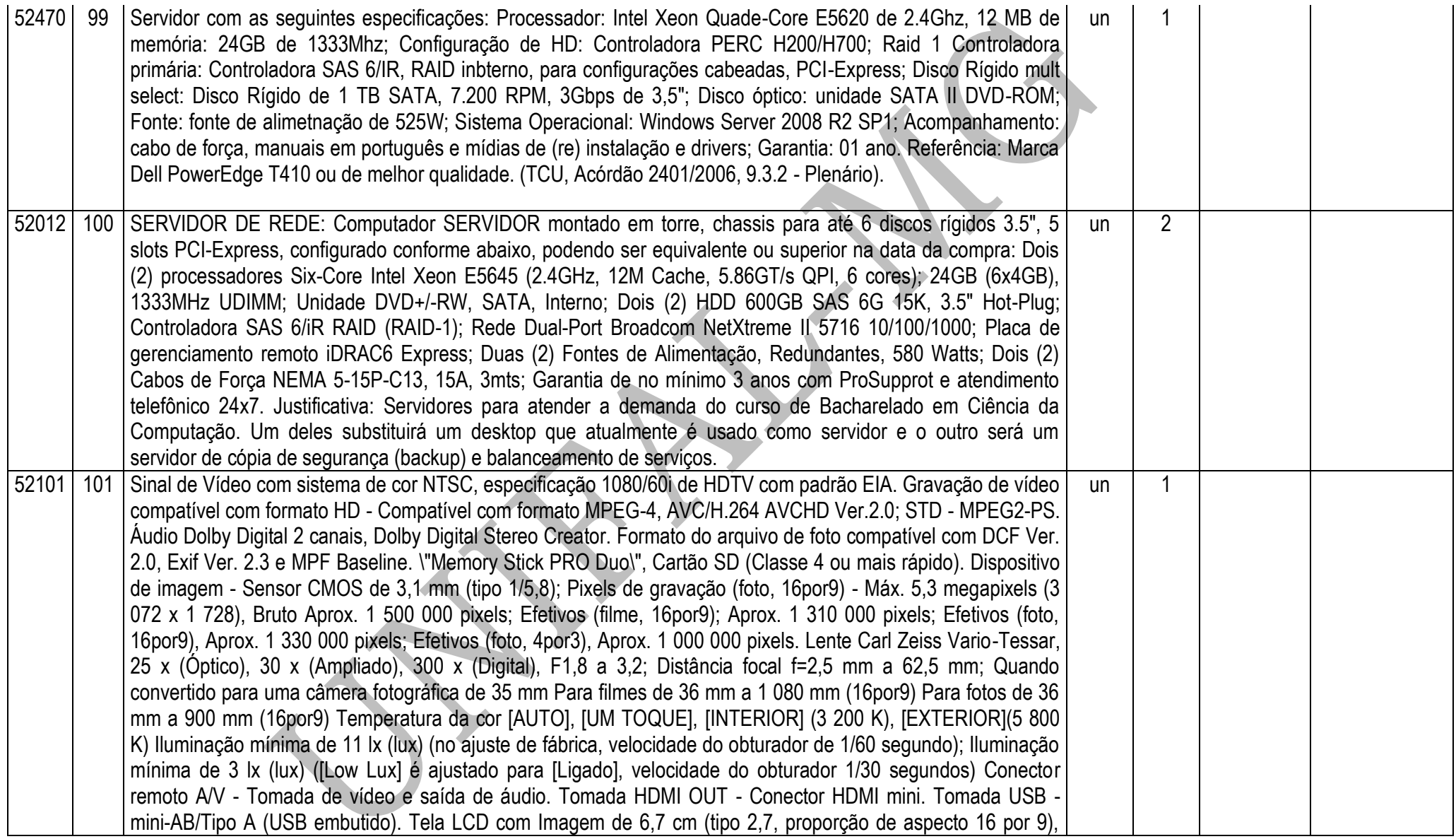

Número total de pontos de 230 400 (960 × 240). Tipo de projeção DLP, Fonte de luz LED(R/G/B), Foco Manual, Distância de arremesso de 0,5m ou mais, Relação de contraste 1500por1, Resolução (saída) - nHD(640 x 360), Tempo de projeção contínua (quando utiliza a bateria fornecida) Aprox. 70 minutos. Requisitos de alimentação CC 6,8 V/7,2 V (bateria) ou CC 8,4 V (adaptador CA); Carregamento USB - CC 5 V 500 mA/1,5 A; Consumo médio de energia Durante a gravação da câmera usando a tela LCD no brilho normal em HD 2,1 W, em STD 1,9 W. Temperatura de operação de 0 ºC a 40 ºC; Temperatura de armazenamento de -20 ºC a +60 ºC Dimensão de 58 mm x 56 mm x 114 mm (l x a x p), incluindo as partes que se projetam e a bateria recarregável fornecida acoplada Peso de 252 g - incluindo as partes que se projetam e a bateria recarregável fornecida acoplada Adaptador CA AC-L200C/AC-L200D - Requisitos de energia CA 100 V - 240 V, 50 Hz/60 Hz; Consumo de corrente de 0,35 A - 0,18 A; Consumo de energia 18 W; Tensão de saída de CC 8,4 V; Temperatura de operação 0°C a 40°C; Temperatura de armazenamento -20°C a +60°C; Dimensões (aprox.) - 48 mm 29 mm 81 mm (l/a/p) excluindo as partes que se projetam; Massa (aprox.) - 170g excluindo o cabo de alimentação Bateria recarregável NP-FV30; Tensão máxima de saída de CC 8,4 V; Tensão de saída de CC 7,2 V; Voltagem de carga máxima de CC 8,4 V; Corrente de carga máxima de 2,12 A; Capacidade Típica de 3,6 Wh (500 mAh); Capacidade Mínima de 3,6 Wh (500 mAh); Tipo Li-ion. Projeto e especificações técnicas sujeitos a alteração sem aviso prévio. Sinal de Vídeo com sistema de cor NTSC, especificação 1080/60i de HDTV com padrão EIA. Gravação de vídeo compatível com formato HD - Compatível com formato MPEG-4, AVC/H.264 AVCHD Ver.2.0; STD - MPEG2-PS. Áudio Dolby Digital 2 canais, Dolby Digital Stereo Creator. Formato do arquivo de foto compatível com DCF Ver. 2.0, Exif Ver. 2.3 e MPF Baseline. \"Memory Stick PRO Duo\", Cartão SD (Classe 4 ou mais rápido). Dispositivo de imagem - Sensor CMOS de 3,1 mm (tipo 1/5,8); Pixels de gravação (foto, 16por9) - Máx. 5,3 megapixels (3 072 x 1 728), Bruto Aprox. 1 500 000 pixels; Efetivos (filme, 16por9); Aprox. 1 310 000 pixels; Efetivos (foto, 16por9), Aprox. 1 330 000 pixels; Efetivos (foto, 4por3), Aprox. 1 000 000 pixels. Lente Carl Zeiss Vario-Tessar, 25 x (Óptico), 30 x (Ampliado), 300 x (Digital), F1,8 a 3,2; Distância focal f=2,5 mm a 62,5 mm; Quando convertido para uma câmera fotográfica de 35 mm Para filmes de 36 mm a 1 080 mm (16por9) Para fotos de 36 mm a 900 mm (16por9) Temperatura da cor [AUTO], [UM TOQUE], [INTERIOR] (3 200 K), [EXTERIOR](5 800 K) Iluminação mínima de 11 lx (lux) (no ajuste de fábrica, velocidade do obturador de 1/60 segundo); Iluminação mínima de 3 lx (lux) ([Low Lux] é ajustado para [Ligado], velocidade do obturador 1/30 segundos) Conector remoto A/V - Tomada de vídeo e saída de áudio. Tomada HDMI OUT - Conector HDMI mini. Tomada USB - mini-AB/Tipo A (USB embutido). Tela LCD com Imagem de 6,7 cm (tipo 2,7, proporção de aspecto 16 por 9), Número total de pontos de 230 400 (960 × 240). Tipo de projeção DLP, Fonte de luz LED(R/G/B), Foco Manual, Distância de arremesso de 0,5m ou mais, Relação de contraste 1500por1, Resolução (saída) - nHD(640 x 360), Tempo de projeção contínua (quando utiliza a bateria fornecida) Aprox. 70

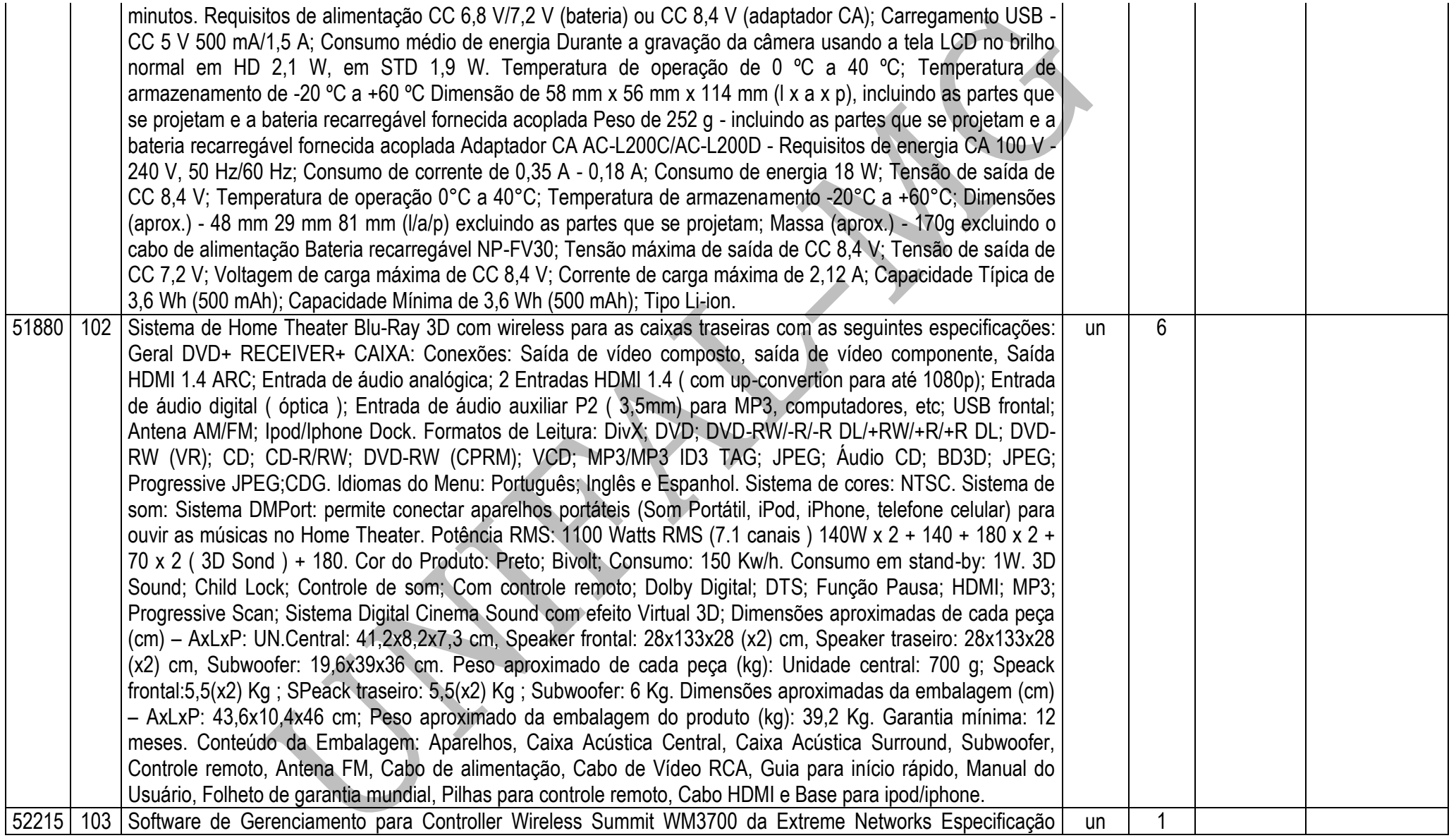

Técnica 1. Software 1.1. Deve ser compatível com as plataformas Windows XP, Windows Vista, Windows Server 2008, Solaris e Linux Red Hat Enterprise 5.0; 1.2. Possuir arquitetura cliente-servidor. 1.3. Permitir o gerenciamento de, no mínimo, 300 dispositivos 1.4. Permitir cadastro manual dos dispositivos gerenciáveis da rede, através de endereço IP; 1.5. Permitir descobrimento automático dos dispositivos gerenciáveis da rede (independente do fabricante), através de faixas de endereços IP, sub-redes IP e wildcards (caractere curinga); 1.6. Permitir a geração automática, do mapa da topologia da rede, mostrando os equipamentos e suas interligações, com identificação das portas; 1.7. Permitir a descoberta automática de links com equipamentos de outros fabricantes no mapa através do protocolo LLDP (padrão IEEE 802.1ab); 1.8. Na representação gráfica da rede, deverá ser permitida a identificação, por graduação de cores, dos diferentes níveis de severidade de falhas dos equipamentos e dos links; 1.9. Permitir a definição de "thresholds", além de disparar alarmes e notificações quando um determinado "threshold" definido pelo usuário for atingido. Além disso, deverá haver notificação gráfica de novos alarmes no próprio mapa da topologia da rede; 1.10. Permitir que o software de gerenciamento seja utilizado como servidor de Syslog para coletar informações de log dos dispositivos da rede. Deve permitir ainda, que estas mensagens de log sejam exportadas para os formatos CSV ou XML; 1.11. Permitir a localização da porta e dispositivo onde está conectado um determinado endereço IP e endereço MAC, permitindo ainda a utilização de wildcards (caractere curinga); 1.12. Permitir visualizar os usuários/devices conectados no switch através de 802.1x, LLDP ou Kerberos Snooping com pelo menos as seguintes informações: 1.12.1. Se a conexão foi feita por um dispositivo com LLDP ou usuário humano; 1.12.2. Endereço IP; 1.12.3. Endereço MAC; 1.12.4. Switch e porta onde o usuário/device está conectado; 1.12.5. Metódo utilizado para se autenticar (802.1x, MAC, web, Kerberos); 1.12.6. Horário em que o usuário/device se logou e deslogou da rede; 1.13. Permitir o backup manual e programado da configuração dos dispositivos em formato ASCII. 1.14. Permitir a visualização, através da própria interface do software, dos seguintes itens: 1.14.1. Modelo do equipamento; 1.14.2. Tempo em que o equipamento está ligado sem interrupção (Uptime); 1.14.3. Versão do sistema operacional que está instalada no switch; 1.14.4. Temperatura; 1.14.5. Status do(s) ventilador(es); 1.14.6. Velocidade das portas e modo de operação; 1.14.7. "Permitir a comparação de dois arquivos de backup de configuração em formato ASCII, destacando as diferenças entre elas. Além disso, deve ser possível gerar um relatório desta comparação;" 1.14.8. Permitir o download de novas versões de software dos dispositivos de rede diretamente do fabricante através do software de gerenciamento; 1.14.9. Permitir a instalação de firmwares em vários dispositivos simultaneamente 1.14.10. Permitir a criação de diversos níveis de acesso para usuários e grupos de usuários, permitindo a definição de quais ferramentas do software de gerenciamento os usuários poderão acessar; 1.14.11. Permitir que se defina uma configuração base, possibilitando detectar eventuais diferenças em relação a esta configuração, com a geração de relatório com as informações divergentes e envio do mesmo através de e-mail; 1.14.12. Permitir o agendamento da comparação dos arquivos de configuração carregados atualmente nos switches em relação ao arquivo base, em intervalos pré-definidos. Caso haja diferenças entre eles, o software deverá enviar e-mail com o relatório associado; 1.15. Implementar o provisionamento e configuração de VLANS de acordo com o padrão IEEE 802.1Q em vários dispositivos simultaneamente, permitindo a validação da configuração que está sendo solicitada pelo usuário. Caso a configuração seja ilegal, a mesma deve ser interrompida. Para todas as configurações implementadas com sucesso, deverá ser gerado um log no switch. 1.16. Permitir visualização da topologia de VLANs por switch; 1.17. Deve permitir a visualização do status de cada porta bem como habilitá-la ou desabilitá-la; 1.18. Permitir gerência através de interface HTTPS; 1.19. Implementar SNMPv3; 1.20. Suportar SSHv2; 1.21. Permitir a execução de scripts de configuração, inclusive de forma agendada, possibilitando executar comandos em vários dispositivos simultaneamente; 1.22. Permitir recepção de alertas dos dispositivos da rede e permitir a realização de ações automáticas, como execução de programas, scripts ou envio de emails, de acordo com os traps recebidos; 1.23. Permitir a autenticação de usuários do software através de RADIUS externo. 1.24. Permitir abrir um sessão telnet com o switch, onde seja possível fazer a gravação dos comandos e saídas executadas no switch em um arquivo texto local. 1.25. Implementar TFTP Server; 1.26. Permitir a criação de grupos e subgrupos de dispositivos e portas definidos pelo usuário. Depois de definidos, deve ser possível visualizá-los e gerenciá-los como grupos hierárquicos; 1.27. Permitir inventário dos equipamentos com informações como número de série, versões de software, endereço IP e MAC, permitindo também a exportação destes dados para os formatos CSV ou XML; 1.28. Permitir a geração de relatórios da rede com as seguintes opções: 1.28.1. Relatório por tipo de dispositivos ou grupo de dispositivos; 1.28.2. Relatório de consumo das portas PoE; 1.28.3. Relatório de portas que estão inativas; 1.28.4. Relatório de módulos de interface; 1.28.5. Relatório de VLANs; 1.28.6. Relatório de logs e alarmes dos dispositivos; 1.29. Permitir a visualização gráfica em tempo real de estatísticas de utilização e erros para múltiplas portas em um dispositivo ou para um grupo de portas definido pelo administrador; 1.30. Deve possuir a capacidade de encaminhar as traps SNMP para outra plataforma de gerenciamento; 1.31. Permitir a visualização da tabela de endereços MAC dos dispositivos da rede; 1.32. Permitir a implementação de QoS (Quality of Service) em vários dispositivos simultaneamente 2. Garantia 2.1. A licença do software deverá ser, pelo período mínimo de 1 (um) ano 2.2. Durante o período de garantia, o software deverá contar com suporte técnico do fabricante, com central de atendimento para a abertura de chamados com funcionamento 24x7x365 (vinte e quatro horas por dia, sete dias por semana, trezentos e sessenta e cinco dias por ano) sem custos adicionais para Universidade Federal do Alfenas. A abertura de chamados técnicos deve ser através de telefone e/ou e-mail. 2.3. Durante o período de garantia será obrigatório o fornecimento gratuito de suporte e atualização do software para correção de bugs e implementações de

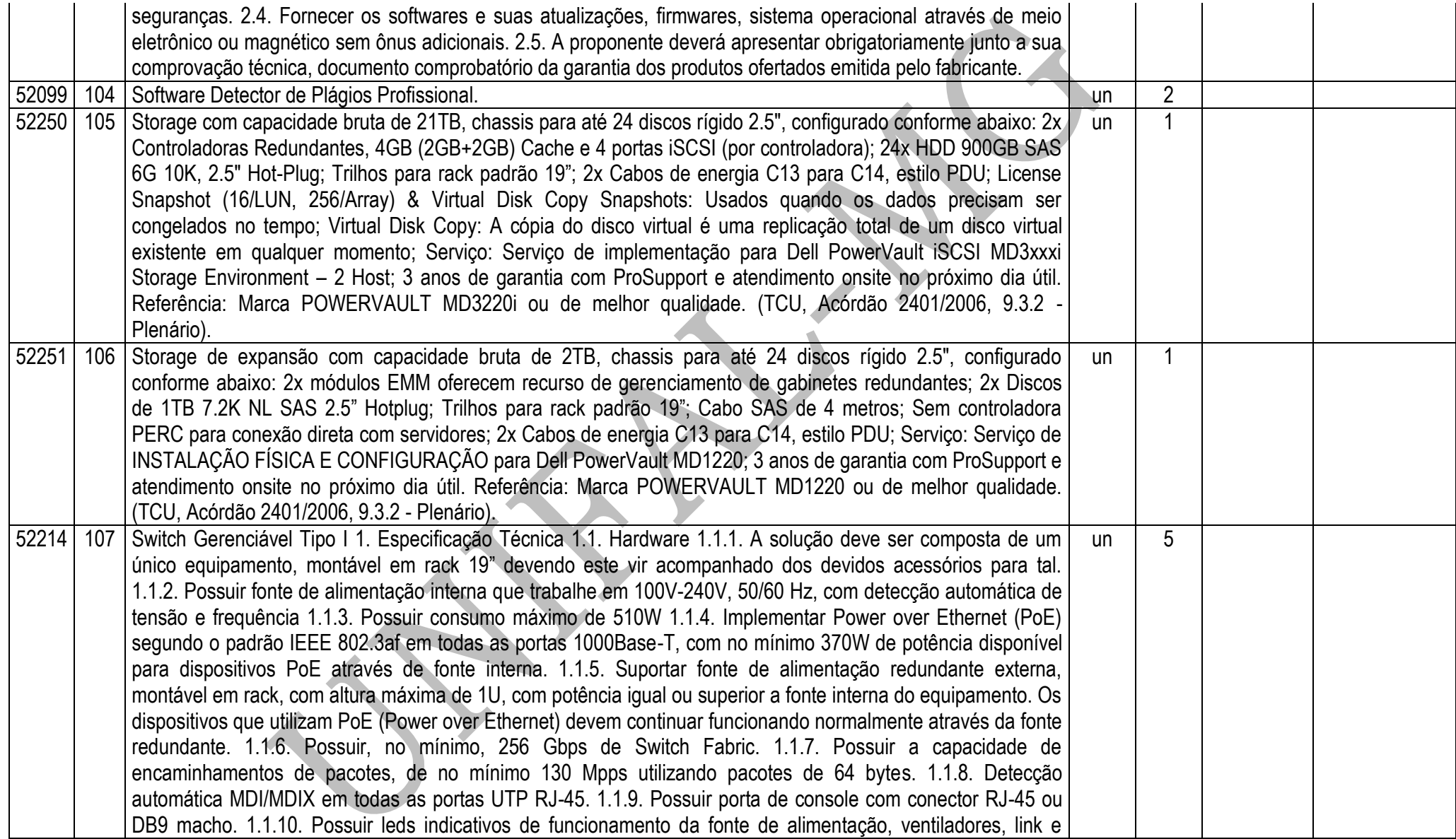

atividade das portas. 1.1.11. Possuir 20 portas 10/100/1000 BASE-T ativas simultaneamente, com conector RJ-45 1.1.12. Possuir 4 (quatro) interfaces Gigabit Ethernet baseadas mini-GBIC, devendo um mesmo mini-GBIC-Slot suportar interfaces 1000Base-SX, 1000Base-LX e 1000BASE-ZX não sendo permitida a utilização de conversores externos. 1.1.13. Todas as interface Gigabit Ethernet acima devem funcionar simultaneamente 1.1.14. Suportar a instalação de 2 portas 10 Gigabit Ethernet, devendo todas as portas dos itens anteriores e estas portas 10-Giga funcionarem simultaneamente. Devem ser suportados transceivers ópticos do tipo XENPAK, XFP e SFP+. Deve ser entregue com 1 interfaces padrão 10GBASE-SR. O transceiver deve ser do mesmo fabricante do switch. 1.1.15. Devem ser suportados os padrões 10GBASE-SR, 10GBASE-LR, 10GBASE-ER, 10GBASE-ZR e 10GBASE-T. 1.1.16. O equipamento deve possuir além das portas acima citadas uma porta adicional 10/100 com conector RJ-45 para gerência out-of-band do equipamento. 1.1.17. Permitir empilhamento de até oito equipamentos e gerência atráves de um único endereço IP. 1.1.18. O equipamento deve possuir portas específicas para empilhamento com velocidade de pelo menos 20Gbps cada (ou 10Gbps Full Duplex), totalizando 40 Gbps (ou 20 Gbps full-duplex). 1.1.19. O equipamento deve permitir a instalação simultânea de 2 portas de empilhamento e 2 portas de uplink 10Gbps Ethernet. 1.1.20. Permitir empilhamento de até oito equipamentos e gerência atráves de um único endereço IP. 1.1.21. O equipamento deve possuir portas específicas para empilhamento com velocidade de pelo menos 20Gbps cada (ou 10Gbps Full Duplex), totalizando 40 Gbps (ou 20 Gbps full-duplex). 1.1.22. O equipamento deve permitir a instalação simultânea de 2 portas de empilhamento e 2 portas de uplink 10Gbps Ethernet. 1.1.23. O empilhamento deve possuir arquitetura de anel para prover resiliência. 1.1.24. O empilhamento deve ter capacidade de path fast recover, ou seja, com a falha de um dos elementos da pilha os fluxos devem ser reestabelecidos no tempo máximo de 50ms 1.1.25. Possuir indicação visual no painel frontal do equipamento que permita identificar a posição lógica do equipamento da pilha 1.1.26. O empilhamento deve permitir a criação de grupos de links agregados entre diferentes membros da pilha, segundo 802.3ad 1.1.27. O empilhamento deve suportar espelhamento de tráfego entre diferentes unidades da pilha 1.1.28. Deve ser possível mesclar em uma mesma pilha equipamentos com que possuam portas de acesso 10/100 e equipamentos que não implementem PoE. 1.1.29. A Memória Flash instalada deve ser suficiente para comportar no mínimo duas imagens do Sistema Operacional simultaneamente, permitindo que seja feito um upgrade de Software e a imagem anterior seja mantida. 1.1.30. Todas as interfaces ofertadas devem ser non-blocking. 1.1.31. Possuir altura máxima de 1U (1,75") 1.1.32. Deve armazenar, no mínimo, 8.000 (oito mil) endereços MAC. 1.1.33. Implementar interfaces Ethernet (IEEE 802.3, 10BASE-T), Fast Ethernet (IEEE 802.3u, 100BASE-TX), Gigabit Ethernet (IEEE 802.3z, 1000BASE-X e IEEE 802.3ab, 1000BASE-T). 1.1.34. Implementar agregação de links conforme padrão IEEE 802.3ad com, no mínimo, 128 grupos, sendo 8 links agregados por grupo 1.1.35. Implementar 2000 regras de ACL 2. Software

2.1. Implementar agregação de links conforme padrão IEEE 802.3ad com suporte a LACP. 2.2. Implementar agregação de links entre múltiplos switches (MLAG), possibilitando combinar a largura de banda de portas físicas pertencentes a switches distintos. 2.3. Implementar jumbo frames em todas as portas ofertadas, com suporte a pacotes de até 9216 Bytes. 2.4. Implementar Proxy-ARP (RFC 1027) 2.5. Implementar IGMP v1, v2 e v3 Snooping. 2.6. Implementar IGMPv1 (RFC 1112), IGMP v2 (RFC 2236), IGMPv3 (RFC 3376). 2.7. Implementar MVR (Multicast VLAN Registration) 2.8. Implementar DHCP/Bootp relay configurável por VLAN 2.9. Implementar DHCP Option 82, de acordo com a RFC 3046, com identificação de porta e VLAN 2.10. Implementar servidor DHCP interno que permita a configuração de um intervalo de endereços IP a serem atribuídos os clientes DHCP e possibilite ainda a atribuição de, no mínimo, default-gateway, servidor DNS e servidor WINS. 2.11. Implementar Spanning-Tree (IEEE 802.1d), Rapid Spanning Tree (IEEE 802.1w), Multiple Instance STP (802.1s) e PVST+. 2.12. Implementar a configuração de Multiple Spanning Tree Protocol, com suporte a, pelo menos, 64 domínios. 2.13. Implementar funcionalidade vinculada ao Spanning-tree onde é possível designar portas de acesso (por exemplo onde estações estão conectadas) que não sofram o processo de Listening-Learning, passando direto para o estado de Forwarding. No entanto, as portas configuradas com esta funcionalidade devem detectar loops na rede normalmente. 2.14. Implementar funcionalidade vinculada ao Spanning-tree que evite a eleição de outros switches da rede como Root. 2.15. Implementar funcionalidade vinculada ao Spanning-tree que permita desabilitar uma porta de acesso assim que a mesma receba uma BPDU. 2.16. Implementar 4094 VLANs por porta, ativas simultaneamentes, através do protocolo 802.1Q. 2.17. Implementar VLANs por porta, protocolo e MAC. 2.18. Possibilitar a coleta de estatísticas de tráfego baseada em VLANs IEEE 802.1Q e double-tagged VLANs IEEE 802.1ad 2.19. Implementar IEEE 802.1v: VLAN classification by Protocol and Port. 2.20. Implementar VLAN Translation 2.21. Implementar Private VLANs 2.22. Implementar IEEE 802.1ad. 2.23. Implementar IEEE 802.1ag L2 ping e traceroute, CFM (Connectivity Fault Management) 2.24. Implementar funcionalidade baseada na recomendação do ITU Y.1731 (ou similar) que permita medir o atraso (two-way delay) e a variância (jitter) entre dois pontos quaisquer da rede. 2.25. Implementar EAPS (RFC 3619) ou protocolo similar de resiliência em camada 2, específico para topologias em anel, que permita tempo de convergência inferior a 200 ms. Esta funcionalidade deve ser suportada em, no mínimo, duas portas, com suporte a 4 domínios. 2.26. Implementar o protocolo de Discovery EDP (Extreme Discovery Protocol), compatível com os switches já instalados no órgao. Este item deve ter opção de ser habilitado ou desabilitado por porta. 2.27. Implementar IEEE 802.1ab Link Layer Discovery Protocol (LLDP). 2.28. Implementar LLDP-MED (Media Endpoint Discovery), segundo ANSI/TIA-1057, Draft 08 2.29. Implementar roteamento estático com suporte a, no mínimo, 1000 rotas 2.30. Implementar, no mínimo, 512 interfaces IP (v4 ou v6). 2.31. Implementar os protocolos de roteamento IP: RFC 1058 – RIP v1 e RFC 2453 – RIP v2 2.32.

Suportar o protocolo de roteamento OSPF v2 (RFC 2328), incluindo autenticação MD5, com suporte a pelo menos quatro interfaces não-passivas. Não há necessidade do equipamento ser eleito DR (Designated Router) ou BDR (Backup Designated Router) 2.33. A implementação de OSPF e rotas estáticas deve incluir ECMP (Equal Cost Multi Path). 2.34. Suportar protocolo de multicast PIM-SM (RFC 2362), com suporte a pelo menos duas interfaces ativas. Não há necessidade do equipamento ser configurado como Bootstrap Router (BSR) ou Rendevouz Point (RP). 2.35. Suportar VRRP (RFC 3768) 2.36. Deve implementar Dual Stack, ou seja IPV6 e IPv4, com suporte as seguintes funcionalidades/RFCs: 2.36.1. RFC 1981, Path MTU Discovery for IPv6, August 1996 - Host Requirements 2.36.2. RFC 2460, Internet Protocol, Version 6 (IPv6) Specification 2.36.3. RFC 2461, Neighbor Discovery for IP Version 6, (IPv6) 2.36.4. RFC 2462, IPv6 Stateless Address Auto configuration - Host Requirements 2.36.5. RFC 2463, Internet Control Message Protocol (ICMPv6) for the Ipv6 Specification 2.36.6. RFC 2464, Transmission of IPv6 Packets over Ethernet Networks 2.36.7. RFC 2465, IPv6 MIB, General Group and Textual Conventions 2.36.8. RFC 2466, MIB for ICMPv6 2.36.9. RFC 3513, Internet Protocol Version 6 (IPv6) Addressing Architecture 2.36.10. RFC 3587, Global Unicast Address Format 2.36.11. Ping over IPv6 transport 2.36.12. Traceroute over IPv6 transport 2.36.13. Telnet over IPv6 transport 2.36.14. SSH-2 over IPv6 transport 2.37. Deve implementar IPv6 de acordo com as seguintes RFCs: 2.37.1. Static Unicast routes for IPv6 2.37.2. RFC 1981, Path MTU Discovery for IPv6, August 1996 - Router Requirements 2.37.3. RFC 2462, IPv6 Stateless Address Auto configuration - Router Requirements 2.37.4. RFC 2080, RIPng 2.37.5. RFC 2893, Configured Tunnels 2.37.6. RFC 2462, IPv6 Stateless Addrss Auto configuration - Router Requirements 2.37.7. RFC 2710, IPv6 Multicast Listener Discovery v1 (MLDv1) Protocol 2.37.8. RFC 3056, 6-to-4 2.37.9. RFC 3810, IPv6 Multicast Listener Discovery v2 (MLDv2) Protocol 2.37.10. ECMP para rotas estáticas 2.38. Implementar IPv6 em hardware nos módulos de interface. 2.39. Implementar Policy Based Routing, inclusive para fluxos internos a uma determinada VLAN. 2.40. Implementar upload e download de configuração em formato ASCII ou XML, permitindo a edição do arquivo de configuração e, posteriormente, o download do arquivo editado para o equipamento. 2.41. Implementar TACACS+ segundo a RFC 1492. 2.42. Implementar autenticação RADIUS com suporte a: 2.42.1. RFC 2138 RADIUS Authentication 2.42.2. RFC 2139 RADIUS Accounting 2.42.3. RFC 3579 RADIUS EAP support for 802.1X 2.43. A implementação de RADIUS e TACACS+ deve estar disponível para autenticação de usuários via Telnet e Console serial. 2.44. Implementar RADIUS e TACACS+ per-command authentication. 2.45. Possuir DNS Client para IPv4 segundo a RFC 1591 e DNS Client para IPv6. 2.46. Possuir Telnet client and server segundo a RFC 854. 2.47. Implementar os seguintes grupos de RMON através da RFC1757: History, Statistics, Alarms e Events. 2.48. Deve implementar RMON2-probe configuration segundo a RFC 2021, podendo ser implementada internamente no switch ou externamente, por meio de probe em hardware utilizando uma porta 1000BaseTX. 2.49. Implementar sFlow V5 ou Netflow V5, em hardware. 2.50.

Implementar a atualização de imagens de software e configuração através de um servidor TFTP. 2.51. Suportar múltiplos servidores Syslog. 2.52. Implementar ajuste de clock do equipamento utilizando NTP e/ou SNTP para IPv4 e IPv6. 2.53. Implementar Port Mirroring, permitindo espelhar até 128 portas físicas ou 16 VLANs para até 16 portas de destino (portas de análise). 2.54. Implementar RSPAN (Remote Mirroring), permitindo espelhar o tráfego de uma porta ou VLAN de um switch remoto para uma porta de um switch local (porta de análise) 2.55. Implementar gerenciamento através de SNMPv1 (RFC 1157), v2c (RFCs 1901 a 1908), v3 (RFCs 3410 a 3415) e SNMP para IPv6. 2.56. Implementar SMON de acordo com a RFC 2613 2.57. Implementar cliente e servidor SSHv2 2.58. Implementar cliente e servidor SCP e servidor SFTP. 2.59. Implementar gerenciamento via web com suporte a HTTP e HTTPS/SSL, permitindo visualização gráfica da utilização (em percentual, bytes e pacotes) das portas. 2.60. O equipamento ofertado deve possuir um sistema operacional modular. 1.2.61. O sistema operacional deve possuir comandos para visualização e monitoração de cada processo, sendo possível verificar por processo qual o consumo de cpu, process-id e qual o consumo de memória por processo. 2.62. O sistema operacional deve possuir comandos para que processos sejam terminados ou reiniciados sem que seja necessário a reinicialização do equipamento. Esta funcionalidade deve estar disponível pelo menos para Telnet, TFTP, HTTP e LLDP na versão atual. 2.63. O sistema operacional deve possibilitar a instalação de novas funcionalidades ou protocolos, sem a necessidade de reinicialização do equipamento. 2.64. Implementar linguagem de scripting, permitindo a automatização de tarefas. A linguagem deve implementar estruturas de controle como loops e execução condicional e permitir a definição de variáveis. 2.65. Implementar protocolo de monitoramento de status de comunicação entre dois switches, que possibilite que uma porta seja desabilitada caso seja detectada uma falha de comunicação entre os dois peers. 2.66. Implementar Rate limiting de entrada em todas as portas. A granularidade deve ser configurável em intervalos de 64kbps para portas de até 1Gbps. Caso o equipamento ofertado possua suporte a portas 10Gbps, a granularidade para este tipo de interface deve ser configurável em intervalos de 1Mbps. A implementação de Rate Limiting deve permitir a classificação do tráfego utilizando-se ACLs e parâmetros, MAC origem e destino (simultaneamente) IP origem e destino (simultaneamente), portas TCP, portas UDP e campo 802.1p. 2.67. Implementar Rate Shaping de saída em todas as portas. A granularidade deve ser configurável em intervalos de 64kbps para portas de até 1Gbps. Caso o equipamento ofertado possua suporte a portas 10Gbps, a granularidade para este tipo de interface deve ser configurável em intervalos de 1Mbps. 2.68. A funcionalidade de Rate Shaping deve permitir a configuração de CIR (Commited Rate), banda máxima, banda mínima e peak rate. 2.69. Implementar a leitura, classificação e remarcação de QoS (802.1p e DSCP). 2.70. Implementar remarcação de prioridade de pacotes Layer 3, remarcando o campo DiffServ para grupos de tráfego classificados segundo portas TCP e UDP, endereço/subrede IP, VLAN e MAC origem e destino. 2.71. Implementar 8 filas de prioridade em hardware por

porta. 2.72. Implementar os algoritmos de gerenciamento de filas WRR (Weighted Round Robin) e SP (Strict Priority), inclusive de forma simultânea em uma mesma porta. 2.73. Implementar as seguintes RFCs: 2.73.1. RFC 2474 DiffServ Precedence 2.73.2. RFC 2598 DiffServ Expedited Forwarding (EF) 2.73.3. RFC 2597 DiffServ Assured Forwarding (AF) 2.73.4. RFC 2475 DiffServ Core and Edge Router Functions 2.74. Implementar classificação de tráfego para QoS em Layer1-4 (Policy-Based Mapping) baseado em MAC origem e destino, IP origem e destino, TCP/UDP port, Diffserv, 802.1p 2.75. Implementar funcionalidade que permita que somente endereços designados por um servidor DHCP tenham acesso à rede. 2.76. Implementar funcionalidade que permita que somente servidores DHCP autorizados atribuam configuração IP aos clientes DHCP (Trusted DHCP Server) 2.77. Implementar Gratuitous ARP Protection 2.78. Implementar detecção e proteção contra ataques Denial of Service (DoS) direcionados a CPU do equipamento por meio da criação dinâmica e automática de regras para o bloqueio do tráfego suspeito. 2.79. mentar proteção e robustez contra os seguintes ataques conhecidos e catalogados pela CERT: 2.79.1. CA-2003-04: "SQL Slammer" 2.79.2. CA-2002-36: "SSHredder" 2.79.3. CA-2002-03: SNMP vulnerabilities 2.79.4. CA-98-13: tcp-denial-of-service 2.79.5. CA-98.01: smurf 2.79.6. CA-97.28:Teardrop\_Land -Teardrop and "LAND" attack 2.79.7. CA-96.26: ping 2.79.8. CA-96.21: tcp\_syn\_flooding 2.79.9. CA-95.01: IP\_Spoofing\_Attacks\_and\_Hijacked\_Terminal\_Connections 2.80. Implementar limitação de número de endereços MAC aprendidos por uma porta, para uma determinada VLAN. 2.81. Implementar travamento de endereços MAC, permitindo a adição estática de endereços para uma determinada porta ou utilizando os endereços existentes na tabela MAC. O acesso de qualquer outro endereço que não esteja previamente autorizado deve ser negado. 2.82. Implementar login de rede baseado no protocolo IEEE 802.1x, permitindo que a porta do Switch seja associada a VLAN definida para o usuário no Servidor RADIUS. 2.83. A implementação do IEEE 802.1x deve incluir suporte a Guest VLAN, encaminhando o usuário para esta VLAN caso este não possua suplicante 802.1x ativo, em caso de falha de autenticação e no caso de indisponibilidade do servidor AAA. 2.84. Implementar múltiplos suplicantes por porta, onde cada dispositivo deve ser autenticado de forma independente, podendo ser encaminhados à VLANs distintas. As múltiplas autenticações devem ser realizadas através de IEEE 802.1x. 2.85. Implementar autenticação baseada em web, com suporte a SSL, através de RADIUS ou através da base local do switch 2.86. Implementar autenticação baseada em endereço MAC, através de RADIUS ou através da base local do switch 2.87. Implementar ACLs de entrada (ingress ACLs) em hardware, baseadas em critérios das camadas 2 (MAC origem e destino) e campo 802.1p, 3 (IP origem e destino) e 4 (portas TCP e UDP), em todas as interfaces e VLANs, com suporte a endereços IPv6. Deverá ser possível aplicar ACLs para tráfego interno de uma determinada VLAN. 2.88. As ACLs devem ser configuradas para permitir, negar, aplicar QoS, espelhar o tráfego para uma porta de análise, criar entrada de log e incrementar contador. 2.89. Implementar funcionalidade que permita a execução de ACLs

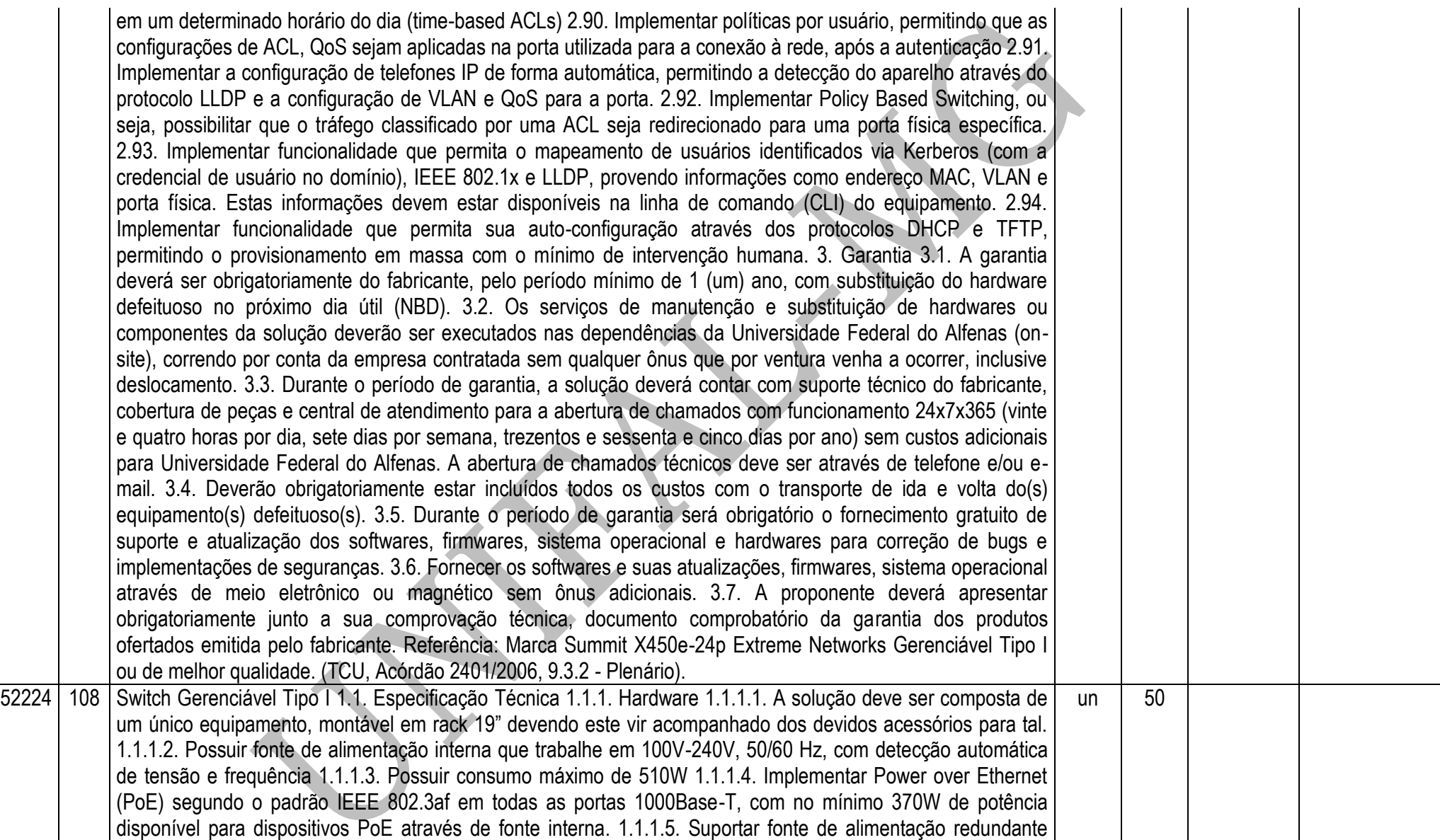

externa, montável em rack, com altura máxima de 1U, com potência igual ou superior a fonte interna do equipamento. Os dispositivos que utilizam PoE (Power over Ethernet) devem continuar funcionando normalmente através da fonte redundante. 1.1.1.6. Possuir, no mínimo, 256 Gbps de Switch Fabric. 1.1.1.7. Possuir a capacidade de encaminhamentos de pacotes, de no mínimo 130 Mpps utilizando pacotes de 64 bytes. 1.1.1.8. Detecção automática MDI/MDIX em todas as portas UTP RJ-45. 1.1.1.9. Possuir porta de console com conector RJ-45 ou DB9 macho. 1.1.1.10. Possuir leds indicativos de funcionamento da fonte de alimentação, ventiladores, link e atividade das portas. 1.1.1.11. Possuir 44 portas 10/100/1000 BASE-T ativas simultaneamente, com conector RJ-45 1.1.1.12. Possuir 4 (quatro) interfaces Gigabit Ethernet baseadas mini-GBIC, devendo um mesmo mini-GBIC-Slot suportar interfaces 1000Base-SX, 1000Base-LX e 1000BASE-ZX não sendo permitida a utilização de conversores externos. 1.1.1.13. Todas as interface Gigabit Ethernet acima devem funcionar simultaneamente 1.1.1.14. Suportar a instalação de 2 portas 10 Gigabit Ethernet, devendo todas as portas dos itens anteriores e estas portas 10-Giga funcionarem simultaneamente. Devem ser suportados transceivers ópticos do tipo XENPAK, XFP e SFP+. Deve ser entregue com 1 interfaces padrão 10GBASE-SR. O transceiver deve ser do mesmo fabricante do switch. 1.1.1.15. Devem ser suportados os padrões 10GBASE-SR, 10GBASE-LR, 10GBASE-ER, 10GBASE-ZR e 10GBASE-T. 1.1.1.16. O equipamento deve possuir além das portas acima citadas uma porta adicional 10/100 com conector RJ-45 para gerência outof-band do equipamento. 1.1.1.17. Permitir empilhamento de até oito equipamentos e gerência atráves de um único endereço IP. 1.1.1.18. O equipamento deve possuir portas específicas para empilhamento com velocidade de pelo menos 20Gbps cada (ou 10Gbps Full Duplex), totalizando 40 Gbps (ou 20 Gbps full-duplex). 1.1.1.19. O equipamento deve permitir a instalação simultânea de 2 portas de empilhamento e 2 portas de uplink 10Gbps Ethernet. 1.1.1.20. Permitir empilhamento de até oito equipamentos e gerência atráves de um único endereço IP. 1.1.1.21. O equipamento deve possuir portas específicas para empilhamento com velocidade de pelo menos 20Gbps cada (ou 10Gbps Full Duplex), totalizando 40 Gbps (ou 20 Gbps full-duplex). 1.1.1.22. O equipamento deve permitir a instalação simultânea de 2 portas de empilhamento e 2 portas de uplink 10Gbps Ethernet. 1.1.1.23. O empilhamento deve possuir arquitetura de anel para prover resiliência. 1.1.1.24. O empilhamento deve ter capacidade de path fast recover, ou seja, com a falha de um dos elementos da pilha os fluxos devem ser reestabelecidos no tempo máximo de 50ms 1.1.1.25. Possuir indicação visual no painel frontal do equipamento que permita identificar a posição lógica do equipamento da pilha 1.1.1.26. O empilhamento deve permitir a criação de grupos de links agregados entre diferentes membros da pilha, segundo 802.3ad 1.1.1.27. O empilhamento deve suportar espelhamento de tráfego entre diferentes unidades da pilha 1.1.1.28. Deve ser possível mesclar em uma mesma pilha equipamentos com que possuam portas de acesso 10/100 e equipamentos que não implementem PoE. 1.1.1.29. A Memória Flash instalada deve ser suficiente para comportar no mínimo duas imagens do Sistema Operacional simultaneamente, permitindo que seja feito um upgrade de Software e a imagem anterior seja mantida. 1.1.1.30. Todas as interfaces ofertadas devem ser nonblocking. 1.1.1.31. Possuir altura máxima de 1U (1,75") 1.1.1.32. Deve armazenar, no mínimo, 8.000 (oito mil) endereços MAC. 1.1.1.33. Implementar interfaces Ethernet (IEEE 802.3, 10BASE-T), Fast Ethernet (IEEE 802.3u, 100BASE-TX), Gigabit Ethernet (IEEE 802.3z, 1000BASE-X e IEEE 802.3ab, 1000BASE-T). 1.1.1.34. Implementar agregação de links conforme padrão IEEE 802.3ad com, no mínimo, 128 grupos, sendo 8 links agregados por grupo 1.1.1.35. Implementar 2000 regras de ACL 1.1.2. Software 1.1.2.1. Implementar agregação de links conforme padrão IEEE 802.3ad com suporte a LACP. 1.1.2.2. Implementar agregação de links entre múltiplos switches (MLAG), possibilitando combinar a largura de banda de portas físicas pertencentes a switches distintos. 1.1.2.3. Implementar jumbo frames em todas as portas ofertadas, com suporte a pacotes de até 9216 Bytes. 1.1.2.4. Implementar Proxy-ARP (RFC 1027) 1.1.2.5. Implementar IGMP v1, v2 e v3 Snooping. 1.1.2.6. Implementar IGMPv1 (RFC 1112), IGMP v2 (RFC 2236), IGMPv3 (RFC 3376). 1.1.2.7. Implementar MVR (Multicast VLAN Registration) 1.1.2.8. Implementar DHCP/Bootp relay configurável por VLAN 1.1.2.9. Implementar DHCP Option 82, de acordo com a RFC 3046, com identificação de porta e VLAN 1.1.2.10. Implementar servidor DHCP interno que permita a configuração de um intervalo de endereços IP a serem atribuídos os clientes DHCP e possibilite ainda a atribuição de, no mínimo, default-gateway, servidor DNS e servidor WINS. 1.1.2.11. Implementar Spanning-Tree (IEEE 802.1d), Rapid Spanning Tree (IEEE 802.1w), Multiple Instance STP (802.1s) e PVST+. 1.1.2.12. Implementar a configuração de Multiple Spanning Tree Protocol, com suporte a, pelo menos, 64 domínios. 1.1.2.13. Implementar funcionalidade vinculada ao Spanningtree onde é possível designar portas de acesso (por exemplo onde estações estão conectadas) que não sofram o processo de Listening-Learning, passando direto para o estado de Forwarding. No entanto, as portas configuradas com esta funcionalidade devem detectar loops na rede normalmente. 1.1.2.14. Implementar funcionalidade vinculada ao Spanning-tree que evite a eleição de outros switches da rede como Root. 1.1.2.15. Implementar funcionalidade vinculada ao Spanning-tree que permita desabilitar uma porta de acesso assim que a mesma receba uma BPDU. 1.1.2.16. Implementar 4094 VLANs por porta, ativas simultaneamentes, através do protocolo 802.1Q. 1.1.2.17. Implementar VLANs por porta, protocolo e MAC. 1.1.2.18. Possibilitar a coleta de estatísticas de tráfego baseada em VLANs IEEE 802.1Q e double-tagged VLANs IEEE 802.1ad 1.1.2.19. Implementar IEEE 802.1v: VLAN classification by Protocol and Port. 1.1.2.20. Implementar VLAN Translation 1.1.2.21. Implementar Private VLANs 1.1.2.22. Implementar IEEE 802.1ad. 1.1.2.23. Implementar IEEE 802.1ag L2 ping e traceroute, CFM (Connectivity Fault Management) 1.1.2.24. Implementar funcionalidade baseada na recomendação do ITU Y.1731 (ou similar) que permita medir o atraso (two-way delay) e a variância (jitter) entre dois pontos quaisquer da rede. 1.1.2.25. Implementar EAPS (RFC 3619) ou protocolo similar de resiliência em
camada 2, específico para topologias em anel, que permita tempo de convergência inferior a 200 ms. Esta funcionalidade deve ser suportada em, no mínimo, duas portas, com suporte a 4 domínios. 1.1.2.26. Implementar o protocolo de Discovery EDP (Extreme Discovery Protocol), compatível com os switches já instalados no órgao. Este item deve ter opção de ser habilitado ou desabilitado por porta. 1.1.2.27. Implementar IEEE 802.1ab Link Layer Discovery Protocol (LLDP). 1.1.2.28. Implementar LLDP-MED (Media Endpoint Discovery), segundo ANSI/TIA-1057, Draft 08 1.1.2.29. Implementar roteamento estático com suporte a, no mínimo, 1000 rotas 1.1.2.30. Implementar, no mínimo, 512 interfaces IP (v4 ou v6). 1.1.2.31. Implementar os protocolos de roteamento IP: RFC 1058 – RIP v1 e RFC 2453 – RIP v2 1.1.2.32. Suportar o protocolo de roteamento OSPF v2 (RFC 2328), incluindo autenticação MD5, com suporte a pelo menos quatro interfaces nãopassivas. Não há necessidade do equipamento ser eleito DR (Designated Router) ou BDR (Backup Designated Router) 1.1.2.33. A implementação de OSPF e rotas estáticas deve incluir ECMP (Equal Cost Multi Path). 1.1.2.34. Suportar protocolo de multicast PIM-SM (RFC 2362), com suporte a pelo menos duas interfaces ativas. Não há necessidade do equipamento ser configurado como Bootstrap Router (BSR) ou Rendevouz Point (RP). 1.1.2.35. Suportar VRRP (RFC 3768) 1.1.2.36. Deve implementar Dual Stack, ou seja IPV6 e IPv4, com suporte as seguintes funcionalidades/RFCs: 1.1.2.36.1. RFC 1981, Path MTU Discovery for IPv6, August 1996 - Host Requirements 1.1.2.36.2. RFC 2460, Internet Protocol, Version 6 (IPv6) Specification 1.1.2.36.3. RFC 2461, Neighbor Discovery for IP Version 6, (IPv6) 1.1.2.36.4. RFC 2462, IPv6 Stateless Address Auto configuration - Host Requirements 1.1.2.36.5. RFC 2463, Internet Control Message Protocol (ICMPv6) for the Ipv6 Specification 1.1.2.36.6. RFC 2464, Transmission of IPv6 Packets over Ethernet Networks 1.1.2.36.7. RFC 2465, IPv6 MIB, General Group and Textual Conventions 1.1.2.36.8. RFC 2466, MIB for ICMPv6 1.1.2.36.9. RFC 3513, Internet Protocol Version 6 (IPv6) Addressing Architecture 1.1.2.36.10. RFC 3587, Global Unicast Address Format 1.1.2.36.11. Ping over IPv6 transport 1.1.2.36.12. Traceroute over IPv6 transport 1.1.2.36.13. Telnet over IPv6 transport 1.1.2.36.14. SSH-2 over IPv6 transport 1.1.2.37. Deve implementar IPv6 de acordo com as seguintes RFCs: 1.1.2.37.1. Static Unicast routes for IPv6 1.1.2.37.2. RFC 1981, Path MTU Discovery for IPv6, August 1996 - Router Requirements 1.1.2.37.3. RFC 2462, IPv6 Stateless Address Auto configuration - Router Requirements 1.1.2.37.4. RFC 2080, RIPng 1.1.2.37.5. RFC 2893, Configured Tunnels 1.1.2.37.6. RFC 2462, IPv6 Stateless Addrss Auto configuration - Router Requirements 1.1.2.37.7. RFC 2710, IPv6 Multicast Listener Discovery v1 (MLDv1) Protocol 1.1.2.37.8. RFC 3056, 6-to-4 1.1.2.37.9. RFC 3810, IPv6 Multicast Listener Discovery v2 (MLDv2) Protocol 1.1.2.37.10. ECMP para rotas estáticas 1.1.2.38. Implementar IPv6 em hardware nos módulos de interface. 1.1.2.39. Implementar Policy Based Routing, inclusive para fluxos internos a uma determinada VLAN. 1.1.2.40. Implementar upload e download de configuração em formato ASCII ou XML, permitindo a edição do arquivo de configuração e, posteriormente, o download do arquivo editado para o

equipamento. 1.1.2.41. Implementar TACACS+ segundo a RFC 1492. 1.1.2.42. Implementar autenticação RADIUS com suporte a: 1.1.2.42.1. RFC 2138 RADIUS Authentication 1.1.2.42.2. RFC 2139 RADIUS Accounting 1.1.2.42.3. RFC 3579 RADIUS EAP support for 802.1X 1.1.2.43. A implementação de RADIUS e TACACS+ deve estar disponível para autenticação de usuários via Telnet e Console serial. 1.1.2.44. Implementar RADIUS e TACACS+ per-command authentication. 1.1.2.45. Possuir DNS Client para IPv4 segundo a RFC 1591 e DNS Client para IPv6. 1.1.2.46. Possuir Telnet client and server segundo a RFC 854. 1.1.2.47. Implementar os seguintes grupos de RMON através da RFC1757: History, Statistics, Alarms e Events. 1.1.2.48. Deve implementar RMON2-probe configuration segundo a RFC 2021, podendo ser implementada internamente no switch ou externamente, por meio de probe em hardware utilizando uma porta 1000BaseTX. 1.1.2.49. Implementar sFlow V5 ou Netflow V5, em hardware. 1.1.2.50. Implementar a atualização de imagens de software e configuração através de um servidor TFTP. 1.1.2.51. Suportar múltiplos servidores Syslog. 1.1.2.52. Implementar ajuste de clock do equipamento utilizando NTP e/ou SNTP para IPv4 e IPv6. 1.1.2.53. Implementar Port Mirroring, permitindo espelhar até 128 portas físicas ou 16 VLANs para até 16 portas de destino (portas de análise). 1.1.2.54. Implementar RSPAN (Remote Mirroring), permitindo espelhar o tráfego de uma porta ou VLAN de um switch remoto para uma porta de um switch local (porta de análise) 1.1.2.55. Implementar gerenciamento através de SNMPv1 (RFC 1157), v2c (RFCs 1901 a 1908), v3 (RFCs 3410 a 3415) e SNMP para IPv6. 1.1.2.56. Implementar SMON de acordo com a RFC 2613 1.1.2.57. Implementar cliente e servidor SSHv2 1.1.2.58. Implementar cliente e servidor SCP e servidor SFTP. 1.1.2.59. Implementar gerenciamento via web com suporte a HTTP e HTTPS/SSL, permitindo visualização gráfica da utilização (em percentual, bytes e pacotes) das portas. 1.1.2.60. O equipamento ofertado deve possuir um sistema operacional modular. 1.1.2.61. O sistema operacional deve possuir comandos para visualização e monitoração de cada processo, sendo possível verificar por processo qual o consumo de cpu, process-id e qual o consumo de memória por processo. 1.1.2.62. O sistema operacional deve possuir comandos para que processos sejam terminados ou reiniciados sem que seja necessário a reinicialização do equipamento. Esta funcionalidade deve estar disponível pelo menos para Telnet, TFTP, HTTP e LLDP na versão atual. 1.1.2.63. O sistema operacional deve possibilitar a instalação de novas funcionalidades ou protocolos, sem a necessidade de reinicialização do equipamento. 1.1.2.64. Implementar linguagem de scripting, permitindo a automatização de tarefas. A linguagem deve implementar estruturas de controle como loops e execução condicional e permitir a definição de variáveis. 1.1.2.65. Implementar protocolo de monitoramento de status de comunicação entre dois switches, que possibilite que uma porta seja desabilitada caso seja detectada uma falha de comunicação entre os dois peers. 1.1.2.66. Implementar Rate limiting de entrada em todas as portas. A granularidade deve ser configurável em intervalos de 64kbps para portas de até 1Gbps. Caso o equipamento ofertado possua suporte a portas 10Gbps, a

granularidade para este tipo de interface deve ser configurável em intervalos de 1Mbps. A implementação de Rate Limiting deve permitir a classificação do tráfego utilizando-se ACLs e parâmetros, MAC origem e destino (simultaneamente) IP origem e destino (simultaneamente), portas TCP, portas UDP e campo 802.1p. 1.1.2.67. Implementar Rate Shaping de saída em todas as portas. A granularidade deve ser configurável em intervalos de 64kbps para portas de até 1Gbps. Caso o equipamento ofertado possua suporte a portas 10Gbps, a granularidade para este tipo de interface deve ser configurável em intervalos de 1Mbps. 1.1.2.68. A funcionalidade de Rate Shaping deve permitir a configuração de CIR (Commited Rate), banda máxima, banda mínima e peak rate. 1.1.2.69. Implementar a leitura, classificação e remarcação de QoS (802.1p e DSCP). 1.1.2.70. Implementar remarcação de prioridade de pacotes Layer 3, remarcando o campo DiffServ para grupos de tráfego classificados segundo portas TCP e UDP, endereço/subrede IP, VLAN e MAC origem e destino. 1.1.2.71. Implementar 8 filas de prioridade em hardware por porta. 1.1.2.72. Implementar os algoritmos de gerenciamento de filas WRR (Weighted Round Robin) e SP (Strict Priority), inclusive de forma simultânea em uma mesma porta. 1.1.2.73. Implementar as seguintes RFCs: 1.1.2.73.1. RFC 2474 DiffServ Precedence 1.1.2.73.2. RFC 2598 DiffServ Expedited Forwarding (EF) 1.1.2.73.3. RFC 2597 DiffServ Assured Forwarding (AF) 1.1.2.73.4. RFC 2475 DiffServ Core and Edge Router Functions 1.1.2.74. Implementar classificação de tráfego para QoS em Layer1-4 (Policy-Based Mapping) baseado em MAC origem e destino, IP origem e destino, TCP/UDP port, Diffserv, 802.1p 1.1.2.75. Implementar funcionalidade que permita que somente endereços designados por um servidor DHCP tenham acesso à rede. 1.1.2.76. Implementar funcionalidade que permita que somente servidores DHCP autorizados atribuam configuração IP aos clientes DHCP (Trusted DHCP Server) 1.1.2.77. Implementar Gratuitous ARP Protection 1.1.2.78. Implementar detecção e proteção contra ataques Denial of Service (DoS) direcionados a CPU do equipamento por meio da criação dinâmica e automática de regras para o bloqueio do tráfego suspeito. 1.1.2.79. mentar proteção e robustez contra os seguintes ataques conhecidos e catalogados pela CERT: 1.1.2.79.1. CA-2003-04: "SQL Slammer" 1.1.2.79.2. CA-2002-36: "SSHredder" 1.1.2.79.3. CA-2002-03: SNMP vulnerabilities 1.1.2.79.4. CA-98-13: tcp-denial-of-service 1.1.2.79.5. CA-98.01: smurf 1.1.2.79.6. CA-97.28:Teardrop\_Land -Teardrop and "LAND" attack 1.1.2.79.7. CA-96.26: ping 1.1.2.79.8. CA-96.21: tcp\_syn\_flooding 1.1.2.79.9. CA-95.01: IP Spoofing Attacks and Hijacked Terminal Connections 1.1.2.80. Implementar limitação de número de endereços MAC aprendidos por uma porta, para uma determinada VLAN. 1.1.2.81. Implementar travamento de endereços MAC, permitindo a adição estática de endereços para uma determinada porta ou utilizando os endereços existentes na tabela MAC. O acesso de qualquer outro endereço que não esteja previamente autorizado deve ser negado. 1.1.2.82. Implementar login de rede baseado no protocolo IEEE 802.1x, permitindo que a porta do Switch seja associada a VLAN definida para o usuário no Servidor RADIUS. 1.1.2.83. A

implementação do IEEE 802.1x deve incluir suporte a Guest VLAN, encaminhando o usuário para esta VLAN caso este não possua suplicante 802.1x ativo, em caso de falha de autenticação e no caso de indisponibilidade do servidor AAA. 1.1.2.84. Implementar múltiplos suplicantes por porta, onde cada dispositivo deve ser autenticado de forma independente, podendo ser encaminhados à VLANs distintas. As múltiplas autenticações devem ser realizadas através de IEEE 802.1x. 1.1.2.85. Implementar autenticação baseada em web, com suporte a SSL, através de RADIUS ou através da base local do switch 1.1.2.86. Implementar autenticação baseada em endereço MAC, através de RADIUS ou através da base local do switch 1.1.2.87. Implementar ACLs de entrada (ingress ACLs) em hardware, baseadas em critérios das camadas 2 (MAC origem e destino) e campo 802.1p, 3 (IP origem e destino) e 4 (portas TCP e UDP), em todas as interfaces e VLANs, com suporte a endereços IPv6. Deverá ser possível aplicar ACLs para tráfego interno de uma determinada VLAN. 1.1.2.88. As ACLs devem ser configuradas para permitir, negar, aplicar QoS, espelhar o tráfego para uma porta de análise, criar entrada de log e incrementar contador. 1.1.2.89. Implementar funcionalidade que permita a execução de ACLs em um determinado horário do dia (time-based ACLs) 1.1.2.90. Implementar políticas por usuário, permitindo que as configurações de ACL, QoS sejam aplicadas na porta utilizada para a conexão à rede, após a autenticação 1.1.2.91. Implementar a configuração de telefones IP de forma automática, permitindo a detecção do aparelho através do protocolo LLDP e a configuração de VLAN e QoS para a porta. 1.1.2.92. Implementar Policy Based Switching, ou seja, possibilitar que o tráfego classificado por uma ACL seja redirecionado para uma porta física específica. 1.1.2.93. Implementar funcionalidade que permita o mapeamento de usuários identificados via Kerberos (com a credencial de usuário no domínio), IEEE 802.1x e LLDP, provendo informações como endereço MAC, VLAN e porta física. Estas informações devem estar disponíveis na linha de comando (CLI) do equipamento. 1.1.2.94. Implementar funcionalidade que permita sua auto-configuração através dos protocolos DHCP e TFTP, permitindo o provisionamento em massa com o mínimo de intervenção humana. 1.1.3. Garantia 1.1.3.1. A garantia deverá ser obrigatoriamente do fabricante, pelo período mínimo de 1 (um) ano, com substituição do hardware defeituoso no próximo dia útil (NBD). 1.1.3.2. Os serviços de manutenção e substituição de hardwares ou componentes da solução deverão ser executados nas dependências da Universidade Federal do Alfenas (on-site), correndo por conta da empresa contratada sem qualquer ônus que por ventura venha a ocorrer, inclusive deslocamento. 1.1.3.3. Durante o período de garantia, a solução deverá contar com suporte técnico do fabricante, cobertura de peças e central de atendimento para a abertura de chamados com funcionamento 24x7x365 (vinte e quatro horas por dia, sete dias por semana, trezentos e sessenta e cinco dias por ano) sem custos adicionais para Universidade Federal do Alfenas. A abertura de chamados técnicos deve ser através de telefone e/ou e-mail. 1.1.3.4. Deverão obrigatoriamente estar incluídos todos os custos com o transporte de ida e volta do(s) equipamento(s) defeituoso(s). 1.1.3.5.

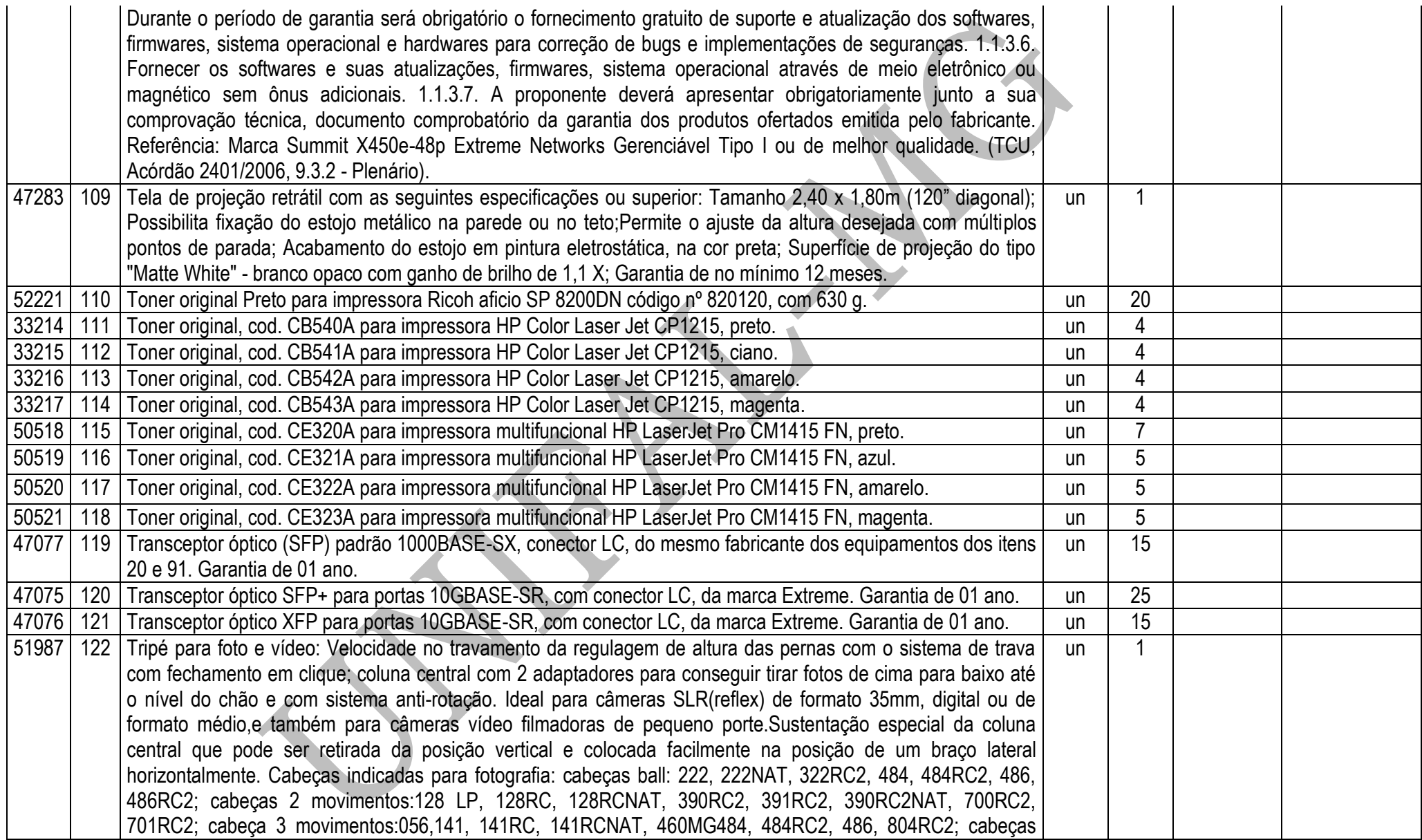

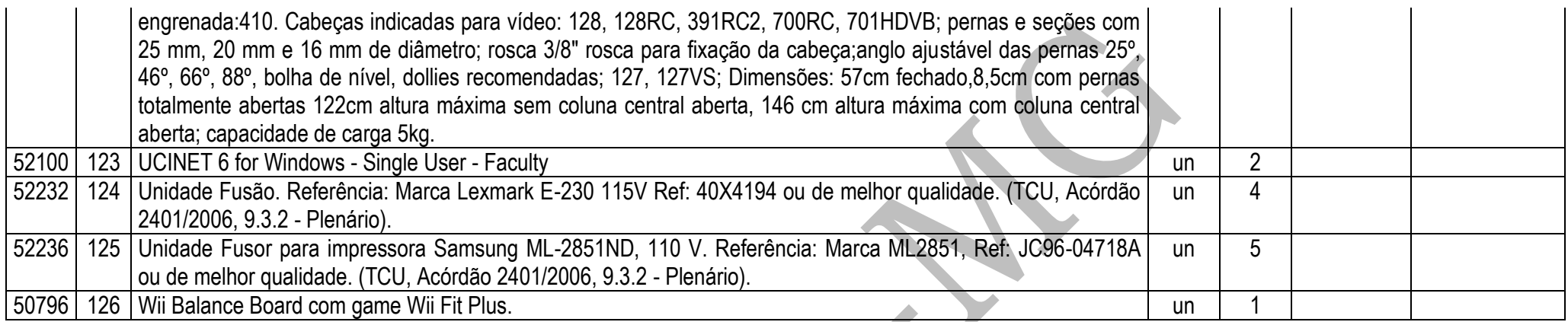

# **OBSERVAÇÕES**

- **1. Esta licitação está de acordo com o Decreto 7.174 de 12 de maio de 2010** que regulamenta a contratação de bens e serviços de informática e automação pela administração pública federal, direta ou indireta, pelas fundações instituídas ou mantidas pelo Poder Público e pelas demais organizações sob o controle direto ou indireto da União.
- **2.** Todos os equipamentos deverão ter, no mínimo, **01 (um) ano de garantia**;
- **3. VALIDADE DA PROPOSTA:** 12 (doze) meses, a contar do início da vigência da Ata de Registro de Preços;
- **4. PRAZO PARA ENTREGA:** até 30 (trinta) dias úteis, contados da data de recebimento da Nota de Empenho.
- **5. Para os itens: 110, 111, 112, 113, 114, 115, 116, 117 e 118**, foram solicitados toners originais em virtude das impressoras estarem no período da garantia e por exigência do fabricante.
- **6.** As indicações de marcas foram usadas como parâmetro de qualidade para facilitar a descrição do objeto a ser licitado, que deverá ser equivalente, similar ou de melhor qualidade.

# **ANEXO II**

# PREGÃO ELETRÔNICO 085/2012

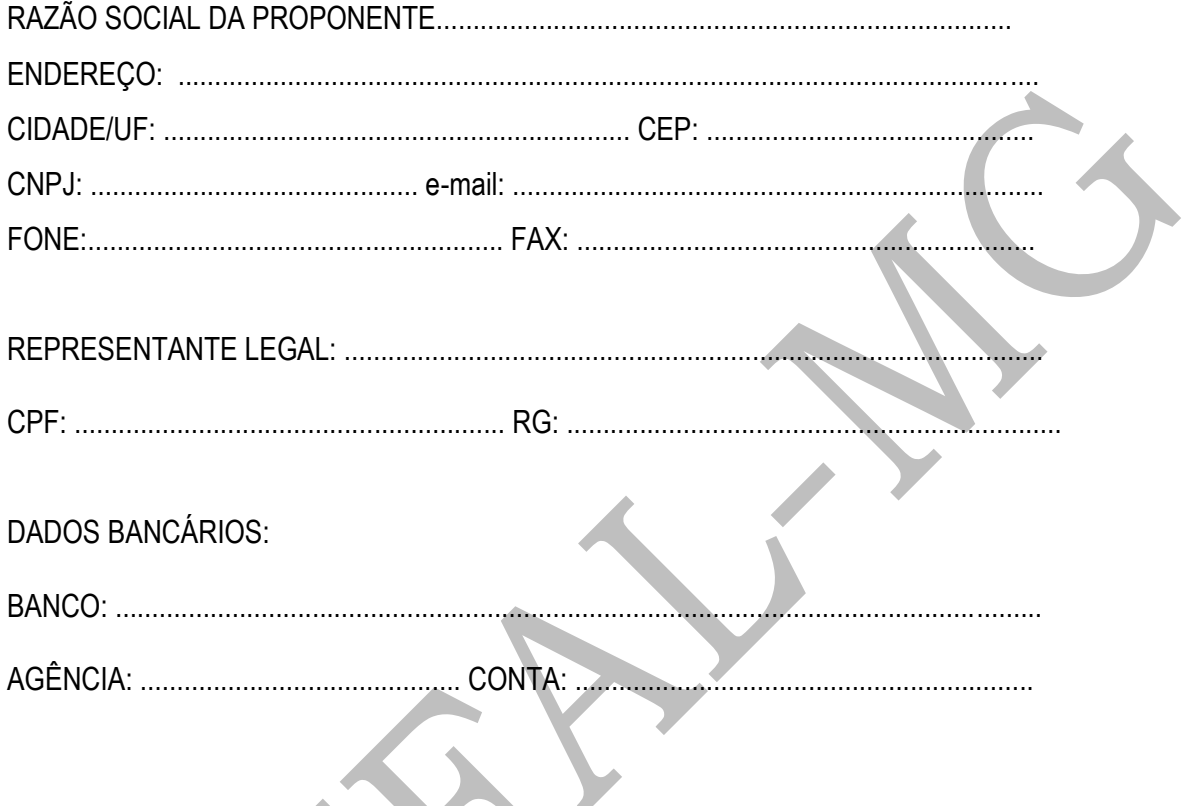

(As empresas vencedoras, enviarem este Anexo por Fax para o telefone (35) 3299-1071 ou pelo correio eletrônico pregao@unifal-mg.edu.br, após a fase de aceitação das propostas, durante a sessão pública)

S

# **ANEXO III**

# **PREGÃO ELETRÔNICO 085/2012**

# **Declaração de Certificação de Tecnologia do País e processo produtivo básico para usufruto dos benefícios previstos no Decreto nº 7.174 de 12 de maio de 2011.**

\_\_\_\_\_\_\_\_\_\_\_\_\_\_\_\_\_\_\_\_\_\_\_\_\_\_\_\_\_\_\_\_\_\_\_\_\_\_\_\_\_\_\_\_\_\_\_\_\_\_\_\_\_\_\_\_\_\_, (IDENTIFICAÇÃO COMPLETA DO REPRESENTANTE DA LICITANTE), como representante devidamente constituído de \_\_\_\_\_\_\_\_\_\_\_\_\_\_\_\_\_\_\_\_\_\_\_\_\_\_\_\_\_\_\_\_\_\_\_\_\_\_\_\_\_\_\_\_\_\_\_\_\_\_\_\_\_\_\_\_\_\_, (IDENTIFICAÇÃO COMPLETA DA LICITANTE OU DO CONSÓRCIO) doravante denominado

 $\overline{\phantom{a}}$  , and the contract of the contract of the contract of the contract of the contract of the contract of the contract of the contract of the contract of the contract of the contract of the contract of the contrac (LICITANTE/CONSÓRCIO), para fins do disposto no **item 10.10.2** do edital **XXX/2012**, declara, sob as penas da lei, em especial o Art. 299 do Código Penal Brasileiro, que:

( ) Possuo a Certificação de Tecnologia Desenvolvida no País, nos termos da lei nº 8.248, de 23 de outubro de 1991 e dos decretos nº 5.906, de 26 de setembro de 2006, ou pelo decreto nº 6.008, de 29 de dezembro de 2006, e / ou;

( ) Possuo a Certificação de Processo Produtivo Básico, nos termos da lei nº 8.248, de 23 de outubro de 1991 e dos decretos nº 5.906, de 26 de setembro de 2006, ou pelo decreto nº 6.008, de 29 de dezembro de 2006;

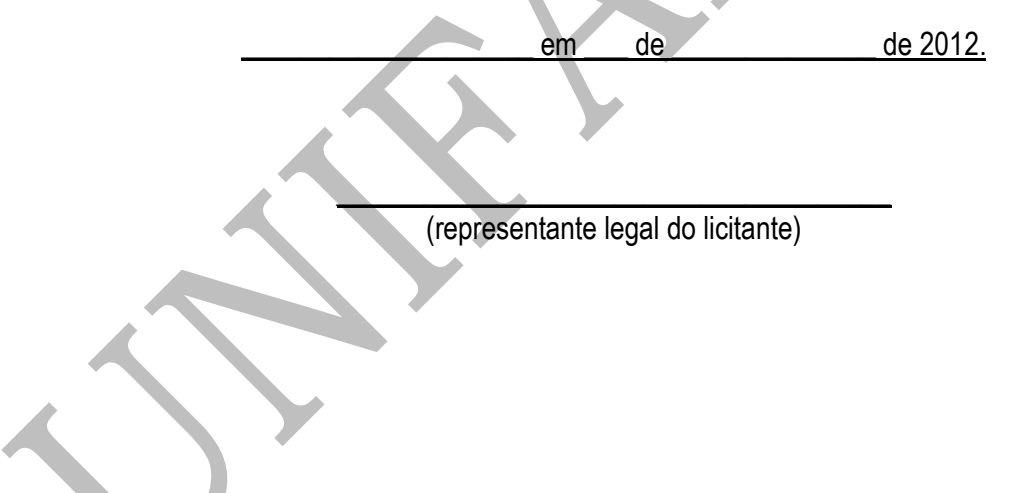

OBS: (emitir em papel timbrado que identifique a licitante)

# **TERMO DE REFERÊNCIA**

## **Processo n°: 23087.003403/2012-45**

**Setores Requisitantes:** Assessoria para Assuntos de Informática, Escola de Enfermagem, Faculdade de Ciências Farmacêuticas, Faculdade de Nutrição, Faculdade de Odontologia, Geografia, Instituto de Ciência e Tecnologia, Instituto de Ciências Biomédicas, Instituto de Ciências da Natureza, Instituto de Ciências Exatas, Instituto de Ciências Humanas e Letras, Instituto de Ciências Sociais Aplicadas, Instituto de Química, Museu de História Natural, Pró-Reitoria de Planejamento, Orçamento e Desenvolvimento, Pró-Reitoria de Assuntos Comunitários e Estudantis, Pró-Reitoria de Extensão, Pró-Reitoria de Pesquisa e Pós Graduação e Setor de Transportes.

**Responsáveis:** Paulo César de Andrade, Maria Betânia Tinti de Andrade, Magali Benjamim de Araújo, Cristina Garcia Lopes, Mânio de Carvalho Tibúrcio, Clibson Alves dos Santos, Cláudio Antônio de Andrade Lima, Adir Araújo, Ronaldo Luiz Mincato, Lira Celeste Alves, Rosângela Rodrigues Borges, Tatiana Cardoso Teixeira Viana, Marisi Gomes Soares, Maria de Fátima Rodrigues Sarkis, Tomás Dias Sant'Ana, Marcos Roberto de Faria, Maria de Fátima Sant'Anna, Antônio Carlos Doriguetto e Douglas Silveira Toledo Pereira.

# **1. INTRODUÇÃO E JUSTIFICATIVA**

Os departamentos e institutos necessitam da aquisição de materiais de consumo e permanente de informática e eletrônicos para atenderem as necessidades dos vários departamentos da Universidade Federal de Alfenas – Unifal-MG.

# **2. OBJETIVO E VALOR DE REFERÊNCIA**

Aquisição de materiais de consumo e permanente de informática, de forma parcelada, através do **Sistema de Registro de Preços,** com Ata válida por 12 meses; devendo estar inclusos todos e quaisquer custos, de qualquer natureza. O valor de referência foi baseado em pré-cotações e consultas realizadas no mercado local, ou em cotações por meio eletrônico com valor total estimado em **R\$ 5.368.562,43 (CINCO MILHÕES TREZENTOS E SESSENTA E OITO MIL QUINHENTOS E SESSENTA E DOIS REAIS E QUARENTA E TRÊS CENTAVOS).**

**2.1** Foram utilizados três orçamentos como referência para composição dos preços, exceto para os itens em que os fornecedores contactados não apresentaram as cotações e que não foi possível cotar via internet.

# **3. ESPECIFICAÇÕES**

Os materiais em referência deverão guardar perfeita compatibilização com as especificações, quantidades e condições descritas no Anexo I do Edital, em nenhum momento poderão ser substituídas pelas descrições resumidas, constantes no Aviso divulgado no sitio [www.comprasnet.gov.br.](http://www.comprasnet.gov.br/)

# **4. ENTREGA DO OBJETO**

- **4.1.**Local e horário para entrega: Almoxarifado Central da UNIFAL-MG, Rua Pio XII, 794, Centro Alfenas/MG – CEP: 37130-000, das 8:00h as 10:30h e das 14:00h as 16:30h, em dias úteis:
	- **4.1.1.**Será recebido somente nas condições exigidas pelo Edital.
- **4.2.**O prazo de entrega do Objeto proposto deverá ser de até 30 (trinta) dias corridos contados da data do recebimento da Nota de Empenho;

# **5. OBRIGAÇÕES DA LICITANTE VENCEDORA**

- **5.1.**A LICITANTE VENCEDORA se obriga a atender plenamente o compromisso assumido com a UNIFAL-MG.
- **5.2.**A LICITANTE VENCEDORA é obrigada a pagar todos os tributos, contribuições fiscais e parafiscais que incidem ou venham a incidir, direta ou indiretamente, sobre todos os produtos contratados.

# **6. PAGAMENTO**

O pagamento será de até 10 (dez) dias úteis, contados da data do recebimento definitivo e pela apresentação do documento fiscal.

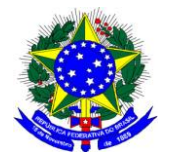

## **MINISTÉRIO DA EDUCAÇÃO UNIVERSIDADE FEDERAL DE ALFENAS - UNIFAL-MG SETOR DE COMPRAS** Rua Gabriel Monteiro da Silva, 700 - Alfenas/MG - CEP 37130-000. Fone: (35) 3299-1072/1070 - Fax: (35) 3299-1071 - compras@unifal-mg.edu.br

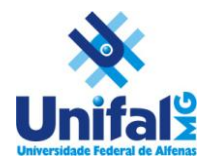

# **ATA DE REGISTRO DE PREÇOS N° 085/2012 PROCESSO Nº 23087.003403/2012-45 PREGÃO ELETRÔNICO Nº 085/2012**

AOS \_\_\_\_\_\_\_\_\_\_\_\_\_\_\_\_ DIAS DO MÊS DE \_\_\_\_\_\_\_\_\_\_\_\_ DE 2012, A UNIVERSIDADE FEDERAL DE ALFENAS – UNIFAL-MG, AUTARQUIA DE REGIME ESPECIAL, "EX VI" DA LEI Nº 11.154, DE 29 DE JULHO DE 2005, POR MEIO DA REITORIA DA UNIVERSIDADE FEDERAL DE ALFENAS – UNIFAL - MG, LAVRA A PRESENTE ATA DE REGISTRO DE PREÇOS (ARP), REFERENTE AO PROCESSO LICITATÓRIO - PREGÃO ELETRÔNICO Nº 085/2012, QUE OBJETIVA O FORNECIMENTO FUTURO DE MATERIAIS DE CONSUMO E PERMANENTE DE INFORMÁTICA E ELETRÔNICOS, SEGUNDO OS PREÇOS, QUANTITATIVOS E FORNECEDORES DEFINIDOS NA LICITAÇÃO SUPRA, BEM COMO OBSERVADAS AS CLÁUSULAS E CONDIÇÕES ABAIXO ESTABELECIDAS, CONSTITUINDO-SE ESTA, EM DOCUMENTO VINCULADO E OBRIGACIONAL ÀS PARTES, À LUZ DAS REGRAS INSERTAS NO DECRETO Nº 3.931 DE 19/12/2001:

## **CLÁUSULA PRIMEIRA - DA VINCULAÇÃO AO EDITAL**

A presente ATA DE REGISTRO DE PREÇOS, vincula-se às regras dispostas no Edital de Licitação nº 085/2012 – modalidade Pregão Eletrônico e seus Anexos.

## **CLÁUSULA SEGUNDA - DA DELEGAÇÃO DE COMPETÊNCIA E ASSINATURAS DE ATA**

De acordo com as normas aprovadas pela Portaria nº 1.002 de 16 de julho de 2010, publicada no D.O.U., dia 19 de julho de 2010, página 27, Seção 1, delegando a Pró-Reitora de Administração e Finanças da UNIVERSIDADE FEDERAL DE ALFENAS – UNIFAL-MG, a competência para assinar esta ARP em nome do REITOR.

A presente Ata será firmada pela UNIFAL-MG e a empresa entra entrar en el escrita no CNPJ sob o nº \_\_\_\_\_\_\_\_\_\_\_\_\_\_\_\_\_\_, classificada no processo licitatório do SRP.

## **CLÁUSULA TERCEIRA - DO OBJETO**

Fornecimento futuro de materiais de consumo e permanente de informática e eletrônicos, para os Campi da UNIFAL-MG, conforme descrito na Cláusula Décima Segunda desta ARP, por um período de doze (12) meses, a contar da data da formalização desta ARP.

## **CLÁUSULA QUARTA – DAS OBRIGAÇÕES DA UNIFAL-MG**

## A UNIFAL-MG obriga-se a:

a) solicitar, o eventual fornecimento dos materiais, cujos preços encontram-se registrados na presente ARP, sendo considerada 1 (uma) unidade de fornecimento a quantidade mínima para efetuar o pedido;

b) efetuar o pagamento ao fornecedor no valor total, através de nota(s) fiscal(is) dos produtos entregues, se aceitos;

c) observar para que, durante a vigência da ARP, sejam mantidas todas as condições de habilitação e qualificação exigida na licitação, bem como a sua compatibilidade com as obrigações assumidas;

d) efetuar o pagamento em até 10 (dez) dias úteis, contados da apresentação da(s) nota(s) fiscal(is), correspondente(s) ao(s) fornecimento(s) executado(s), conforme previsto no item 19 do Edital de Licitação;

e) acompanhar e fiscalizar a perfeita execução da presente ARP, através de fiscal(is) designado(s) para tal; e

f) recusar materiais que estejam em desacordo com as especificações dos registrados nesta ARP.

## **CLÁUSULA QUINTA – DAS OBRIGAÇÕES DO FORNECEDOR REGISTRADO**

O FORNECEDOR REGISTRADO obriga-se a:

a) manter, durante a vigência contratual, todas as condições demonstradas para habilitação na licitação efetuada, de modo a garantir o cumprimento das obrigações assumidas;

b) acusar o recebimento do pedido dos materiais , através de fac-símile ou assinatura na cópia do pedido de material caso o mesmo seja entregue "em mão";

c) fornecer os materiais solicitados no prazo máximo de 30 (trinta) dias, conforme edital, contadas do recebimento do Empenho;

d) fornecer os materiais conforme especificações, marcas e preços indicados na licitação supracitada registrados nesta ARP;

e) obedecer aos requisitos mínimos de qualidade, conforme a licitação supracitada;

f) providenciar no prazo de 3 (três) dias, a imediata correção das deficiências, falhas ou irregularidades constatadas pelo responsável por seu recebimento, no cumprimento das obrigações assumidas nesta ARP;

g) prover e manter condições que possibilitem o atendimento das demandas previstas firmadas a partir da data da assinatura da presente ARP;

h) caso haja necessidade, assente ao que preceitua o § 1º, art. 65, da Lei nº 8.666/1993, aceitar o acréscimo de até 25% nos quantitativos que se fizerem necessários, sempre nas mesmas condições registradas. As supressões não estão adstritas ao limite citado;

i) ressarcir os eventuais prejuízos causados à UNIFAL-MG e/ou a terceiros, provocados por ineficiência ou irregularidade cometidas na execução das obrigações assumidas na presente ARP;

j) responsabilizar-se por todas as despesas diretas ou indiretas, tais como: salários, transportes, encargos sociais, fiscais, trabalhistas, previdenciários e de ordem de classe, indenizações, e quaisquer outras que forem devidas ao(s) seu(s) empregado(s), no desempenho dos serviços referentes à execução do objeto, ficando, ainda, a UNIFAL-MG isenta de qualquer vínculo empregatício, responsabilidade solidária ou subsidiária;

l) pagar pontualmente, seus fornecedores e suas obrigações fiscais, relativas ao material fornecido, com base na presente ARP, exonerando a UNIFAL-MG de responsabilidade solidária ou subsidiária por tal pagamento;

m) substituir, às suas expensas, no total ou em parte, os itens do objeto em que se verificarem vícios, defeitos ou incorreções resultantes da fabricação, de seus lacres ou embalagens; e

n) arcar com todas as despesas operacionais, incluindo despesas de transporte e entregas necessárias ao fornecimento do objeto.

## **CLÁUSULA SEXTA – DO PRAZO DE VALIDADE**

O prazo de validade do presente Registro de Preços é de 12 (doze) meses, a partir do registro da homologação no sitio do Comprasnet e no Sistema SIASG, podendo ser registrado uma única data de vigência para todos os itens da licitação ou uma data para cada item homologado.

#### **CLÁUSULA SÉTIMA – DOS RECURSOS ORÇAMENTÁRIOS**

As despesas para atender ao objeto desta licitação correrão à conta do Orçamento Geral da União.

### **CLÁUSULA OITAVA – DO PREÇO**

O preço para o objeto desta presente Ata de Registro de Preços importa na quantia especificada e detalhada na Cláusula Décima Segunda, correspondente ao valor unitário do objeto.

## **CLÁUSULA NONA – DO PAGAMENTO**

O pagamento será efetuado, conforme descrito na Cláusula Quarta, alíneas c, d e e, desta ARP, após o aceite por parte do servidor responsável pela fiscalização.

## **CLÁUSULA DÉCIMA – DO LOCAL E HORÁRIO PARA ENTREGA DO OBJETO**

#### Condições de Entrega:

a) o prazo para entrega do(s) material(is) será de até 30 (trinta) dias, a contar do recebimento do Pedido de  $Material(i<sub>s</sub>)$ ;

b) a solicitação de material(is), será formalizada através da entrega do Empenho, numerado, datado, assinado pelo Ordenador de Despesa e Gestor Financeiro, ou o seu envio por fac-símile, a ser providenciada pela Universidade Federal de Alfenas – UNIFAL-MG;

c) o local de entrega do material será no Almoxarifado Central da Universidade Federal de Alfenas – UNIFAL-MG, Rua Pio XII, 794 – Centro- Alfenas/MG – CEP 37130-000, das 7h às 10h30 e das 13h às 16h30 horas, em dias úteis, devendo o fornecedor, antes de efetuar a entrega, entrar em contato com o responsável pelo recebimento, pelo telefone (35) 299-1116;

d) todos os itens deverão ser transportados e acondicionados em meio de transporte e embalagens apropriados para cada tipo de material;

e) o transporte dos itens até o local de entrega é de responsabilidade exclusiva da Empresa CONTRATADA.

## **CLÁUSULA DÉCIMA PRIMEIRA - DA FISCALIZAÇÃO**

A fiscalização desta ARP será exercida pelo(s) servidor(es) designado(s) para o serviço de fiscalização e conferência, que terão plenos poderes para:

- a) recusar material(is) em desacordo com o objeto;
- b) promover as medidas que couberem para os casos amparados pelas cláusulas descritas nesta ARP; e

c) exigir da CONTRATADA a retirada e ou troca imediata de qualquer dos produtos que não estejam em conformidade com os requisitos exigidos e previstos nesta Ata de Registro de Preços ou no Edital.

## **CLÁUSULA DÉCIMA SEGUNDA - PREÇO, QUANTITATIVOS e ESPECIFICAÇÕES**

O preço registrado, a quantidade, o fornecimento e as especificações dos materiais constantes deste Registro, encontram-se contidos na tabela abaixo e serão adquiridos e pagos conforme previsto no item 19 do Edital de Licitação e Cláusula Nona desta ARP:

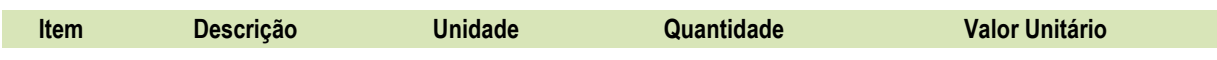

## **Marca:**

**Fabricante:**

#### **Subcláusula Primeira**

O preço e fornecedor ora registrados observam a classificação final obtida no procedimento licitatório sobredito, o qual fora processado em estrita vinculação aos critérios estabelecidos no instrumento convocatório de tal certame.

## **Subcláusula Segunda**

A Administração poderá contratar, de forma concomitante, dois ou mais fornecedores que tenham seus preços registrados, observado o limite e a capacidade de fornecimento particular.

## **CLÁUSULA DÉCIMA TERCEIRA – DA EXECUÇÃO DO PAGAMENTO**

O pagamento será realizado através de depósito bancário em até 10 (dez) dias úteis, contados da apresentação da(s) nota(s) fiscal(is), correspondente(s) ao(s) fornecimento(s) executado(s), conforme previsto no item 19 do Edital de Licitação, salvo por atraso na liberação de recursos financeiros, desde que o(s) adjudicatário(s):

a) esteja(m) em dia com as obrigações previdenciárias (INSS) e trabalhistas (FGTS);

b) da consulta ao Sistema de Cadastramento Unificado de Fornecedores (SICAF); e

c) Nota(s) Fiscail(s) que indique(m) o número do banco, da agência e da conta corrente (PESSOA JURÍDICA), na qual será realizado o crédito;

e) CNDT.

## **Subcláusula única**

 O pagamento será condicionado ao atesto no respectivo documento fiscal, pelo responsável pelo recebimento do material (Setor Requisitante / Chefe do Almoxarifado).

Do montante a ser pago ao contratado, incidirá retenção tributária no percentual de que dispõe a Instrução Normativa SRF nº 480/2004, ou normatização que vier a lhe substituir, nos termos do que dispõe o art. 64 da Lei nº 9.430/96.

## **CLÁUSULA DÉCIMA QUARTA - DA EXISTÊNCIA DA ATA DE REGISTRO DE PREÇOS**

A existência desta ARP não obriga a Administração a firmar as respectivas contratações, facultando-se-lhe a realização de procedimento específico para determinada aquisição, sendo assegurado ao beneficiário deste registro à preferência de fornecimento, em igualdade de condições.

## **CLÁUSULA DÉCIMA QUINTA - DA CONTRATAÇÃO**

A contratação junto a cada fornecedor registrado será formalizada, por intermédio de emissão de Nota de Empenho.

## **CLÁUSULA DÉCIMA SEXTA - DA REVISÃO DE PREÇO**

A qualquer tempo, o preço registrado poderá ser revisto em decorrência de **eventual redução** daqueles praticados no mercado, cabendo à Universidade Federal de Alfenas a convocação do fornecedor registrado para negociar o novo valor.

## **CLÁUSULA DÉCIMA SÉTIMA - DO CANCELAMENTO DE REGISTRO DE FORNECEDOR**

O fornecedor terá seu registro cancelado:

I – Por iniciativa da Administração, quando:

a) não cumprir às exigências do instrumento convocatório que deu origem ao registro de preços, bem como as condições da presente ARP;

b) não formalizar contrato decorrente desta ARP ou não atender ao pedido de material no prazo estabelecido, salvo por motivo devidamente justificado e aceito pela Administração;

c) der causa a rescisão administrativa da contratação decorrente deste ARP;

d) em qualquer das hipóteses de inexecução total ou parcial desta presente ARP;

e) não aceitar a redução do preço registrado, na hipótese prevista na legislação; e

f) em face de razões de interesse público, devidamente justificado.

II – Por iniciativa do próprio fornecedor, quando mediante solicitação por escrito, comprovar a impossibilidade do cumprimento das exigências do instrumento convocatório que deu origem a esta ARP, tendo em vista fato superveniente e aceito pela Universidade Federal de Alfenas.

#### **Subcláusula Primeira**

A comunicação do cancelamento de preços registrados, nos casos previstos no inciso I desta Cláusula, será efetuada por correspondência com aviso de recebimento, para que o mesmo seja juntado aos autos que deram origem à presente Ata.

## **CLÁUSULA DÉCIMA OITAVA – DOS CASOS FORTUITOS OU DE FORÇA MAIOR**

Serão considerados casos fortuitos ou de força maior, para efeito de não aplicação de multas, o inadimplemento decorrente de:

a) greve geral;

b) calamidade pública;

c) interrupção dos meios de transportes;

d) condições meteorológicas excepcionalmente prejudiciais; e

e) outros casos que se enquadrem no parágrafo único do art. 393 do Código Civil Brasileiro

#### **Subcláusula Primeira**

Os casos acima enumerados devem ser satisfatoriamente justificados pela CONTRATADA perante a Universidade Federal de Alfenas.

#### **Subcláusula Segunda**

Sempre que ocorrerem situações que impliquem caso fortuito ou de força maior, o fato deverá ser comunicado à Universidade Federal de Alfenas, até 24 horas após a ocorrência. Caso não seja cumprido este prazo, o início da ocorrência será considerado 24 horas antes da data de solicitação de enquadramento da ocorrência como caso fortuito ou de força maior.

#### **Subcláusula Terceira**

A comunicação por escrito, relativa ao início da ocorrência deverá conter, entre outras, as seguintes informações: a) descrição detalhada da ocorrência;

- b) causa (s) determinante (s) da ocorrência;
	- c) item da ARP em que se enquadraria a ocorrência;
	- d) estudo sintético sobre a possível repercussão da ocorrência no cumprimento do evento;

e) sugestões sobre possíveis providências, quando for o caso, a serem tomadas pela Universidade Federal de Alfenas para fazer cessar a ocorrência e/ou diminuir seu período de duração;

f) Providências tomadas pela CONTRATADA para fazer cessar a ocorrência ou minorar seus efeitos devidamente documentados.

#### **Subcláusula Quarta**

Cessados os casos ou fatos citados nesta Cláusula, a CONTRATADA deverá, no menor prazo possível, prosseguir no cumprimento do objeto, envidando todos os esforços para manter o prazo de execução estabelecido.

## **CLÁUSULA DÉCIMA NONA - DAS SANÇÕES ADMINISTRATIVAS**

#### **Subcláusula Primeira - Dos casos passíveis de penalização e multa**

Ressalvados os casos fortuitos ou de força maior, devidamente comprovados e conforme parágrafo único do artigo 393 do Código Civil, as EMPRESAS LICITANTES estarão sujeitas às penalidades e multas, sem prejuízo das demais sanções legais, garantida a prévia defesa no respectivo processo, em decorrência das seguintes hipóteses:

a) comportar-se de modo inidôneo;

b) ensejar o retardamento da execução do certame;

c) recusa ou atraso injustificado em executar, total ou parcialmente, as Notas de Empenho de Despesas, Ordens

de Compra, assinadas pelo Ordenador de Despesa da UNIFAL-MG, os Contratos decorrentes ou em retirar o instrumento substitutivo, quando convocado para tal; e

d) deixar de entregar ou apresentar documentação e fizer declaração falsa ou cometer fraude fiscal;

#### **Subcláusula Segunda - Das penalidades**

Em qualquer uma das hipóteses antes elevadas, estará o faltoso sujeito às seguintes sanções:

- a) advertência;
- b) multa;

c) suspensão temporária do direito de participar em licitação e impedimento de contratar com a Universidade Federal de Alfenas, por prazo não superior a cinco (5) anos, conforme o art. 7º do Lei nº 10.520, de 17/07/2002; e

d) declaração de inidoneidade para licitar ou contratar com a Administração Pública Federal, enquanto perdurarem os motivos determinantes da punição ou até que seja promovida a reabilitação, perante a própria autoridade que aplicou a penalidade, que será concedida sempre que a EMPRESA CONTRATADA ressarcir a Universidade Federal de Alfenas pelos prejuízos resultantes e depois de decorrido o prazo da sanção aplicada.

### **Subcláusula Terceira - Da aplicação das penalidades**

As penalidades serão aplicadas administrativamente, independentemente de interpelação judicial ou extrajudicial.

#### **Subcláusula Quarta - Das multas**

As multas impostas a EMPRESA CONTRATADA serão descontadas dos pagamentos eventualmente devidos, ou ainda, quando for o caso, cobradas judicialmente.

#### **Subcláusula Quinta - Da aplicação das multas**

Incorrendo a EMPRESA LICITANTE em qualquer uma das hipóteses descritas nas alíneas a, b, c, e d da Subcláusula Primeira será sancionada as seguintes multas:

a) De mora no percentual correspondente a 0,5% (zero vírgula cinco por cento), calculada sobre o valor total da contratação, por dia de inadimplência, até o limite de 15 (quinze) dias úteis de atraso na execução dos serviços caracterizando inexecução parcial; e

b) Compensatória no valor de 10% (dez por cento), sobre o valor contratado.

#### **Subcláusula Sexta - Da cumulatividade**

A aplicação da penalidade "multa" não impede que seja rescindida unilateralmente a Ata e sejam aplicadas, cumulativamente, as sanções previstas na Subcláusula Segunda, alíneas c e d.

#### **Subcláusula Sétima - Da extensão das penalidades**

As sanções dispostas nas alíneas c e d da Subcláusula Segunda poderão ser também aplicadas àqueles que, em razão dos contratos regidos pela Lei nº 8.666/1993:

a) tenham sofrido condenação definitiva por praticarem, por meios dolosos, fraude fiscal no recolhimento de quaisquer tributos;

b) tenham praticado atos ilícitos visando frustrar aos objetivos da licitação; e

c) demonstrem não possuir idoneidade para contratar com a Administração Pública, em virtude de atos ilícitos praticados.

#### **Subcláusula Oitava**

Deverá ser observado o princípio do Devido Processo Legal na hipótese de aplicação das penalidades nesta Cláusula.

### **CLÁUSULA VIGÉSIMA - DOS MOTIVOS DE RECISÃO**

Constituem motivos para a UNIVERSIDADE FEDERAL DE ALFENAS rescindir a presente ARP, independentemente de procedimento judicial:

a) não cumprimento de cláusula, subcláusula, inciso, alínea ou prazos constantes desta ARP;

b) cumprimento irregular de cláusula, subcláusula, inciso, alínea ou prazos constantes desta ARP;

c) lentidão no cumprimento desta ARP, levando a Universidade Federal de Alfenas a presumir sua não conclusão dos prazos nele estabelecidos;

d) atraso injustificado do início da execução do objeto desta ARP;

e) paralisação da execução do objeto desta ARP, sem justa causa e prévia comunicação à Universidade Federal de Alfenas;

f) a subcontratação total ou parcial do seu objeto, a associação do contrato com outrem, ou ainda a cessão ou transferência, total ou parcial, bem como a fusão, cisão ou incorporação, não admitidas no Edital e nesta ARP;

g) desatendimento das determinações regulares da autoridade designada para fiscalizar a execução do objeto, assim como a de seus superiores;

h) cometimento reiterado de faltas na execução desta ARP, anotadas na forma do § 1°, art. 67, da Lei n°

8.666/1993;

- i) decretação de falência;
- j) dissolução da sociedade;

k) alteração social ou a modificação da finalidade ou da estrutura da empresa que, a juízo da Universidade Federal de Alfenas, prejudique a execução desta ARP;

l) quando houver razões de interesse público, de alta relevância e amplo conhecimento, justificadas e determinadas pelo Reitor da Universidade Federal de Alfenas e exaradas no processo administrativo a que se refere esta ARP; e

m) a ocorrência de caso fortuito ou de força maior, regularmente comprovado, impeditivo da execução desta ARP.

### **Subcláusula Primeira**

Os casos de rescisão serão formalmente motivados nos autos do processo, assegurado o direito ao contraditório e à ampla defesa.

## **Subcláusula Segunda**

Fica assegurado à CONTRATADA, no caso de rescisão da presente Ata de Registro de Preço por ato unilateral da Universidade Federal de Alfenas, nas hipóteses previstas neste inciso, a defesa prévia no prazo de dez (10) dias da abertura de vista.

## **Subcláusula Terceira**

Se a presente ARP for rescindida, o Termo de Rescisão deverá discriminar:

- a) balanço dos eventos contratuais já cumpridos ou parcialmente cumpridos;
- b) relação dos pagamentos já efetuados ou ainda devidos; e
- c) indenizações e multas.

## **CLÁUSULA VIGÉSIMA PRIMEIRA - DAS DIVERGÊNCIAS E FORO**

Para resolver as divergências entre as partes, oriundas da execução do presente acordo, fica eleito o FORO da Justiça Federal da Cidade de Varginha-MG.

## **CLÁUSULA VIGÉSIMA SEGUNDA - DOS ORIGINAIS, EXTRATO E CÓPIAS**

Da presente Ata, são extraídos os seguintes exemplares: a) um original, para a UNIVERSIDADE FEDERAL DE ALFENAS;

b) um original, para a CONTRATADA;

E por assim acordarem, as partes declaram aceitar todas as disposições estabelecidas nesta Ata de Registro de Preços que, lida e achadas conforme, vai assinada pelos representantes e testemunhas a seguir, a todo o ato presentes.

Alfenas, de de de 2012.

## *VERA LÚCIA DE CARVALHO ROSA \_\_\_\_\_\_\_\_\_\_\_\_\_\_\_\_\_\_\_\_\_\_\_\_\_\_\_\_\_\_\_*

\_\_\_\_\_\_\_\_\_\_\_\_\_\_\_\_\_\_\_\_\_\_\_\_\_\_\_\_\_\_\_\_

Pró-Reitora de Administração e Finanças **Representante legal da Empresa** Representante legal CPF: Universidade Federal de Alfenas – UNIFAL-MG

Testemunha CPF:

**Testemunha** CPF:

\_\_\_\_\_\_\_\_\_\_\_\_\_\_\_\_\_\_\_\_\_\_\_\_\_\_\_\_\_\_\_\_

## **MINUTA DE CONTRATO N° /2012**

MINUTA DO CONTRATO DE AQUISIÇÃO DE MATERIAL DE INFORMÁTICA, QUE ENTRE SI CELEBRAM A **UNIVERSIDADE FEDERAL DE ALFENAS – UNIFAL-MG** E A EMPRESA **\_\_\_\_\_\_\_\_\_\_\_\_\_\_\_\_\_\_\_\_\_\_\_\_\_\_**, NOS TERMOS QUE SEGUEM:

A **UNIVERSIDADE FEDERAL DE ALFENAS – UNIFAL-MG**, Autarquia de Regime Especial, de acordo com a Lei 11.154, de 29 de julho de 2005, publicada no DOU de 1°-8-2005, com sede na cidade de Alfenas-MG, na Rua Gabriel Monteiro da Silva, 700, inscrita no C.N.P.J sob o n° 17.879.859/0001-15 neste ato representada pelo **Prof. Paulo Márcio de Faria e Silva** nomeado Reitor pelo Decreto de 25 de Fevereiro de 2010 do Presidente da República, publicado no DOU de 26-02-2010, Página 1, Seção 2, denominada **CONTRATANTE**, e a empresa \_\_\_\_\_\_\_\_\_\_\_\_\_, inscrita no CNPJ sob o nº : \_\_, com sede em \_\_\_\_\_\_\_\_, na Rua \_\_\_\_\_\_\_\_\_\_\_\_\_\_\_\_\_\_- CEP: \_\_\_\_\_\_\_\_\_\_, neste ato representada pelo **Sr. \_\_\_\_\_\_\_\_\_\_\_,** portador do CPF nº e RG: **EXACTEE - SSP/**, doravante denominada **CONTRATADA**, tendo em vista o Processo nº 23087.003403/2012-45, celebram o presente Contrato, submetendo-se as partes à Lei nº 10.520 de 17/07/02, ao Decreto 3931/2001, ao Decreto nº 5.450/2005 e à Lei nº 8.666 de 21/06/93 em sua redação atual e pelas condições previstas no Edital e no presente contrato, a seguir estabelecidas:

## **CLÁUSULA PRIMEIRA - DO OBJETO**

O objeto deste Contrato é a aquisição dos materiais abaixo, conforme descrição detalhada no Anexo I do Edital do Pregão Eletrônico nº 85/2012, Sistema de Registro de Preços e na proposta da **CONTRATADA**:

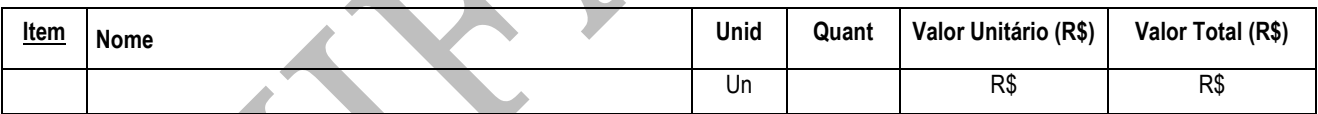

## **CLÁUSULA SEGUNDA - DA LICITAÇÃO**

O fornecimento a que se refere este Contrato foi objeto da licitação, na modalidade Pregão Eletrônico nº 85/2012, Sistema de Registro de Preços, sendo que a proposta da **CONTRATADA**, o Edital de Licitação e seus anexos passam a fazer parte integrante deste Contrato, independentemente de suas transcrições.

## **CLÁUSULA TERCEIRA - DO PRAZO DE ENTREGA**

O prazo de entrega dos equipamentos pela **CONTRATADA** será de até 30 (trinta) dias corridos, contados da data do recebimento da nota de empenho.

## **CLÁUSULA QUARTA - DO RECEBIMENTO**

Local e horário para entrega: Almoxarifado Central da Universidade Federal de Alfenas – UNIFAL-MG, Rua Pio XII, 794 – Centro - Alfenas/MG – CEP 37130-000, das 7:00 às 10:30 e das 13:00 as 16:30 horas, em dias úteis e será recebido:

**1) Provisoriamente:** Será recebido pelo Almoxarifado Central, sem a verificação do conteúdo (quando embalados) apenas verificando a quantidade de volumes constante na nota/conhecimento, no ato do recebimento dos equipamentos para efeito de posterior verificação de conformidade dos equipamentos com as especificações constantes do edital e seus anexos, mediante a emissão do Termo de Recebimento Provisório, desde que:

**1.1.** esteja compatível com os critérios estabelecidos na Licitação e não exista cobrança de frete;

**1.2.** não apresente avaria ou adulteração;

**1.3.** seja o equipamento da mesma marca e modelo oferecido na proposta inicial;

**1.4.** Seja entregue em embalagem original, contendo a data e número do lote de fabricação, informando, inclusive seu prazo de validade;

**1.5.** esteja identificado quanto ao número da licitação, nome da Empresa, número do item a que se refere e outras informações de acordo com a legislação pertinente;

1.6. Estejam os equipamentos embalados de acordo com a nota fiscal/empenho, não enviando equipamentos diferentes numa mesma embalagem.

**2) Definitivamente:** Pelo requisitante, após o decurso do prazo de observação ou vistoria da quantidade e qualidade dos equipamentos fornecidos que comprove a adequação do objeto aos termos exigidos, mediante emissão de Termo de Recebimento Definitivo.

**2.1.** Após o recebimento dos equipamentos, mesmo que definitivamente, se, a qualquer tempo, durante a sua utilização normal, vier a se constatar discrepância com as especificações, proceder-se-á a imediata substituição dos mesmos, com ônus por exclusiva responsabilidade e custo da adjudicatária.

## **CLÁUSULA QUINTA – DO VALOR**

Pelo fornecimento do objeto contratual, a **CONTRATANTE** pagará à **CONTRATADA** o valor de R\$ \_\_\_\_\_\_\_\_\_\_\_ (\_\_\_\_\_\_\_\_\_\_\_\_\_\_\_\_\_\_\_\_), fixo e irreajustável, conforme proposta anexa ao Edital do Pregão Eletrônico nº 85/2012, sendo que neste valor já estão incluídas todas as despesas necessárias, tais como frete, impostos, assistência técnica, incluindo substituição de peças e quaisquer outros que incidam ou venham a incidir sobre o objeto deste Contrato.

## **CLÁUSULA SEXTA - DA VIGÊNCIA**

A vigência do Contrato será de 12 (doze) meses, contados a partir de sua assinatura.

## **CLÁUSULA SÉTIMA – DO PAGAMENTO**

**1.** A Nota Fiscal/Fatura deverá ser emitida, obrigatoriamente, com o número de inscrição no CNPJ apresentado para a Habilitação, não se admitindo Notas Fiscais/Faturas emitidas com outros CNPJs, mesmo aqueles de filiais ou matriz;

**2.** O pagamento será efetuado no prazo máximo de 10 (dez) dias úteis, contados da data do recebimento definitivo, desde que atendidas as exigências deste Edital e o disposto no item 8.8 da Instrução Normativa nº 05, de 21/07/95, do Ministério da Administração Federal e Reforma do Estado, mediante crédito em Conta corrente bancária da **CONTRATADA**, através do Banco do Brasil S/A;

**3.** Conforme disposto no item 8.8 da Instrução Normativa nº 05, de 21/07/95, do Ministério da Administração Federal e Reforma do Estado, a UNIFAL-MG consultará junto ao SICAF (Sistema de Cadastramento Unificado de Fornecedores) a regularidade fiscal da **CONTRATADA**;

**4.** Considerar-se-á como último dia útil para pagamento, o de emissão da respectiva Ordem Bancária pelo SIAFI (Sistema da administração Financeira do Governo Federal);

**5.** No pagamento serão observadas as retenções, de acordo com a legislação e normas vigentes, no âmbito da União, Estado e Município;

**6.** Poderá ser deduzido da Fatura/Nota Fiscal o valor de multa aplicada;

**7.** Nenhum pagamento será efetuado à **CONTRATADA** enquanto pendente de liquidação ou qualquer obrigação financeira que lhe for imposta, em virtude de penalidade ou inadimplência.

#### **CLÁUSULA OITAVA – OBRIGAÇÕES DA CONTRATADA**

**1.** A **CONTRATADA** se obriga a atender plenamente o compromisso assumido com a UNIFAL-MG;

**2.** Serão de responsabilidade da **CONTRATADA** todos os custos decorrentes do transporte dos equipamentos até a entrega definitiva na Unifal - MG;

**3.** Proceder à entrega dos equipamentos, devidamente embalado, de forma a não ser danificado durante a operação de transporte e de carga e descarga;

**4.** Responder por todos os ônus referentes a entrega do bem ora contratado;

**5.** A **CONTRATADA** deverá garantir o objeto deste contrato, por um período mínimo de 01 (um) ano a contar do recebimento definitivo do equipamento, sendo que as despesas de quaisquer natureza que ocorrer serão por conta da **CONTRATADA**;

**6. A CONTRATADA** deverá prestar assistência técnica credenciada, durante o prazo da garantia, no prazo máximo de 72(setenta e duas) horas, a contar da solicitação feita pelo responsável pela operação do equipamento;

**7.** A **CONTRATADA** ficará obrigada a efetuar a troca do equipamento caso apresente qualquer vício ou defeito de fabricação ou decorrente do transporte inadequado**;**

**8.** Fornecer os equipamentos, nas quantidades solicitadas na Nota de Empenho e em conformidade com as especificações contidas neste Contrato, no Edital e Anexos;

**9.** Quando for necessária a montagem de qualquer equipamento e esta exigir pessoal habilitado, o equipamento deverá ser entregue montado;

**10.** A **CONTRATADA** deve possuir ou indicar responsável técnico durante o período de garantia;

**11.** Caso haja solicitação do responsável pelo equipamento na UNIFAL-MG, a empresa deverá fornecer treinamento no local onde o equipamento será instalado, com todas despesas (viagem, hospedagem e alimentação) a cargo da empresa contratada;

**12.** Sujeitar-se à mais ampla e irrestrita fiscalização por parte do servidor autorizado pela Universidade Federal de Alfenas – UNIFAL-MG, encarregado de acompanhar a execução do Contrato, prestando todos os esclarecimentos que lhes forem solicitados e atendendo às reclamações formuladas;

**13.** A **CONTRATADA** é obrigada a pagar todos os tributos, contribuições fiscais e parafiscais que incidem ou venham a incidir, direta ou indiretamente, sobre o equipamento adquirido;

**14.** A **CONTRATADA** deverá manter os documentos de cadastramento no SICAF em pleno vigor, pelo período de execução do contrato;

**15.** Comunicar à Universidade Federal de Alfenas – UNIFAL-MG, por escrito, no prazo de 10 (dez) dias úteis, quaisquer alterações ocorridas no Contrato Social, durante o prazo de vigência do Contrato de fornecimento, bem como apresentar documentos comprobatórios.

**16.** A **CONTRATADA** é responsável pelos danos causados diretamente à Administração ou a terceiros, decorrente de sua culpa ou dolo, na execução do contrato, não excluindo esta responsabilidade a fiscalização ou o acompanhamento pela UNIFAL-MG;

**17.** A **CONTRATADA** se obriga a cumprir plenamente o previsto no artigo 71 e as demais obrigações contidas na Lei nº 8666/93, independentemente de transcrições.

#### **CLÁUSULA NONA – DAS OBRIGAÇÕES DA CONTRATANTE**

**1.** Fiscalizar o fornecimento dos equipamentos, objeto deste Contrato;

**2.** A **CONTRATANTE** obriga-se a efetuar o pagamento em até 10(dez) dias após o recebimento

definitivo dos equipamentos;

**3.** Fornecer a qualquer tempo e com o máximo de presteza, mediante solicitação escrita da **CONTRATADA**, informações adicionais, dirimir dúvidas e orientá-la em todos os casos omissos;

**4.** Aplicar penalidades à **CONTRATADA**, quando for o caso;

**5.** Rejeitar, no todo ou em parte, o equipamento que a **CONTRATADA** entregar fora das especificações do Edital e seus anexos;

- **6.** Preparar o local para recebimento dos equipamentos;
- **7.** Verificar a regularidade da situação fiscal da **CONTRATADA** (consulta ao SICAF).

## **CLÁUSULA DÉCIMA – DOS RECURSOS FINANCEIROS E ORÇAMENTÁRIOS**

Os recursos orçamentários e financeiros para atender os encargos deste Contrato serão acobertados à conta do Orçamento Geral da União, PTRES: \_\_\_\_\_\_\_\_\_\_, Elemento de Despesa: e e Fonte: conforme Nota de Empenho 2012NE\_\_\_.

#### **CLÁUSULA DÉCIMA PRIMEIRA - DAS SANÇÕES ADMINISTRATIVAS**

No caso de inadimplência ou inexecução total ou parcial do compromisso assumido com a Universidade Federal de Alfenas - UNIFAL-MG, na forma dos artigos 77 a 80 da Lei 8.666/93, garantida a prévia defesa, aplicar-se á, as seguintes sanções previstas nos artigos 81 a 88 da Lei 8.666/93, artigo 7º da Lei 10.520/02, no artigo 28 do Decreto 5.450/05 e do artigo 14 do Decreto 3.555/00:

#### **1.** Multa:

**1.1.** Multa de mora no percentual correspondente a 0,5% (zero vírgula cinco por cento), calculada sobre o valor total da contratação, por dia de inadimplência, até o limite de 15 (quinze) dias úteis de atraso na execução dos serviços caracterizando inexecução parcial; e

**1.2.**Compensatória no valor de 10% (dez por cento), sobre o valor contratado.

**2.** Advertência;

pública;

**3.** Suspensão temporária de participação em licitação e impedimento de contratar com a administração

**4.** Declaração de inidoneidade.

### **CLÁUSULA DÉCIMA SEGUNDA - DA RESCISÃO**

O presente Contrato poderá ser rescindido por ato unilateral e escrito da **CONTRATANTE**, nos casos enumerados no art. 77 e nos incisos I a XII e XVII do art.78 da Lei 8.666/93 ou amigável, por acordo entre as partes, desde que haja conveniência para a **CONTRATANTE.** 

**Parágrafo Primeiro -** A rescisão imediata deste Contrato caberá, além de outras hipóteses legais, independentemente de interpelação judicial ou extrajudicial, e sem prejuízo de outras penalidades, se a **CONTRATADA**:

**a)** falir, for objeto de concurso de credores, dissolução ou liquidação;

**b)** transferir, no todo ou em parte, as obrigações decorrentes deste Instrumento sem prévia anuência da Universidade Federal de Alfenas - UNIFAL-MG;

**c)** deixar de cumprir, total ou parcialmente, as obrigações deste Contrato;

**d)** cometer, reiteradamente, faltas na execução do Contrato.

**e)** for objeto de fusão, cisão ou incorporação que prejudique a execução do Contrato, a critério da Universidade Federal de Alfenas - UNIFAL-MG.

**Parágrafo Segundo** – Em caso de rescisão deste Contrato, a Universidade Federal de Alfenas – UNIFAL-MG pagará à **CONTRATADA** o valor relativo ao equipamento entregue, descontadas as multas porventura aplicadas.

## **CLÁUSULA DÉCIMA TERCEIRA – DO FORO**

O foro para dirimir quaisquer litígios decorrentes deste Contrato é o da Justiça Federal, Subseção Judiciária de Varginha - MG, "ex vi" do art. 109-I da Constituição Federal.

E assim, por estarem de acordo com este contrato e com seus termos, as partes assinam-o em duas vias, juntamente com duas testemunhas.

Alfenas, de de 2012.

## **UNIVERSIDADE FEDERAL DE ALFENAS – UNIFAL-MG**

**Prof. Paulo Márcio de Faria e Silva**

Reitor

**CONTRATADA**

**TESTEMUNHAS:**

1) \_\_\_\_\_\_\_\_\_\_\_\_\_\_\_\_\_\_\_\_\_\_\_\_\_\_\_\_\_\_ 2) \_\_\_\_\_\_\_\_\_\_\_\_\_\_\_\_\_\_\_\_\_\_\_\_\_